# Lecture 06 Manipulation - I

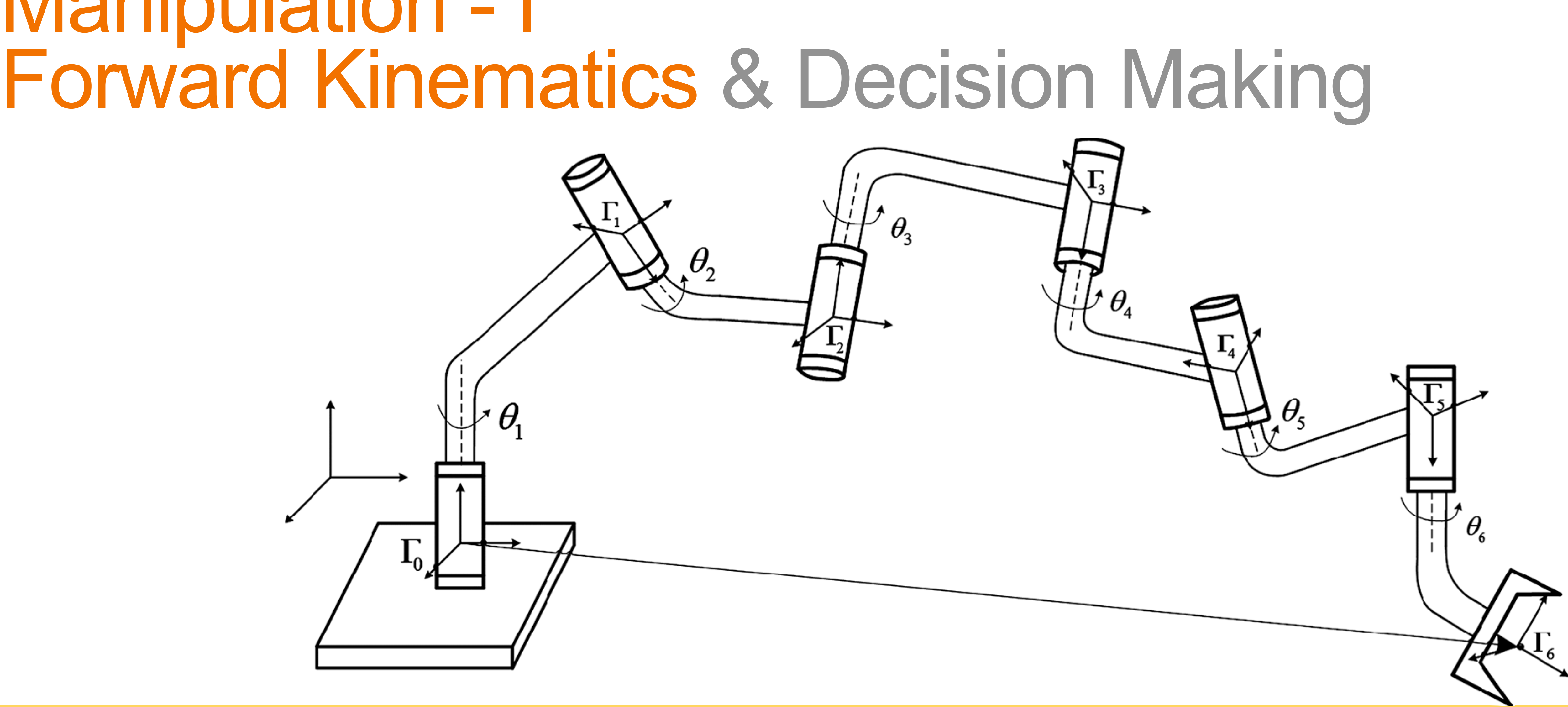

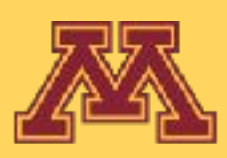

## **Course Logistics**

- Project 2 was posted on 01/31 and will be due **on Wed 02/07.**
- Quiz 3 will be posted tomorrow at 6 pm and will be due on Wed noon.
- Project 3 will be released on 02/07 and will be due on 02/14.
- Note: 3 Late Day Tokens are for the entire semester for P1-P6.
	- If you used 1 late token for P1, then you have 2 more for P2-P6.
	- If you used all 3 late tokens for P1, then you have no more late tokens left.
	- After the late tokens and due date, you will have to ask Chahyon Ku (TA) to submit, so we can consider the late submission with 25% penalty per day.
	- Feel free to talk to Karthik during his OH if you have any questions about this.

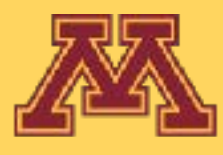

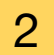

operty) scene root)

## **FAQs on P2 What to do in kineval/kineval\_robot\_init\_joints.js?**

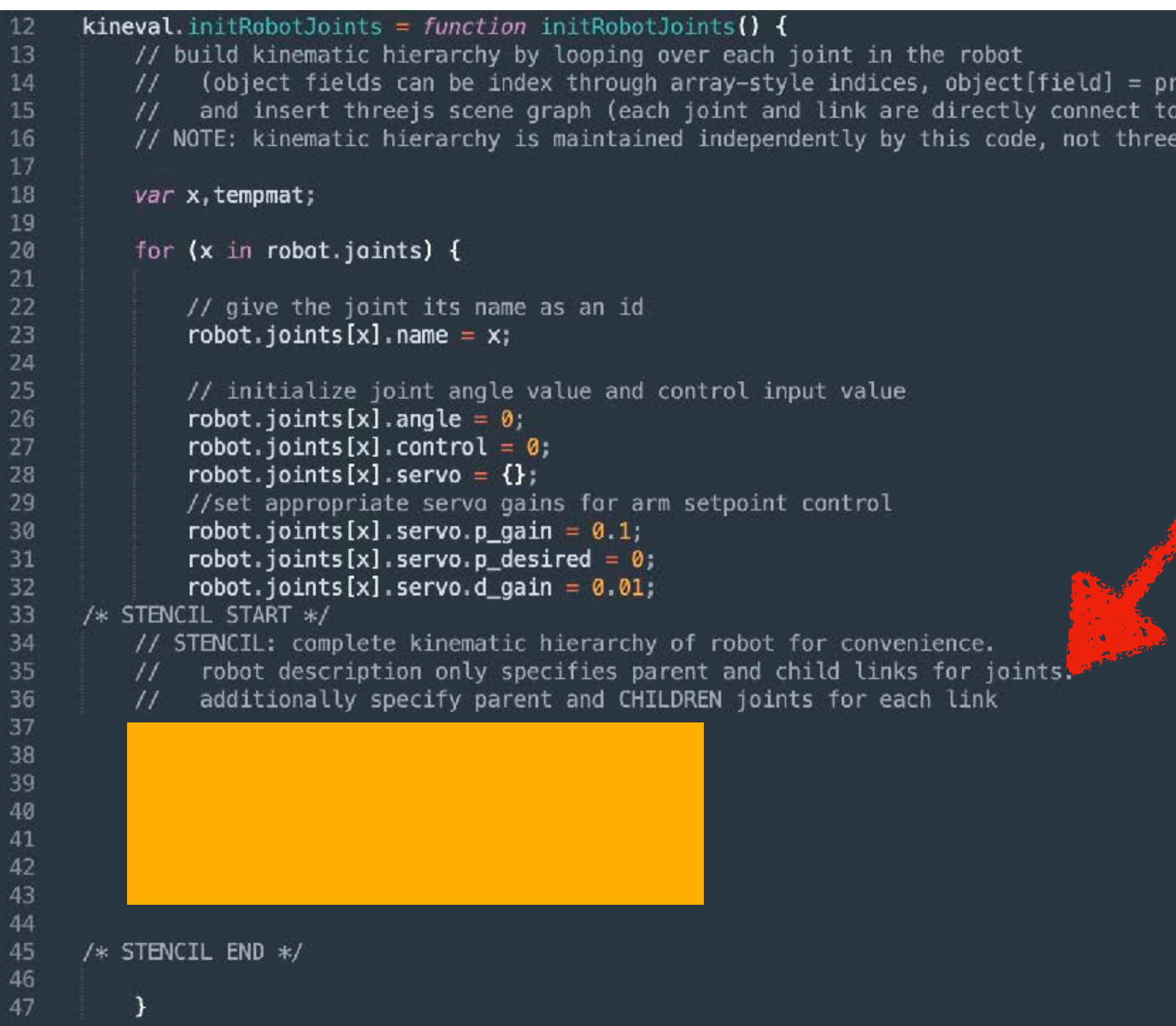

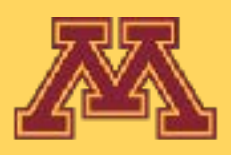

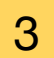

#### robots/robot\_mr2.js given to you has this information

// specify and create data objects for the joints of the robot robot.joints =  $\{\}$ ;

robot.joints.clavicle\_right\_yaw = {parent:"base", child:"clavicle\_right"}; robot.joints.clavicle\_right\_yaw.origin = {xyz: [0.3,0.4,0.0], rpy:[-Math.PI/2,0,0]}; robot.joints.clavicle\_right\_yaw.axis =  $[0.0, 0.0, -1.0]$ ;

robot.joints.shoulder\_right\_yaw = {parent:"clavicle\_right", child:"shoulder\_right"}; robot.joints.shoulder\_right\_yaw.origin =  $\{xyz: [0.0, -0.15, 0.85]$ , rpy: $[Math.PI/2, 0, 0]\};$ robot.joints.shoulder\_right\_yaw.axis =  $[0.0, 0.707, 0.707]$ ;

 $robot.joints.upperarm\_right\_pitch = {parent: "shoulder\_right", child: "upperarm\_right"};$ robot.joints.upperarm\_right\_pitch.origin =  $\{xyz: [0.0, 0.0, 0.7], rp$  $robot.joints.upperarm\_right\_pitch.axis = [0.0, 1.0, 0.0];$ 

robot.joints.forearm\_right\_yaw = {parent:"upperarm\_right", child:"forearm\_right"}; robot.joints.forearm\_right\_yaw.origin =  $\{xyz: [0.0, 0.0, 7], rp$ rpy: $[0.0, 0.1\}$ ;  $robot.joints.format_m-right_yaw. axis = [1.0, 0.0, 0.0];$ 

```
robot.joints.clavicle_left_roll = {parent:"base", child:"clavicle_left"};
robot.joints.clavicle_left_roll.origin = \{xyz: [-0.3, 0.4, 0.0], rpy: [-Math.PI/2, 0, 0]\};robot.joints.clavicle_left_roll.axis = [0.0, 0.0, 1.0];
```

```
// specify name of endeffector frame
robot.endeffector = \{\};
robot.endeffector.frame = "forearm_right_yaw";
robot.endeffector.position = [0], [0], [0.5], [1]]
```
65

68

69

73

So we are asking you to populate the

- child (joint if any) of every link
- parent (joint) of every link

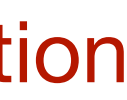

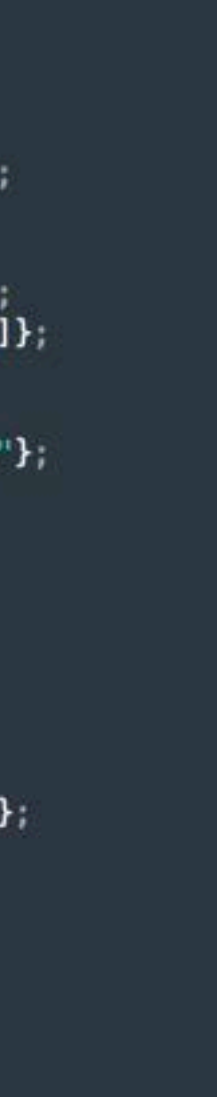

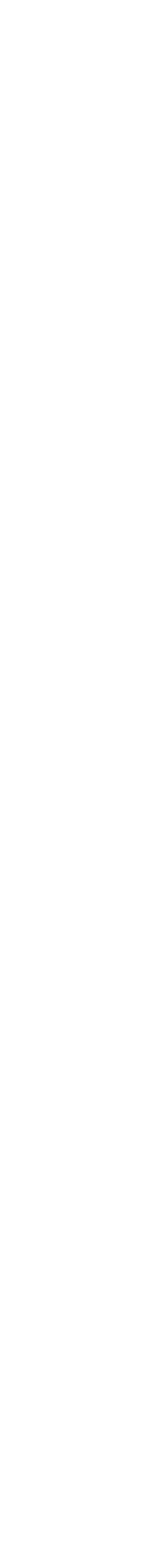

## **FAQs on P2 How do I go about kineval/kineval\_forward\_kinematics.js?**

4

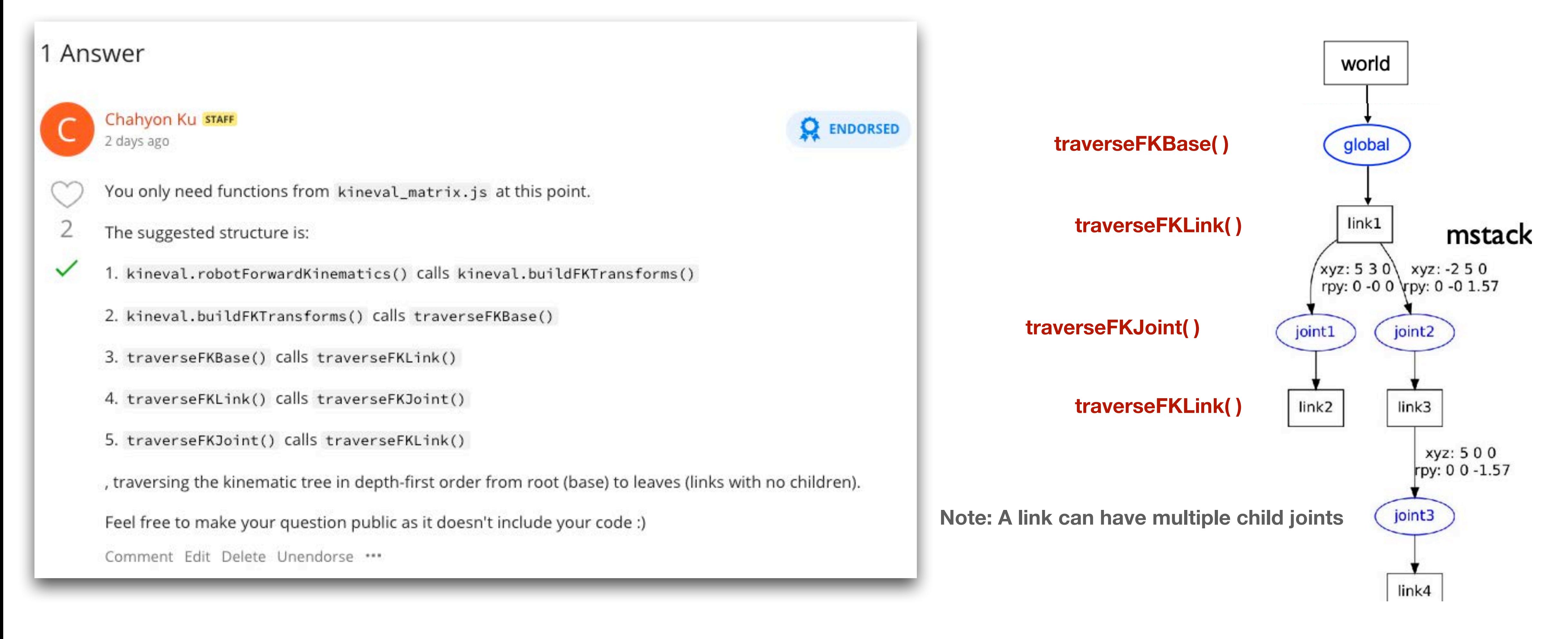

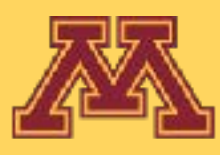

## **FAQs on P2 How do I go about other robots (fetch, sawyer, baxter, etc)?**

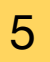

#### **Check for the variable robot.links\_geom\_imported in side your traverseFKBase( )**

#### **Project Page Instructions:**

- this variable is set to true.
- · You can test and degug your implementation by opening home.html with parameters attached to the back such as ?robot=robots/robot mr2.js ?robot=robots/robot crawler.js ? robot=robots/robot\_urdf\_example.js robots/fetch/fetch.urdf.js ?robot=robots/sawyer/sawyer.urdf.js ?robot=robots/baxter/baxter.urdf.js.Yourimplementation should look like this:

If robot.links\_geom\_imported is true (For Fetch, Sawyer and Baxter), then multiple the Global Transform from robot base to the world, with additional one on the right that maps ROS to ThreeJs.

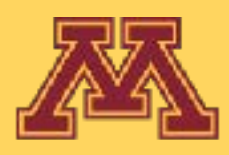

· ROS uses a different default coordinate system than threejs, which needs to be taken into account in the FK computation for these three robots. ROS assumes that the Z, X, and Y axes correspond to the up, forward, and side directions, respectively. In contrast, threejs assumes that the Y, Z, and X axes correspond to the up, forward, and side directions. The variable robot.links\_geom\_imported will be set to true when geometries have been imported from ROS and set to false when geometries are defined completely within the robot description file. You will need to extend your FK implementation to compensate for the coordinate frame difference when

$$
\begin{bmatrix} 0 \\ 0 \\ 1 \\ 1 \end{bmatrix} = R \begin{bmatrix} 1 \\ 0 \\ 0 \\ 1 \end{bmatrix} \quad \begin{bmatrix} 1 \\ 0 \\ 0 \\ 1 \end{bmatrix} = R \begin{bmatrix} 0 \\ 1 \\ 0 \\ 1 \end{bmatrix}
$$

#### **Ed Discussion Project 2 Tips:**

3. As ROS -> threejs changes the front/left/up direction of the axes, it directly affects only the transform of the base link and indirectly (through chained multiplication) affects all descendant joints and links. You should not change the order of multiplications and only apply the matrix on the base transform! The matrix for Y, Z, X (threejs) -> Z, X, Y (ROS) can be verified in the following way:

$$
\begin{bmatrix} 0 \\ 1 \\ 0 \\ 1 \end{bmatrix} = R \begin{bmatrix} 0 \\ 0 \\ 1 \\ 1 \end{bmatrix}
$$

Each representing  $Y \rightarrow Z$ ,  $Z \rightarrow X$ , and  $X \rightarrow Y$  conversions.

*Tworld robot*\_*base*

*Tworld robot*\_*base ROS*

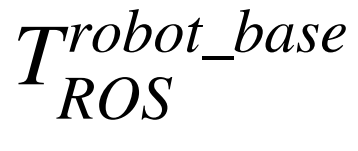

# Please check Ed before coming to the course staff in the OH!

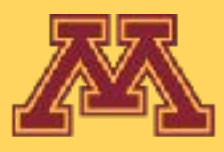

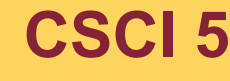

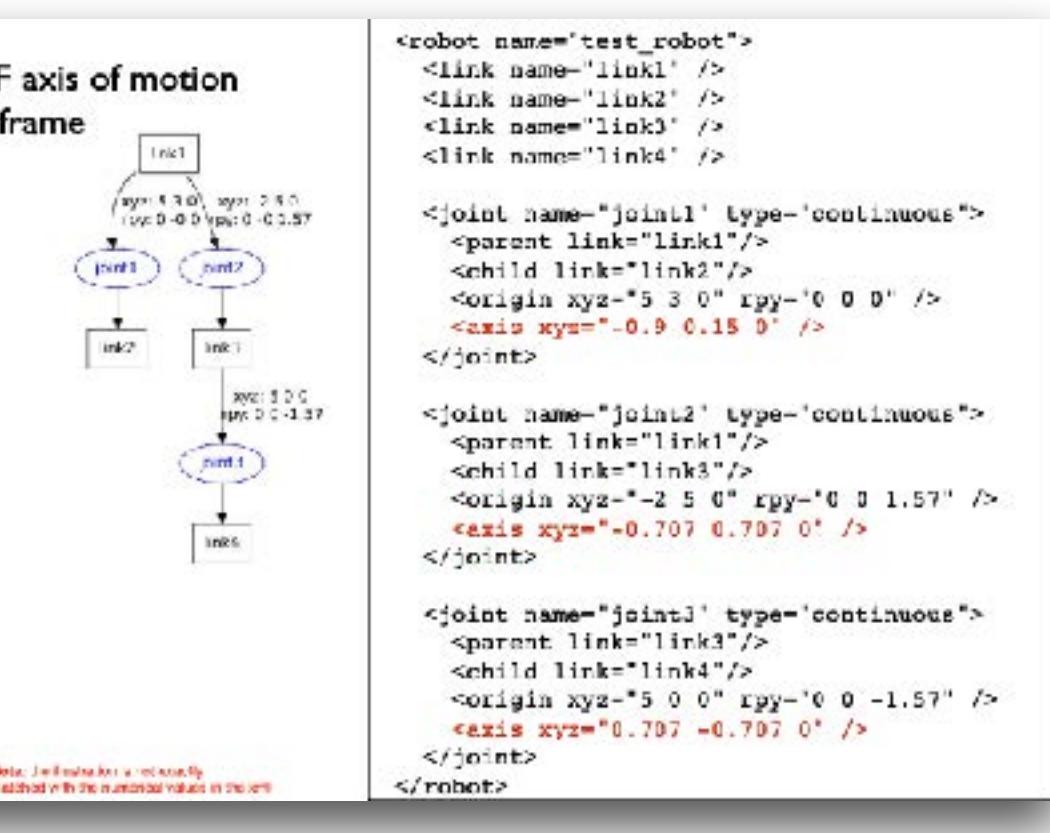

 $q_0^2+q_1^2-q_2^2-q_3^2$  $2(q_1q_2-q_0q_3)$   $2(q_0q_2+q_1q_3)$  $2(q_2q_3-q_0q_1)$  $2(q_1q_3-q_0q_2)$   $2(q_0q_1+q_2q_3)$   $q_0^2-q_1^2-q_2^2+q_3^2$ 

• Rotation matrix to quaternion can also be performed

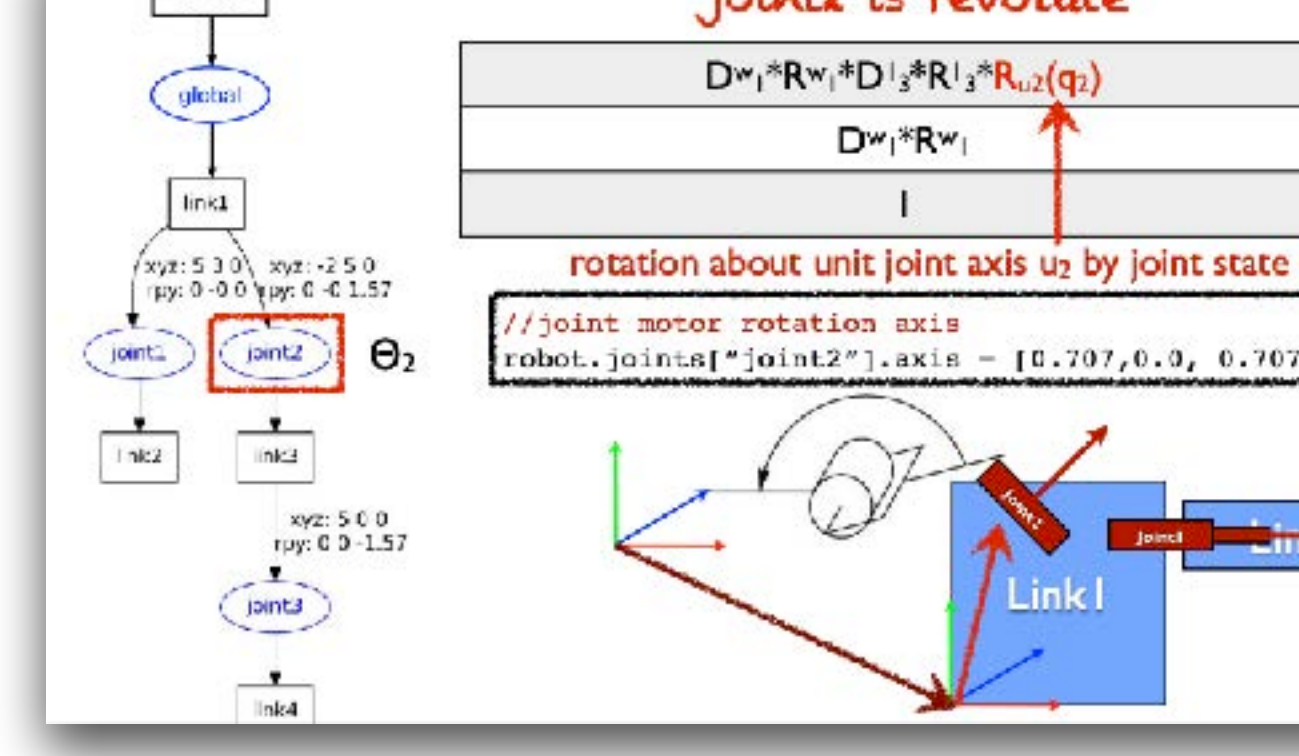

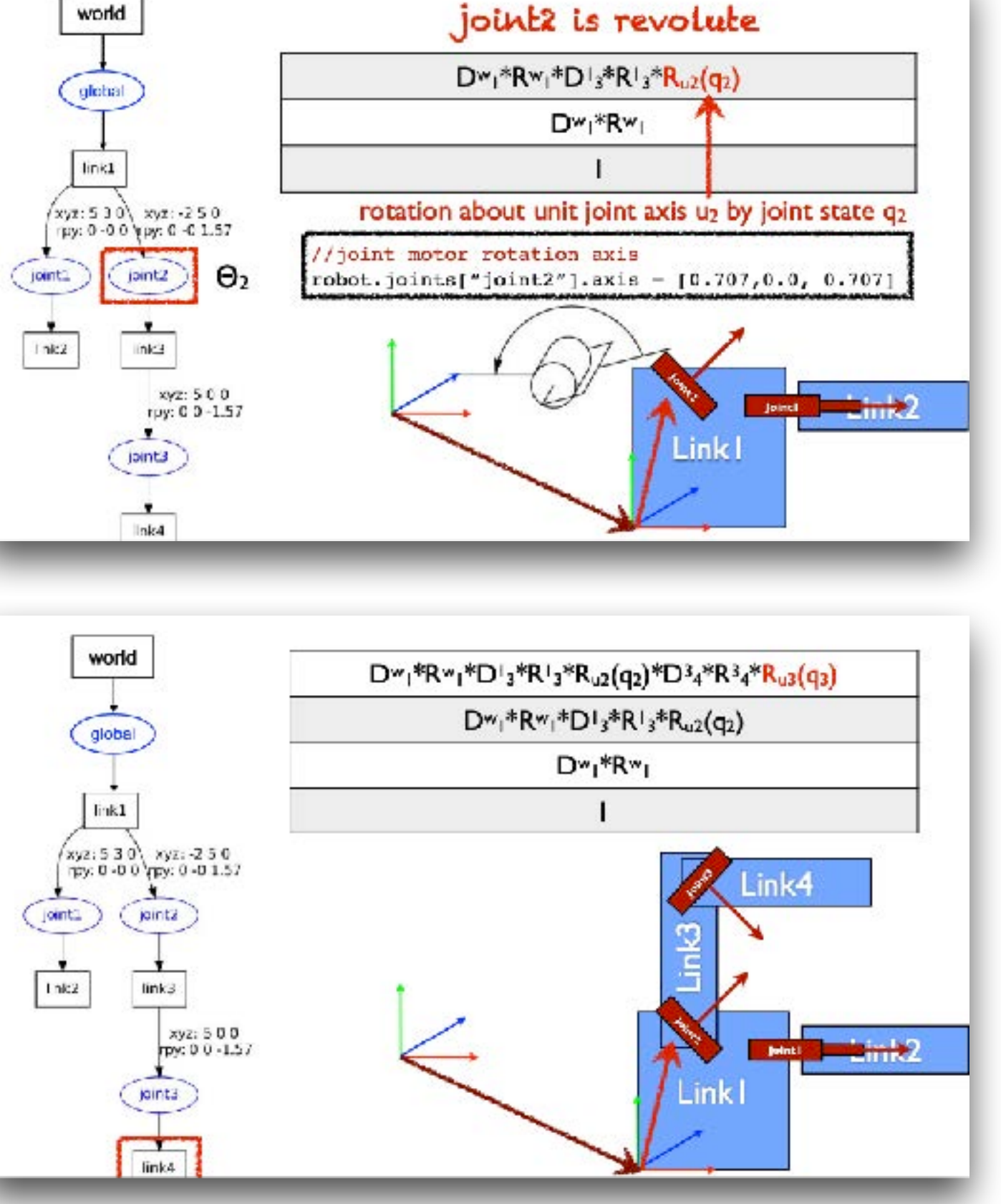

## **Previously**

zoll-pitch-yaw defined by RDS as corresponding to x-y-s robots/robot\_urdf\_example.js /http://wiki.ros.org/urdf/Tutorials/Create%20your%20own%2 // specify and create data objects for the joints of the robot  $\texttt{rabet.jaints} = \{\}$ <joint name="jointl" type="comtinuous"> <parent link="link1"/> robot.joints.jointl = {parent:'linkl", child:'link2'}; <child link="link2"/> robot.joints.joint1.origin = {xyz; [0,5,0.3,0], rpy:(0,0,0]}) <origin xyz="5 3 0" rpy="0 0 0" /> robot.joints.jointl.axis =  $[-1.0, 0.0, 0]$ ; // simpler axis <axis xyz="-0.9 0.15 0" /> </joint> robot.joints.joint2 = {parent:'link1", child:'link3'}; robot.joints.joint2.origin =  $\{xyz: [-0.2, 0.5, 0], x\}$  oint specifies  $rabet.joints.joints.jaint2. axis = [-0.707, 0.707, 0];$ "parent" and "child" links . Transform parameters for joint wrt. link frame robot.joints.joint3 = {parent:'link3", child:'link rubot.joints.joint3.origin = {xyz: [0.5,0,0], rpy:  $"xyz":T(x,y,z)$ robot.joints.joint3.axis = [0.707,-0.707,0]; ""rpy": R<sub>x</sub>(roll), R<sub>y</sub>(pitch), R<sub>z</sub>(yaw) joint "axis" of motion for DOF "type" of joint motion for DOF state "angle" 11111 DEFINE LINK threejs GEOMETRIES . "continuous" for rotation without limits . "revolute" for rotation within limits " threejs geometry definition template, will b ""prismatic" for translation within limits // create threejs geometry and insert into

#### **Rotation by Quaternion**

- · Rotations are represented by unit quaternions
- · quaternion is point on 4D unit sphere geometrically
- Quaternion  $\mathbf{q} = (a, \mathbf{u}) = a + bi + cj + dk = (cos(\Theta/2), u sin(\Theta/2))$ = [ $cos(0/2)$ ,  $u_x sin(0/2)$ ,  $u_y sin(0/2)$ ,  $u_z sin(0/2)$ ]
- $\mathbf{u} = [u_x, u_y, u_z]$  is rotation axis,  $\Theta$  rotation angle
- Rotating a 3D point  $p$  by unit quaternion  $q$  is performed by conjugation of  $v$  by  $q$
- $v' = qvq'$ , where  $q' = a u$ ,
- quaternion **v** is constructed from point **p** as  $\mathbf{v} = 0 + \mathbf{p} = 0 + p_x \mathbf{i} + p_y \mathbf{j} + p_z \mathbf{k}$
- rotated point  $\mathbf{p}' = [\mathbf{v}' \times \mathbf{v}' \times \mathbf{v}'_2]$  is pulled from quaternion resulting from conjugation

Axis field specifies DOF axis of motion with respect to parent frame

Can we translate about an axis?

Can we rotate about an axis? Quaternions!

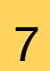

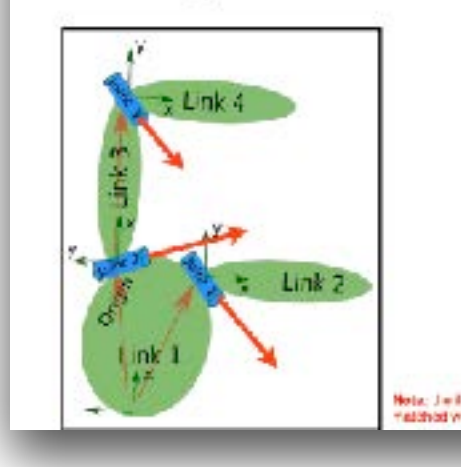

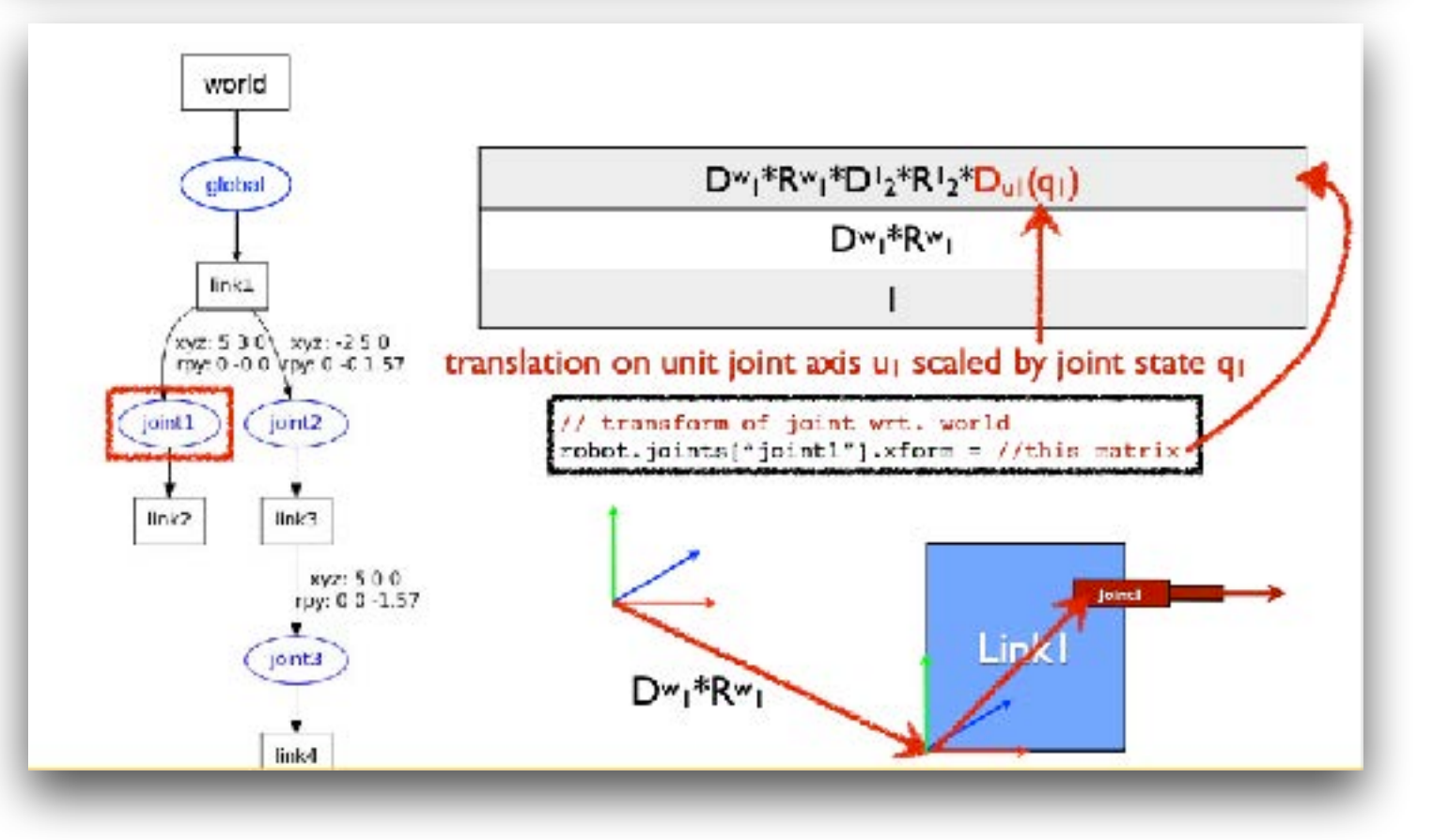

#### 1) form unit quaternion from axis and motor angle

#### 2) convert quaternion to rotation matrix

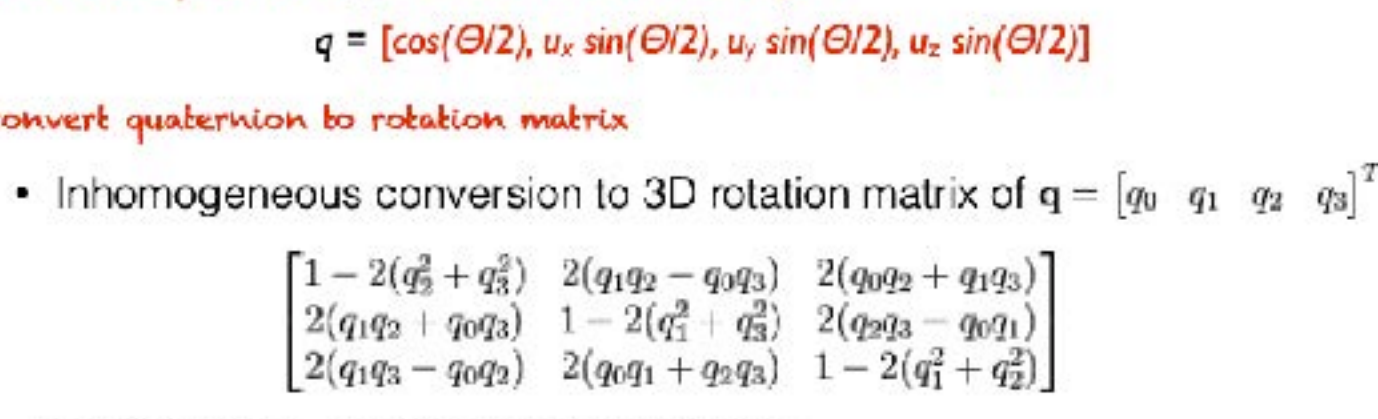

or equivalently, homogeneous conversion

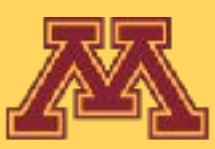

– **Forward kinematics**: infer the **Goal**: Given the structure of a robot arm, compute

- Forward kinematics: infer the nose of the end-ef – **Forward kinematics**: infer the pose of the end-effector, given the state of each joint.

## Robot Kinematics

– **Inverse kinematics**: infer the joint states to reach a desired endeffector pose.

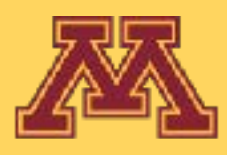

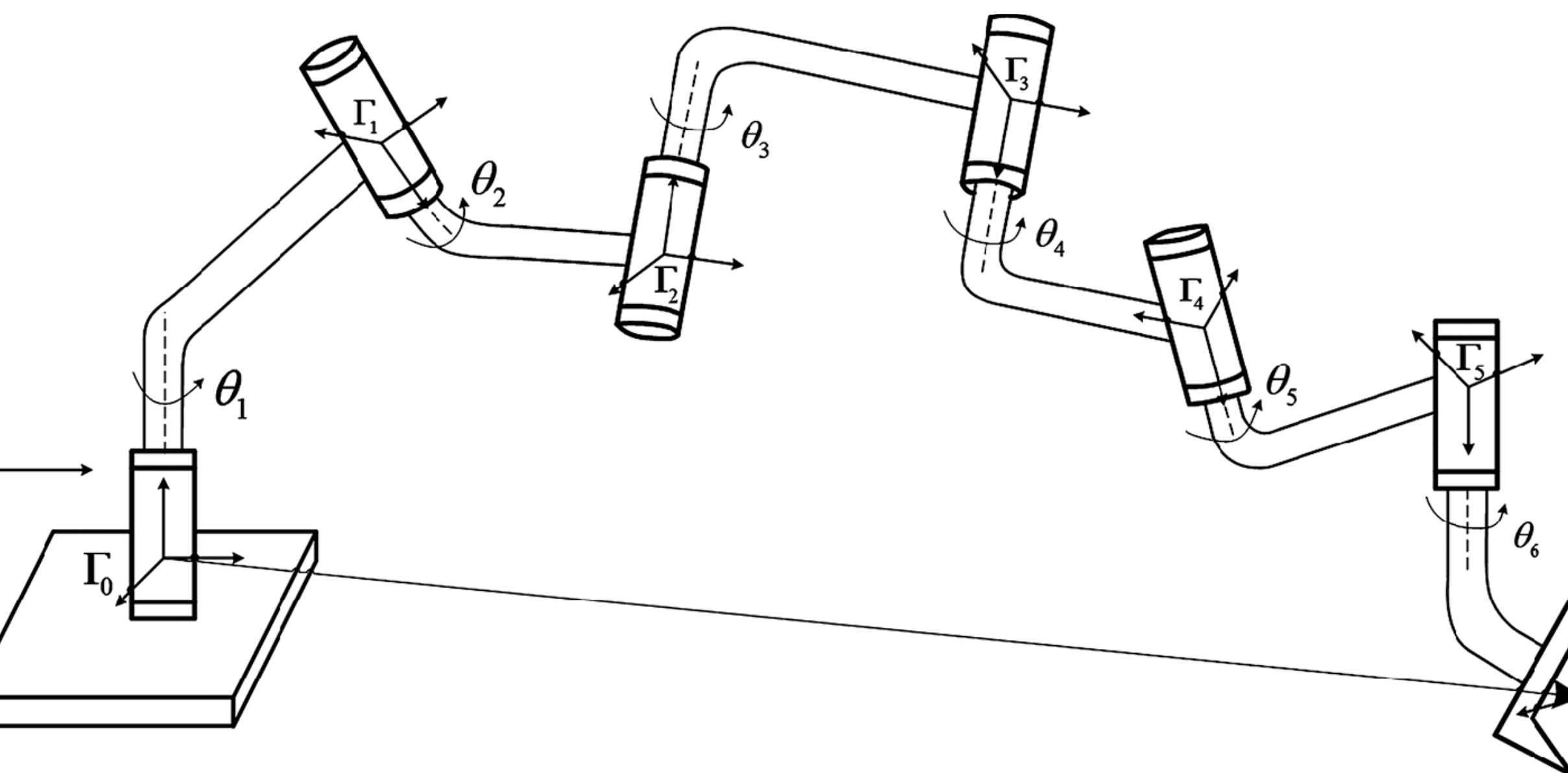

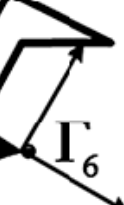

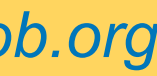

– **Forward kinematics**: infer the pose of the end-effector, given the state of each joint. - Forward kinematics: infer the pose of the end-effector, given the state of each joint.

Infer: pose of each joint and link in a common world workspace

Assuming as given the:

- robot's kinematic definition
- geometry of each link
- current state of all joints
- zero configuration
- add motor motion

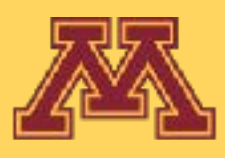

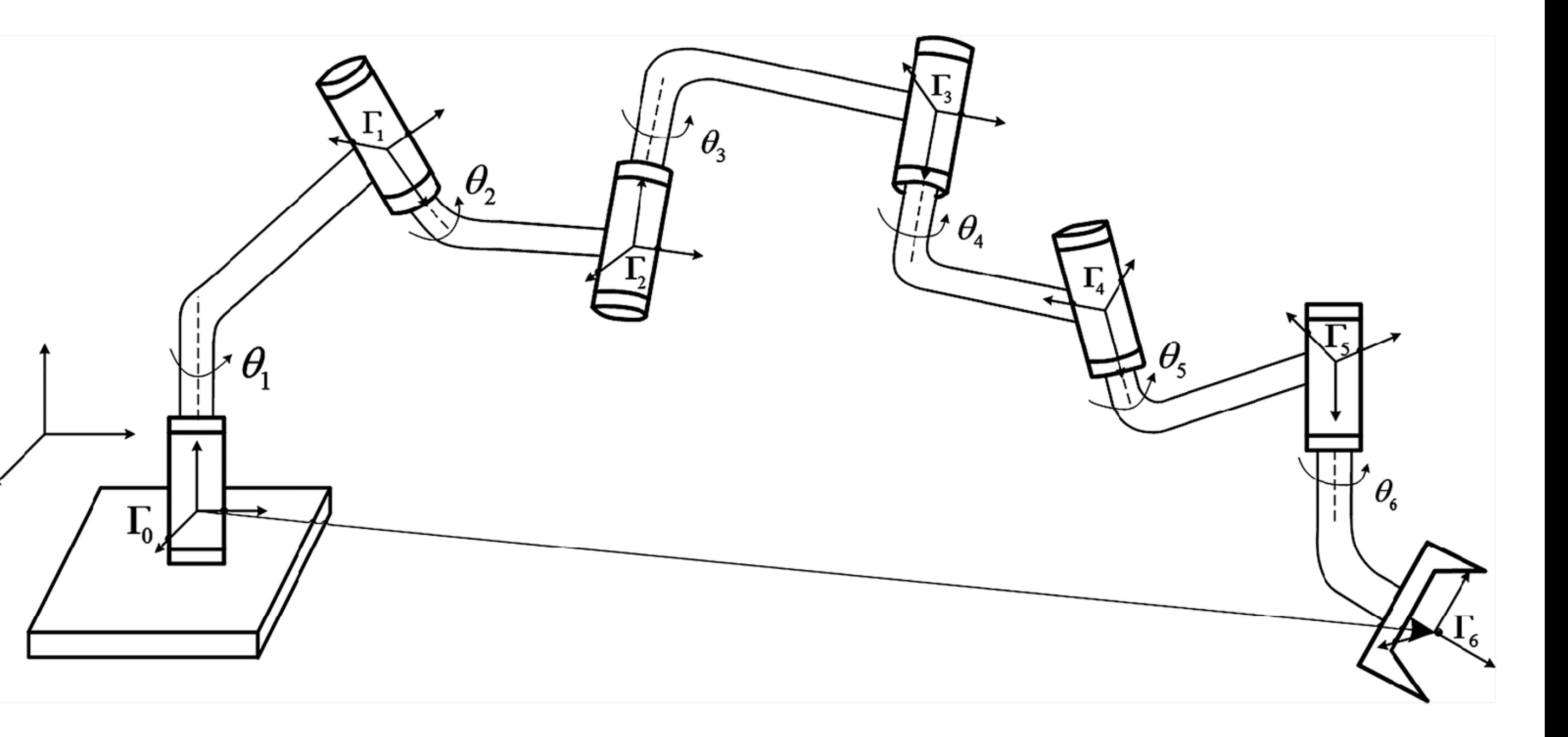

**CSCI 5551 - Spring 2024** *Slide borrowed from Michigan Robotics [autorob.org](http://autorob.org)* 

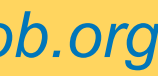

## Robot Kinematics

### **Forward kinematics**: many-to-one mapping of robot configuration to reachable workspace endeffector poses

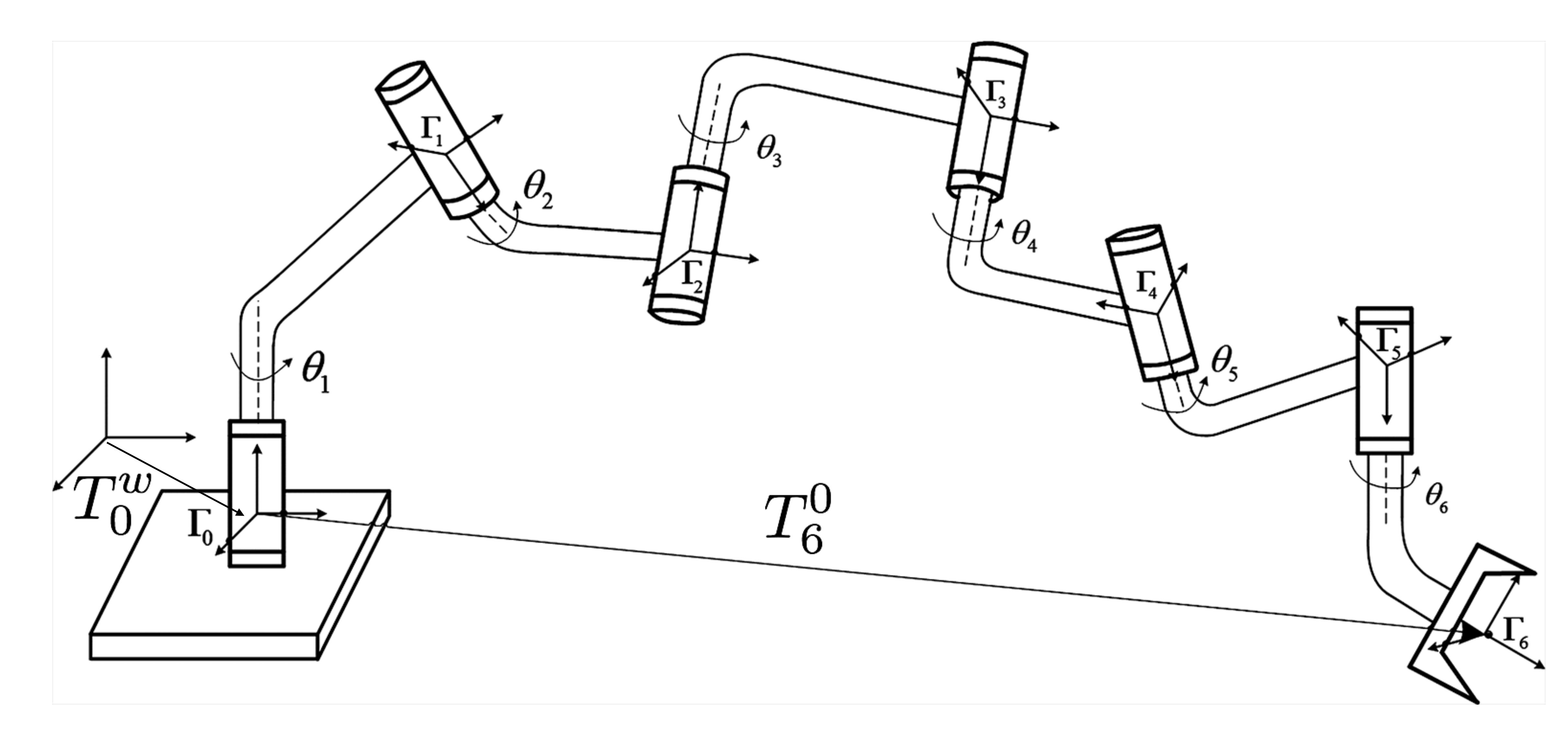

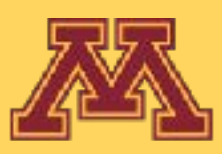

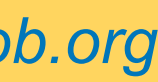

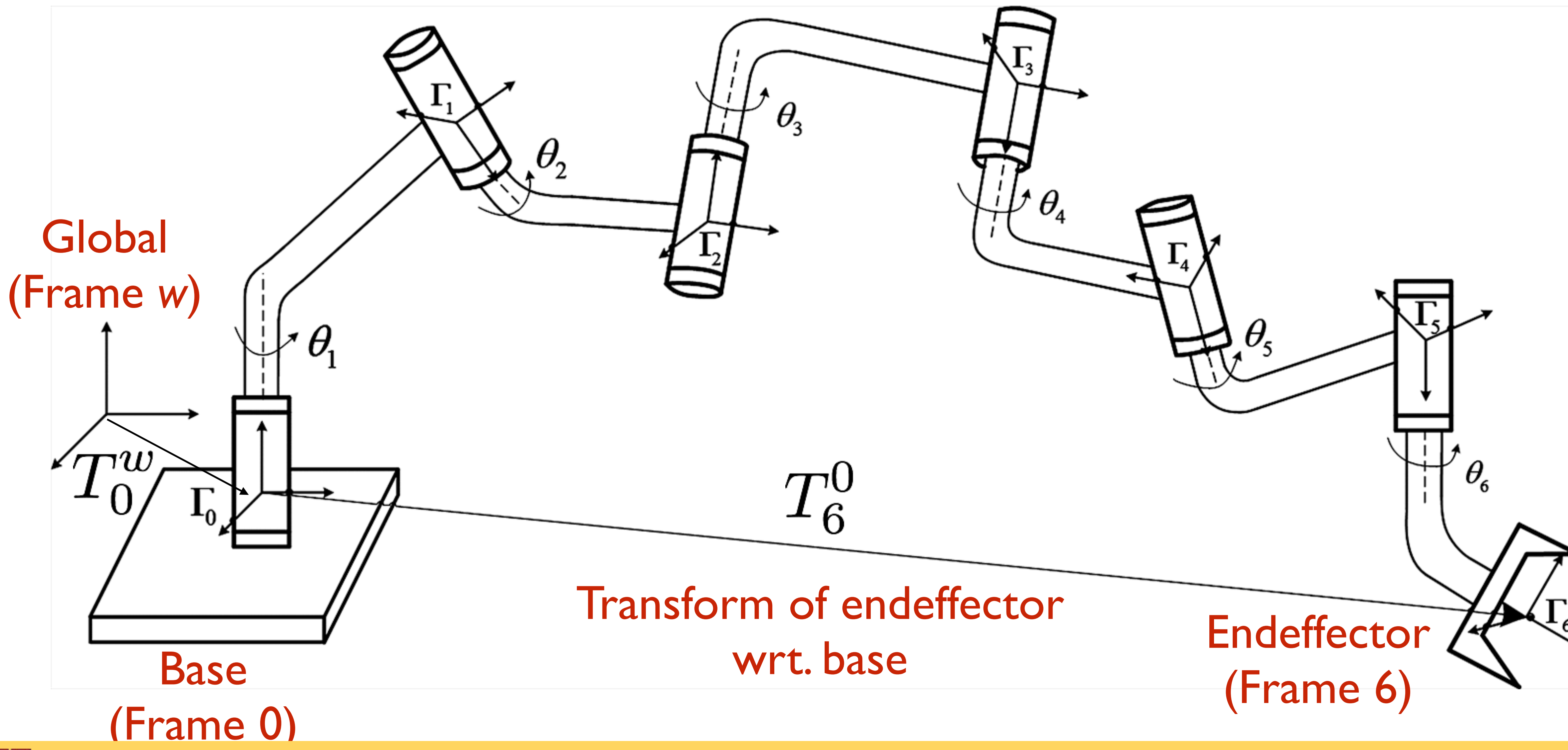

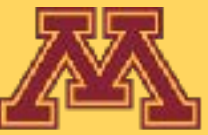

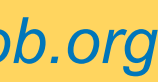

### **Forward kinematics**: many-to-one mapping of robot configuration to reachable workspace endeffector poses

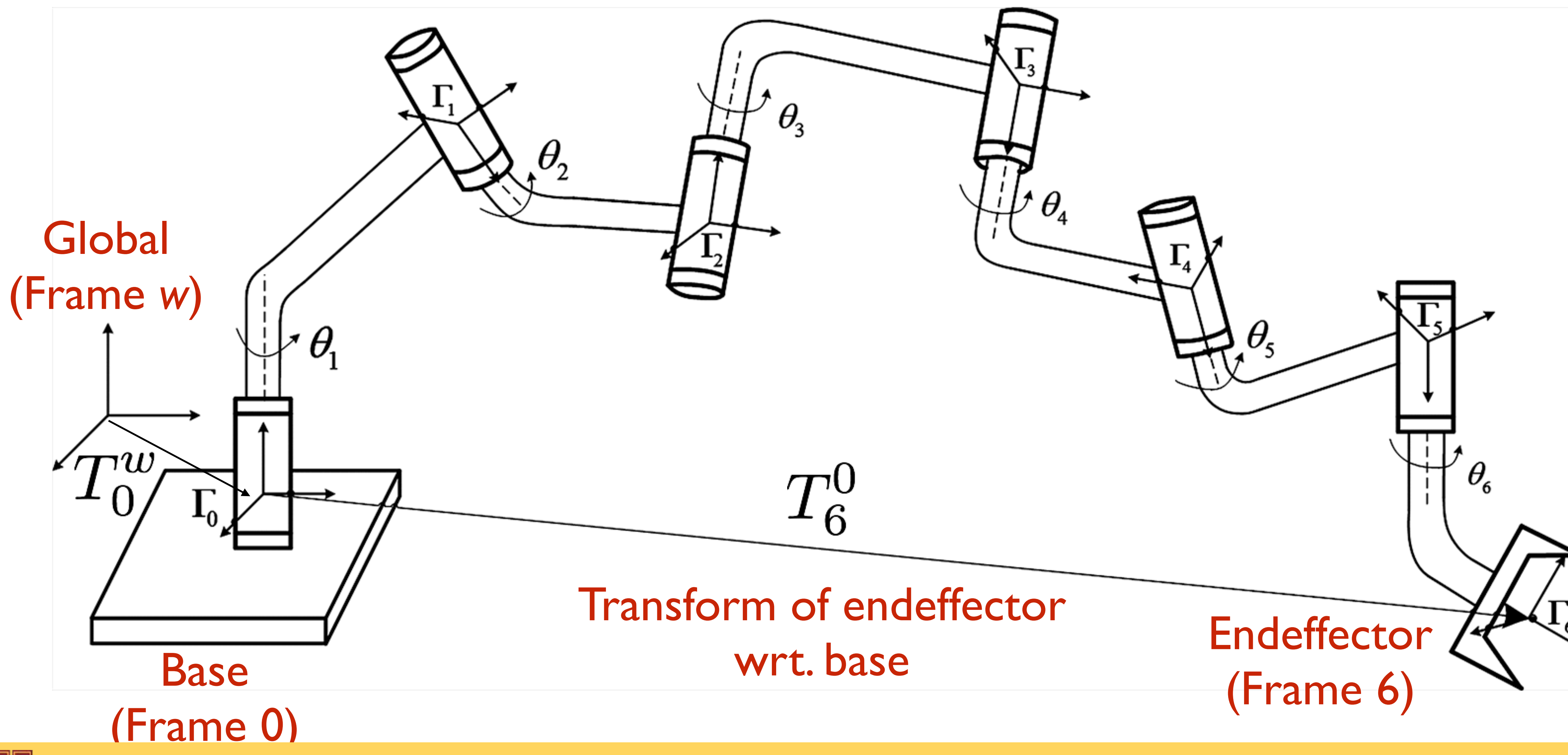

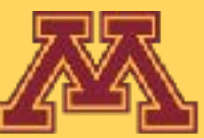

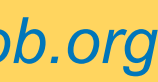

## **Workspace**: 3D space defined in the global frame

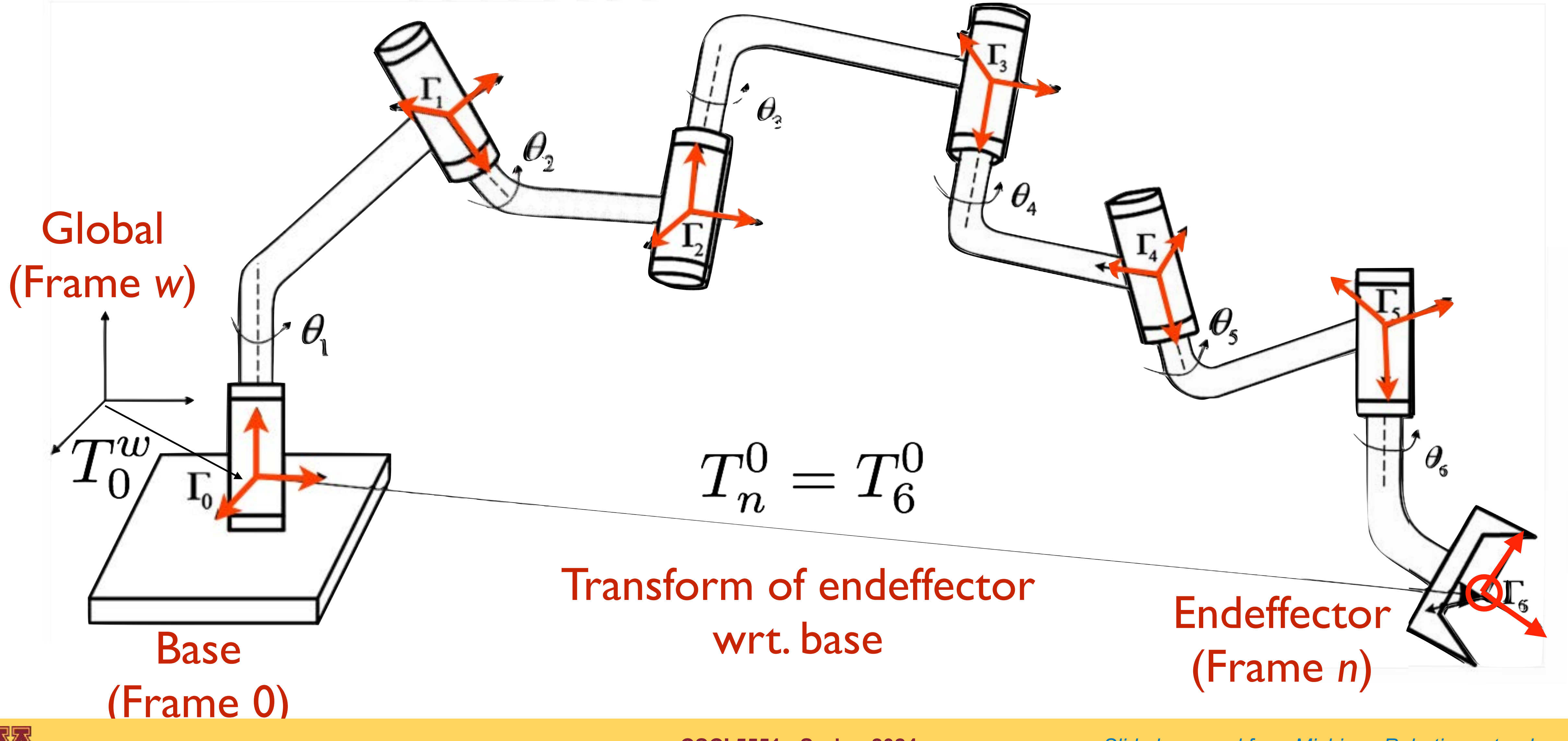

## **Kinematic chain**: connects N+1 links together by N joints; with a coordinate frame on each link

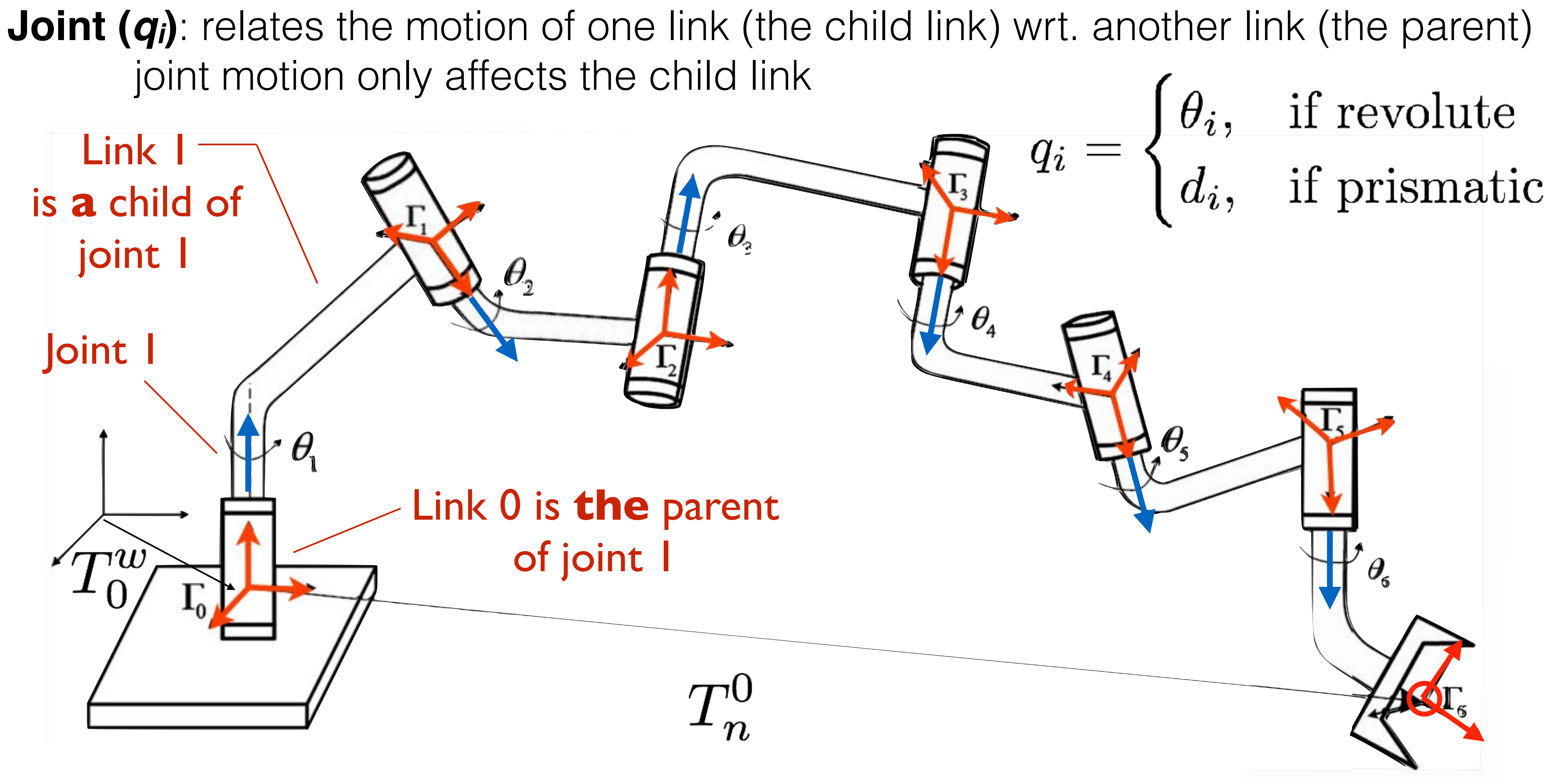

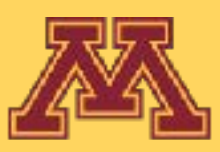

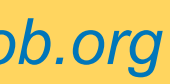

**Joint (q**<sub>i</sub>): relates the motion of one link (the child link) wrt. another link (the parent) joint motion only affects the child link , where its state

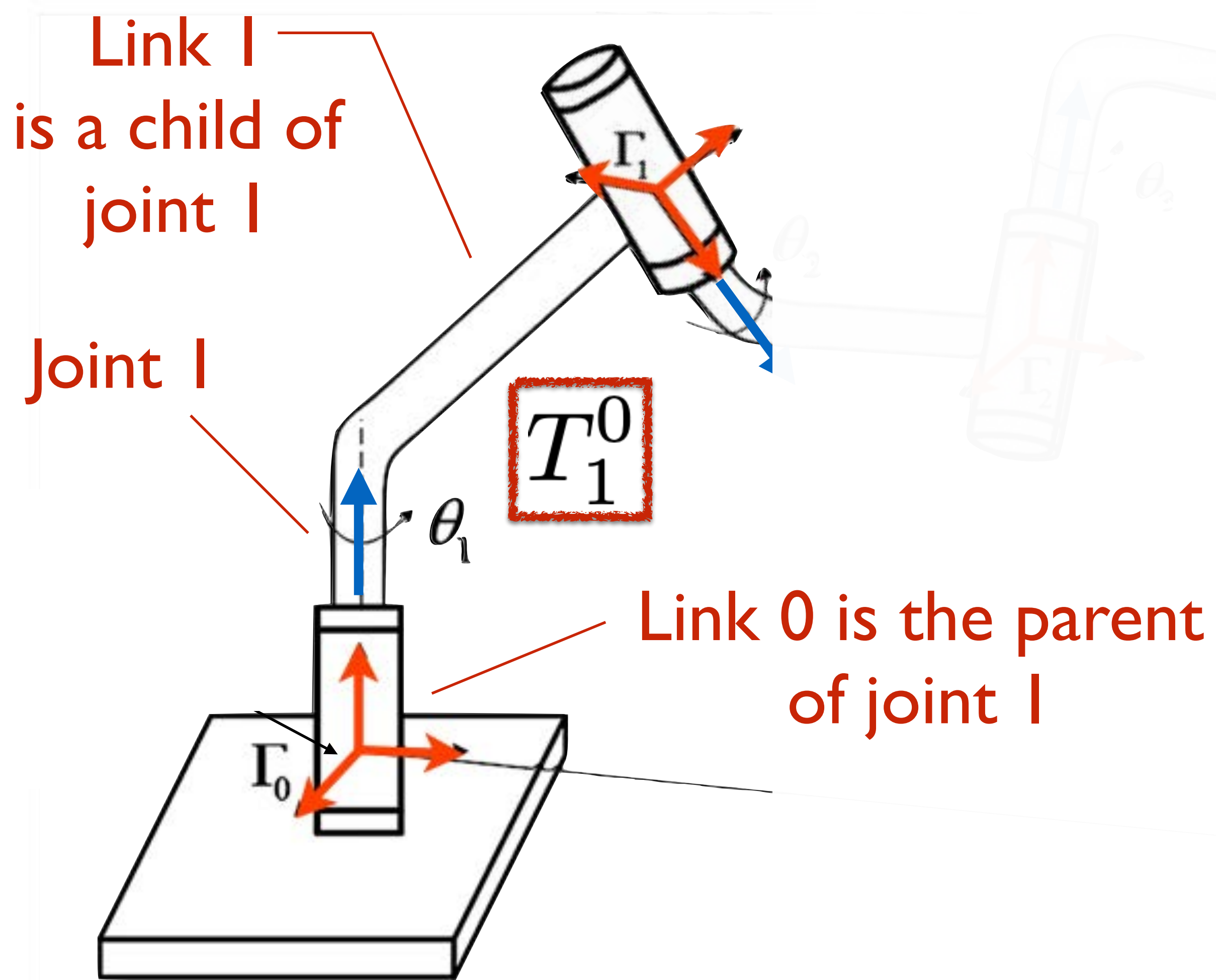

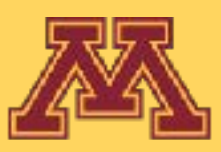

$$
q_i = \begin{cases} \theta_i, & \text{if revolute} \\ d_i, & \text{if prismatic} \end{cases}
$$
  
is used to express a 4-by-4  
homogeneous transform **A**<sub>i</sub>(q<sub>i</sub>):  

$$
A_i = \begin{bmatrix} R_i^{i-1} & o^{i-1} \\ 0 & 1 \end{bmatrix}
$$
  
such that frames in a kinematic chain  
are related as by **T**<sub>j</sub>:

are related as by *Ti*

$$
T_j^i = \begin{cases} A_{i+1}A_{i+2}\dots A_{j-1}A_j & \text{if } i < j \\ I & \text{if } i = j \\ (T_j^i)^{-1} & \text{if } j > i \end{cases}
$$

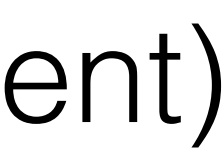

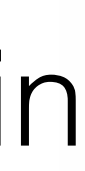

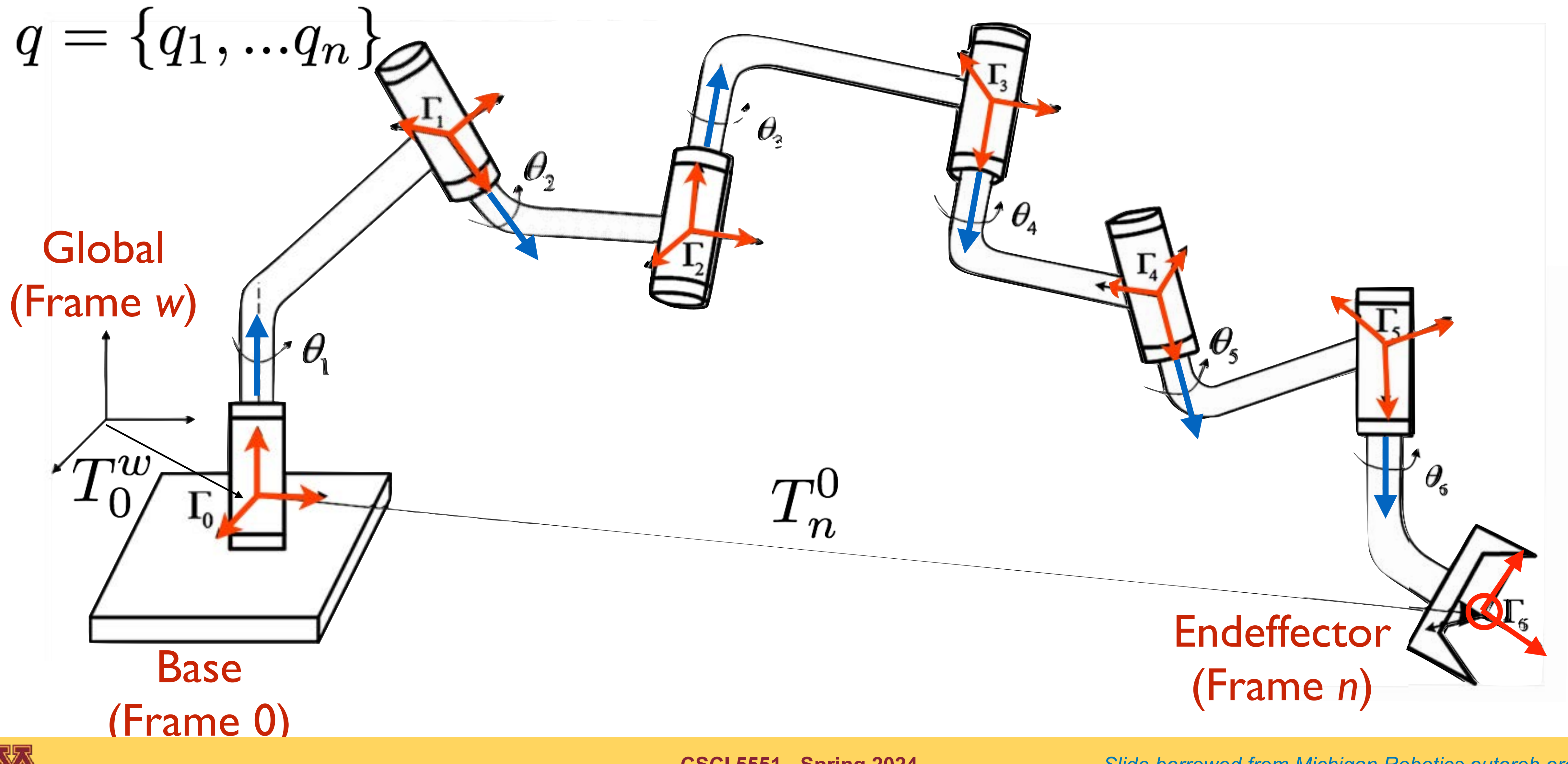

### **Configuration (***q***)**: is the state of all joints in the kinematic chain **Configuration space**: the space of all possible configurations

### **Forward kinematics restated**: Given *q, find Twn; Twn transforms endeffector into workspace*

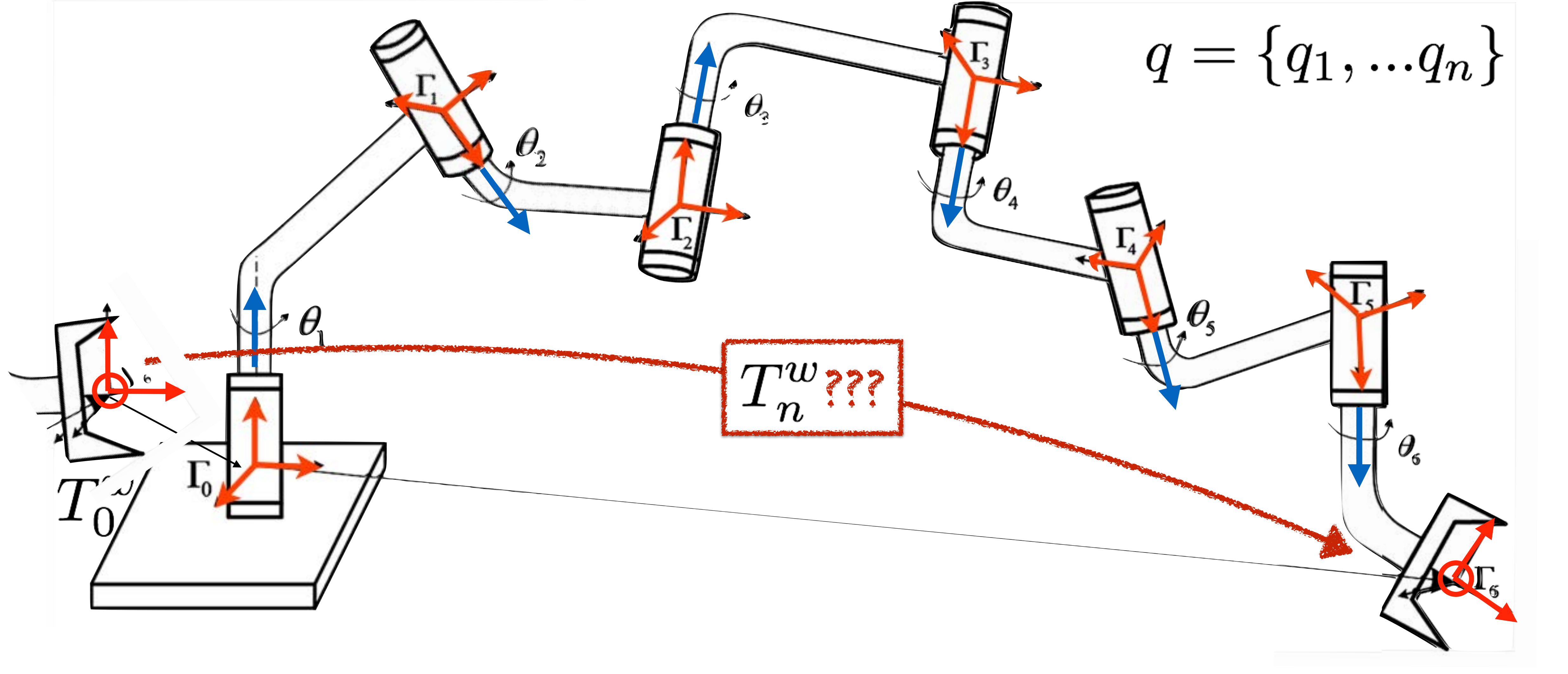

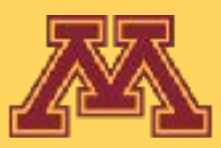

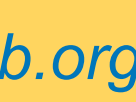

## **Problem**: Every link considers itself to the center of the universe.

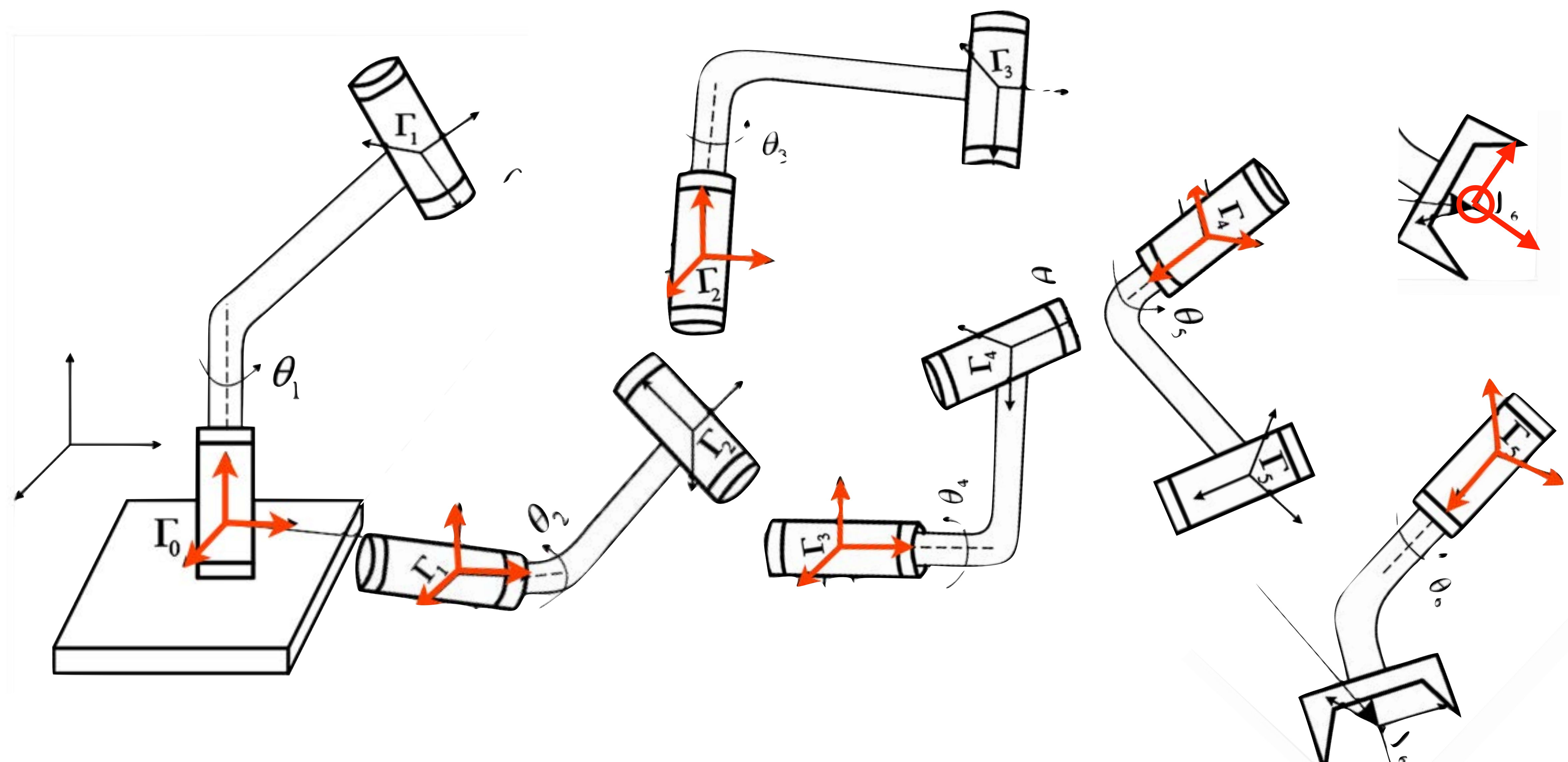

![](_page_17_Picture_2.jpeg)

How do we properly pose link with respect to each other?

![](_page_17_Picture_7.jpeg)

### **Approach**: Consider all links to be aligned with the global origin …

![](_page_18_Picture_1.jpeg)

![](_page_18_Picture_2.jpeg)

![](_page_18_Picture_5.jpeg)

### **Approach**: transform along kinematic chain bringing descendants along; each transform will consist of a rotation and a translation

![](_page_19_Picture_1.jpeg)

![](_page_19_Picture_2.jpeg)

![](_page_19_Picture_6.jpeg)

![](_page_20_Picture_0.jpeg)

![](_page_20_Picture_1.jpeg)

![](_page_20_Picture_5.jpeg)

![](_page_21_Picture_0.jpeg)

![](_page_21_Picture_1.jpeg)

![](_page_21_Picture_5.jpeg)

![](_page_22_Picture_0.jpeg)

![](_page_22_Picture_1.jpeg)

![](_page_22_Picture_5.jpeg)

![](_page_23_Picture_0.jpeg)

![](_page_23_Picture_1.jpeg)

![](_page_23_Picture_5.jpeg)

![](_page_24_Picture_0.jpeg)

![](_page_24_Picture_1.jpeg)

![](_page_24_Picture_5.jpeg)

![](_page_25_Picture_0.jpeg)

![](_page_25_Picture_1.jpeg)

![](_page_25_Picture_5.jpeg)

# Any point on the endeffector can be transformed to its location in the world<br>  $T_3^2$  $T^1_2$  $T^0_1$  $\theta_{\gamma}$  $n^n$  $\mathbb{P} \theta$

![](_page_26_Picture_1.jpeg)

![](_page_26_Picture_3.jpeg)

![](_page_26_Picture_6.jpeg)

![](_page_26_Picture_7.jpeg)

**Michigan Robotics 367/511 - [autorob.org](http://autorob.org)** *Slide borrowed from Michigan Robotics autorob.org*

![](_page_27_Picture_6.jpeg)

![](_page_27_Picture_1.jpeg)

![](_page_27_Picture_2.jpeg)

**CSCI 5551 - Spring 2024**

## 1) How to represent homogeneous transforms?

- geometry of each link
- robot's kinematic definition

Assuming as given the:

2) How to compute transform to endeffector? **Zero configuration** Assuming as given the:

![](_page_28_Picture_5.jpeg)

- geometry of each link
- robot's kinematic definition
- **• current state of all joints**

![](_page_28_Picture_10.jpeg)

![](_page_28_Figure_12.jpeg)

![](_page_28_Figure_13.jpeg)

![](_page_28_Figure_14.jpeg)

![](_page_28_Picture_15.jpeg)

# Can a joint move infinitely far?

![](_page_29_Picture_1.jpeg)

![](_page_29_Picture_2.jpeg)

![](_page_29_Picture_3.jpeg)

![](_page_29_Figure_4.jpeg)

## Joint Limits

### Revolute joint description

<joint name="shoulder\_pan\_joint" type="revolute">  $\alpha$ rigin rpy="0 0 0" xyz="0.119525 0 0.34858" /> <parent link="torso\_lift\_link" /> <child link="shoulder\_pan\_link" />  $\langle x \rangle$  <axis xyz="0 0 1" /> <dynamics damping="1.0" /> <limit effort="33.82" lower="-1.6056" upper="1.6056" velocity="1.256" />  $\frac{2}{10}$ Continuous joints have no limits

![](_page_30_Picture_5.jpeg)

![](_page_30_Figure_7.jpeg)

**CSCI 5551 - Spring 2024** *Slide borrowed from Michigan Robotics [autorob.org](http://autorob.org)* 

#### Prismatic joint description

<joint name="torso\_lift\_joint" type="prismatic">  $\gamma$  <origin rpy="-6.123E-17 0 0" xyz="-0.086875 0 0.37743" /> <parent link="base\_link" /> <child link="torso\_lift\_link" />  $\frac{2}{x}$  <axis xyz="0 0 1" />  $\lambda$ limit effort="450.0" lower="0" upper="0.4" velocity="0.1" /> <dynamics damping="100.0" /></joint>

## Joint Limits

### Revolute joint description

<joint name="shoulder\_pan\_joint" type="revolute"> <parent link="torso\_lift\_link" /> <child link="shoulder\_pan\_link" />  $\frac{2}{x}$  <axis xyz="0 0 1" /> <dynamics damping="1.0" /> klimit effort="33.82" lower="-1.6056" upper="1.6056" velocity="1.256" /> |  $\frac{2}{10}$ 

![](_page_31_Picture_6.jpeg)

![](_page_31_Figure_8.jpeg)

**CSCI 5551 - Spring 2024** *Slide borrowed from Michigan Robotics [autorob.org](http://autorob.org)* 

#### Prismatic joint description

<joint name="torso\_lift\_joint" type="prismatic">  $\gamma$  <origin rpy="-6.123E-17 0 0" xyz="-0.086875 0 0.37743" /> <parent link="base\_link" /> <child link="torso\_lift\_link" />  $\frac{2}{x}$  <axis xyz="0 0 1" /> <limit effort="450.0" lower="0" upper="0.4" velocity="0.1" />

<dynamics damping="100.0" /></joint>

![](_page_32_Figure_7.jpeg)

![](_page_32_Figure_8.jpeg)

robot.joints.shoulder\_pan\_joint = {parent:"torso\_lift\_link", child:"shoulder\_pan\_link"}; robot.joints.shoulder\_pan\_joint.axis =  $[0, 0, 1]$ ;

![](_page_32_Picture_10.jpeg)

**CSCI 5551 - Spring 2024** *Slide borrowed from Michigan Robotics [autorob.org](http://autorob.org)* 

![](_page_32_Picture_13.jpeg)

![](_page_32_Picture_14.jpeg)

![](_page_32_Picture_15.jpeg)

### Revolute joint description

 $robot.joints.showlder\_pan_joint.\ttype = "revolute";$ <joint name="shoulder\_pan\_joint" type="revolute"> robot.joints.shoulder\_pan\_joint.origin =  $\{xyz: [0.119525, 0, 0.34858]$ , rpy: $[0, 0, 0]\}$ ;  $\gamma$  <origin rpy="0 0 0" xyz="0.119525 0 0.34858" />  $robot.joints.showlder\_pan_joint. limit = \{lower:-1.6056, upper:1.6056\};$ <parent link="torso\_lift\_link" /> <child link="shoulder\_pan\_link" />  $\frac{2}{x}$  <axis xyz="0 0 1" />  $\alpha$  <dynamics damping="1.0" /> klimit effort="33.82" lower="-1.6056" upper="1.6056" velocity="1.256" /> |  $\frac{2}{10}$ 

![](_page_32_Picture_5.jpeg)

### Prismatic joint description

<joint name="torso\_lift\_joint" type="prismatic">  $\gamma$  <origin rpy="-6.123E-17 0 0" xyz="-0.086875 0 0.37743" /> <parent link="base\_link" /> <child link="torso lift link" />  $\frac{2}{x}$  <axis xyz="0 0 1" /> <limit effort="450.0" lower="0" upper="0.4" velocity="0.1" /> <dynamics damping="100.0" /></joint>

## Important notes

![](_page_33_Picture_1.jpeg)

![](_page_33_Picture_2.jpeg)

![](_page_33_Picture_5.jpeg)

## Important notes

- Rotation order I use: **XYZ** (R<sub>z</sub>R<sub>v</sub>R<sub>x</sub>)
- vector\_cross(): code stencil tests for and uses this function
- A joint and its child link will share the same coordinate frame

![](_page_34_Picture_4.jpeg)

![](_page_34_Picture_11.jpeg)

# KinEval joint cylinder rendering

- threejs creates cylinders with axes aligned along y-axis
- you need to implement vector\_cross() for KinEval to render joint cylinders properly along joint axis

![](_page_35_Picture_3.jpeg)

![](_page_35_Picture_4.jpeg)

aligned

![](_page_35_Picture_8.jpeg)
# Global controls for base

- Assume we have a base that is holonomic wrt. ground plane
	- holonomic: can move in any direction
- kineval userinput.js assumes:

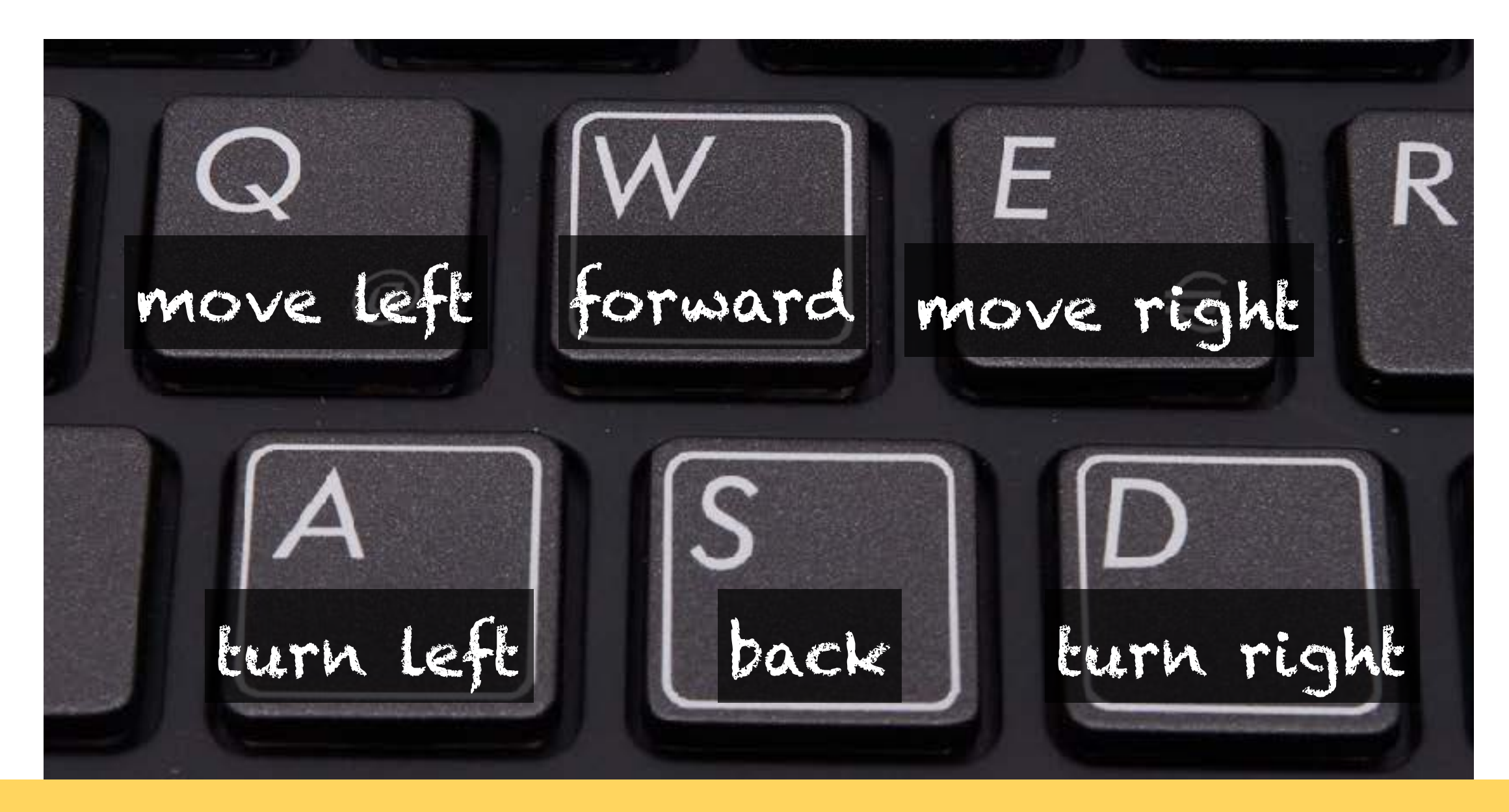

**CSCI 5551 - Spring 2024** *Slide borrowed from Michigan Robotics [autorob.org](http://autorob.org)* 

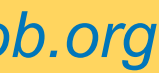

### How to perform this base movement?

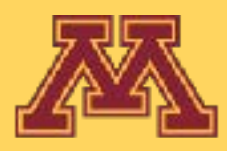

Forward heading of the robot

Lateral heading of the robot

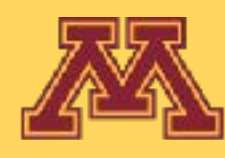

Transform vectors for heading (local z-axis) and lateral (local x-axis) of robot base into world coordinates

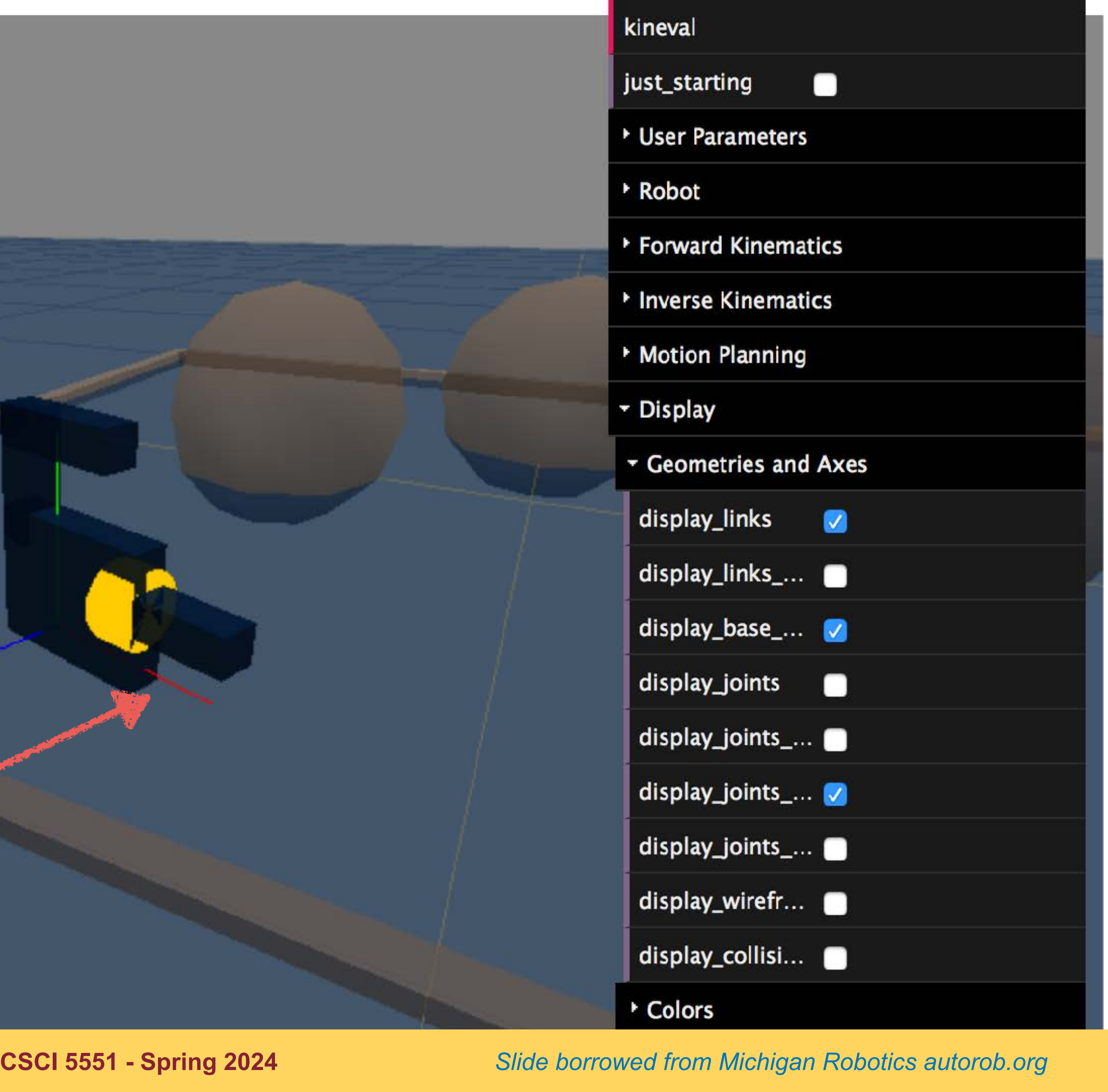

Store transformed vectors in variables "robot\_heading" and "robot lateral"

**CSCI 5551 - Spring 2024**

# Decision Making

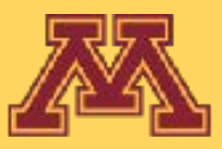

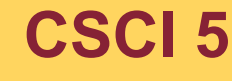

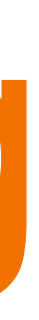

# Robot Control Loop

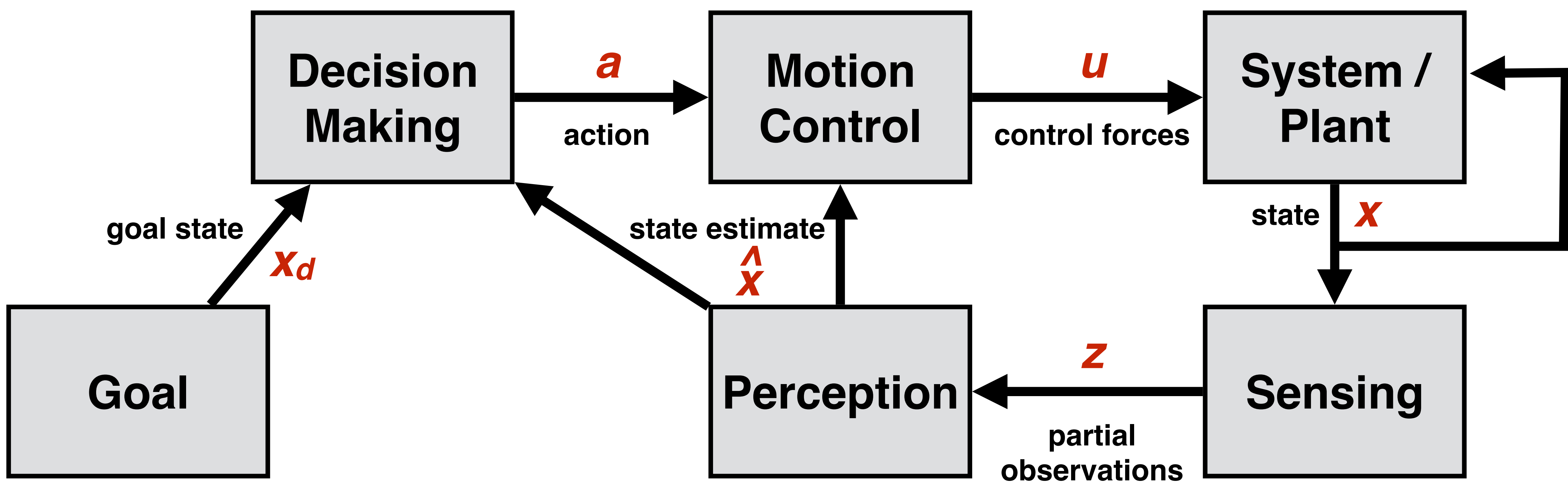

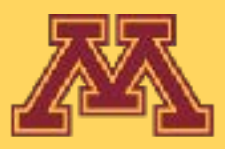

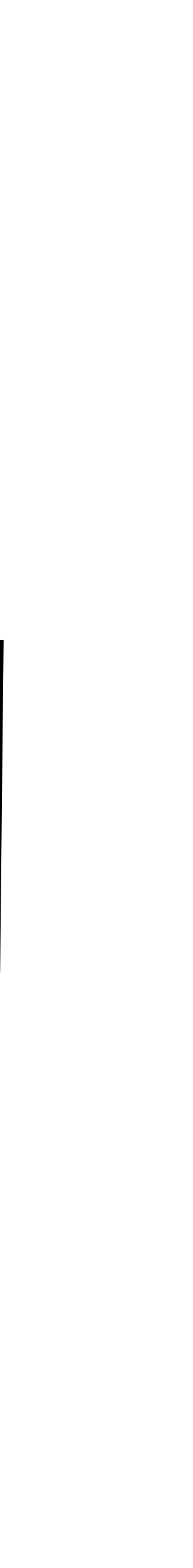

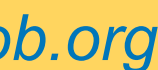

# Robot Control Loop

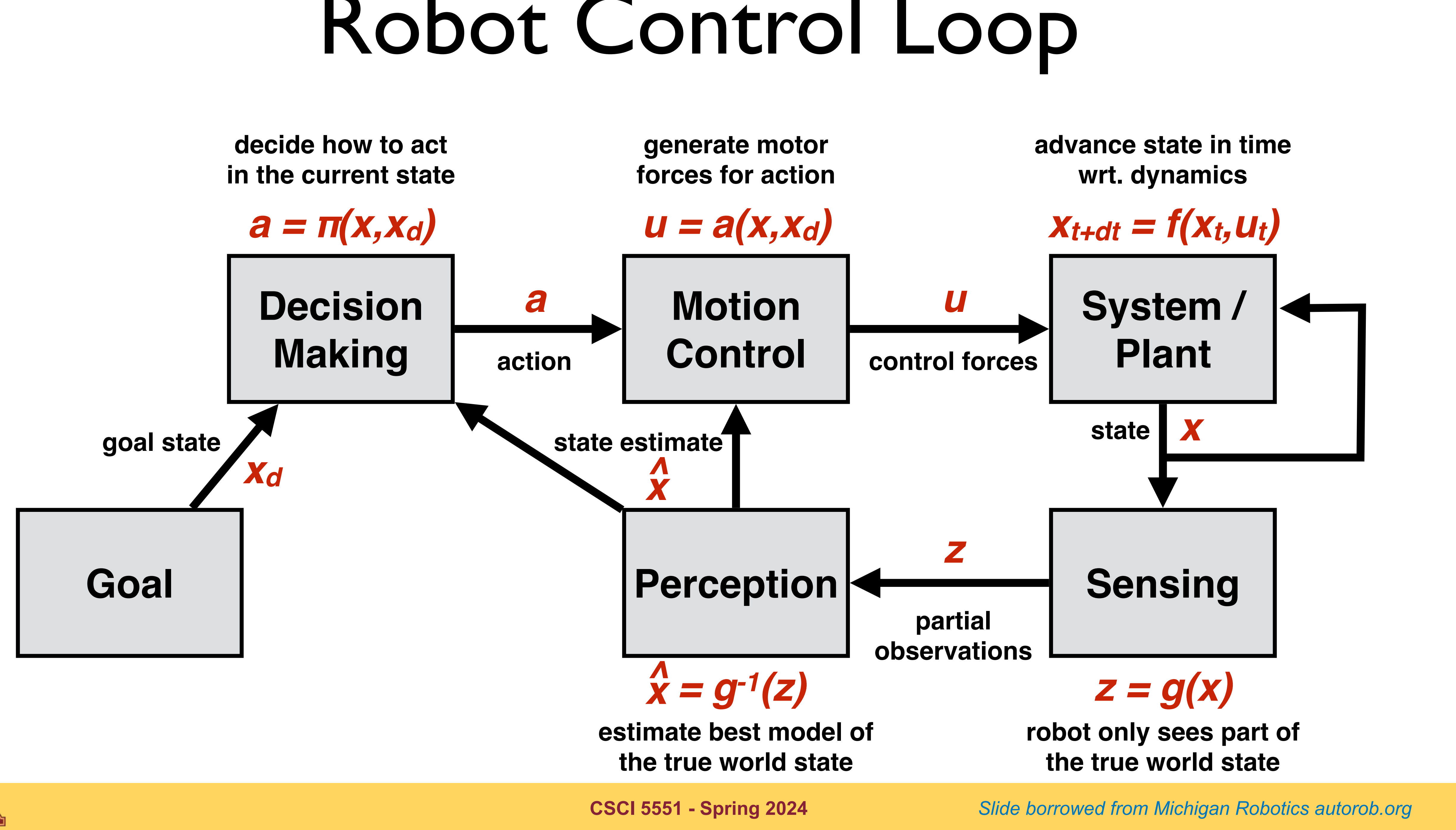

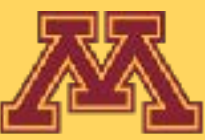

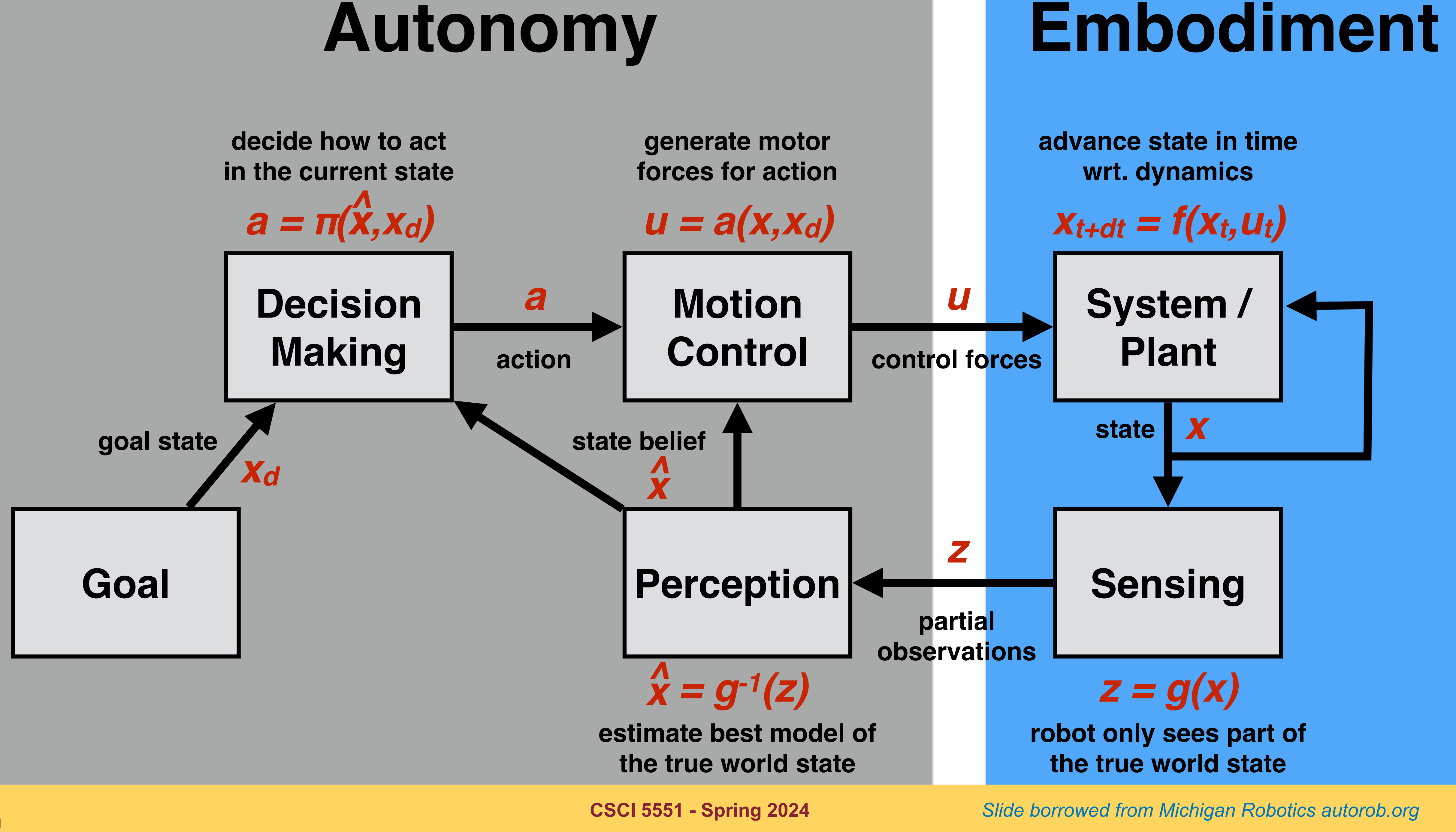

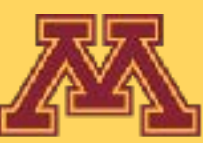

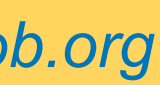

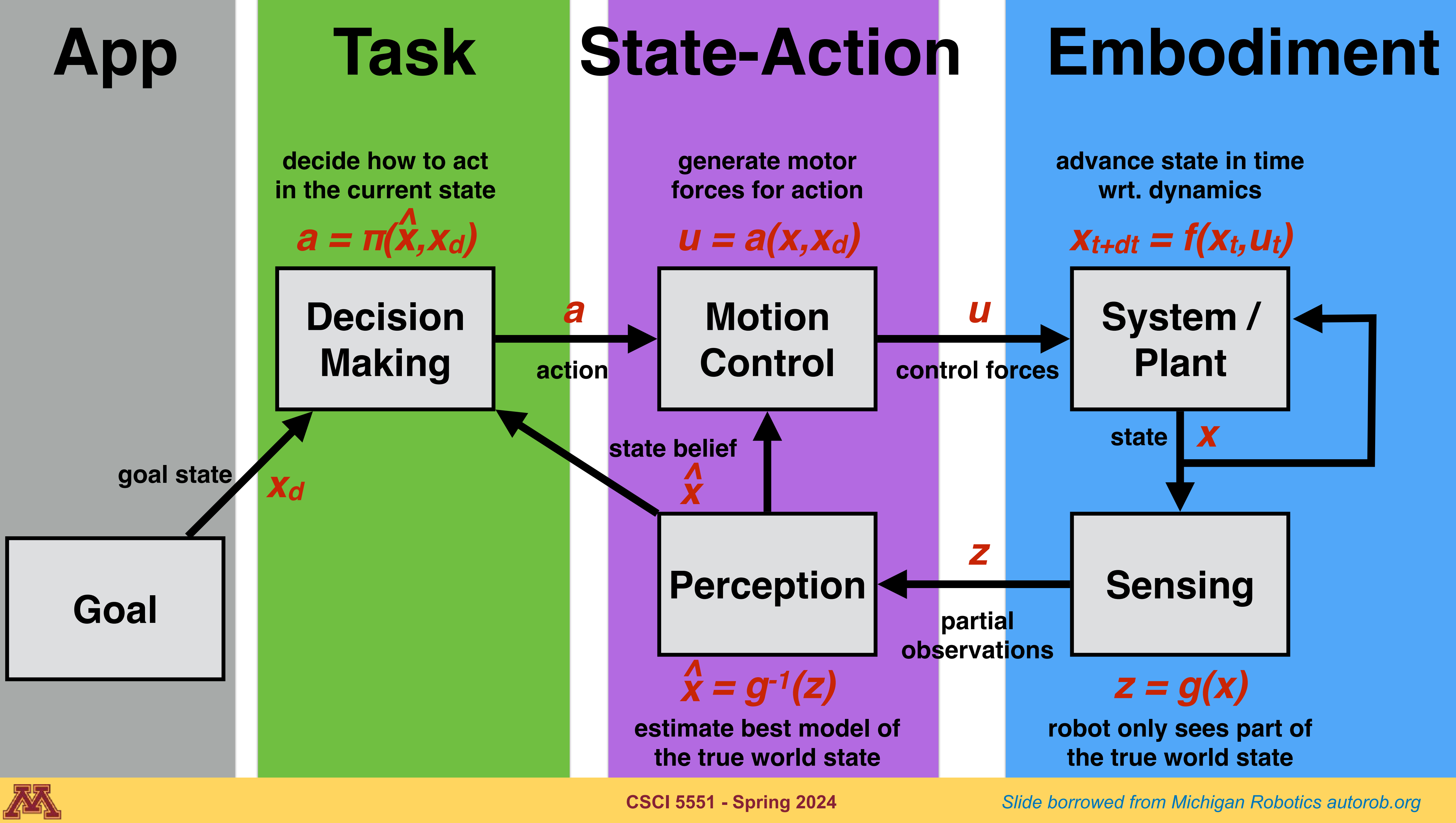

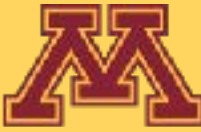

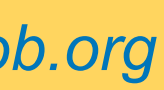

### Robot Decision Making

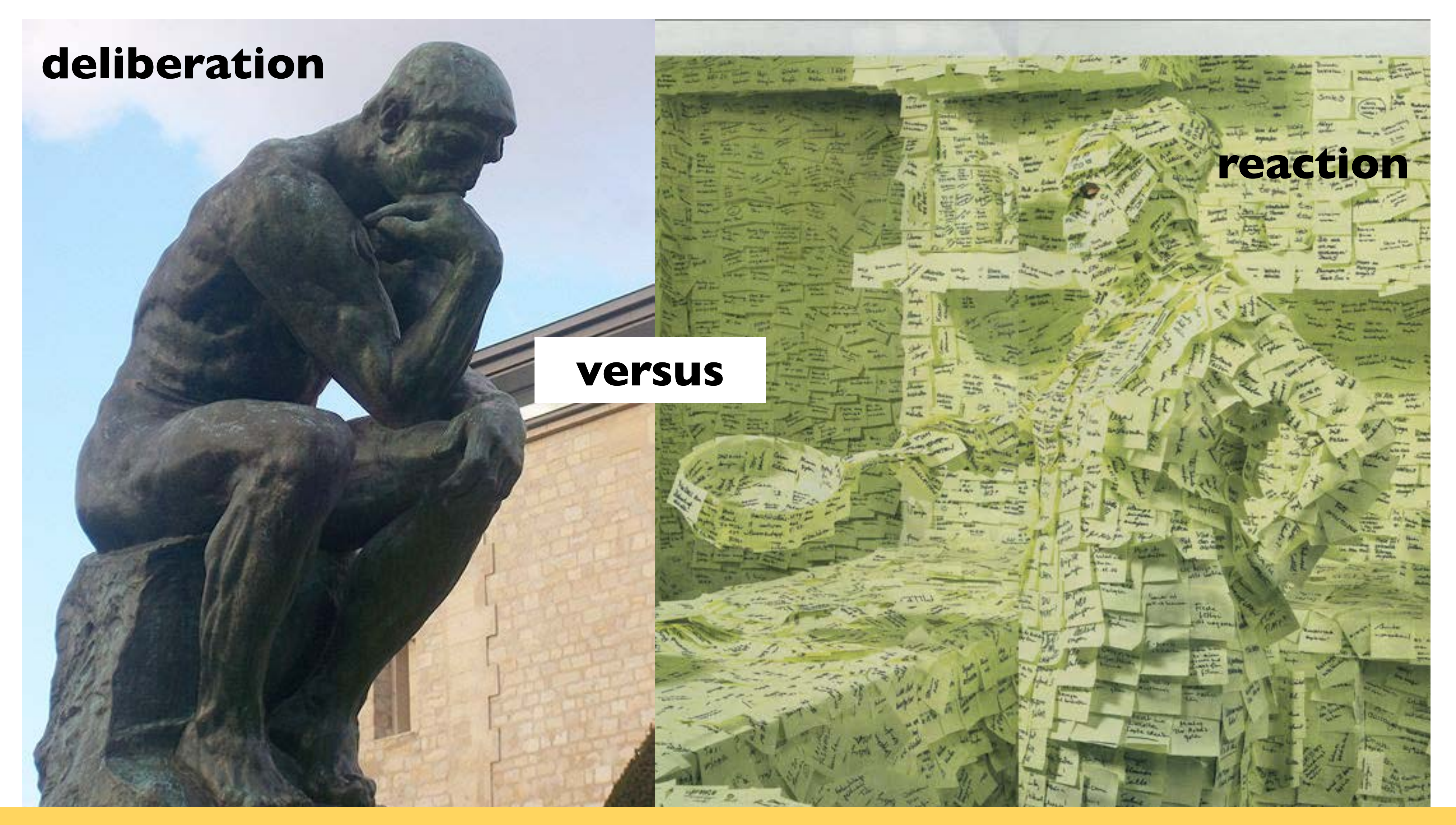

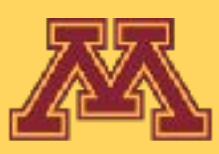

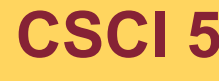

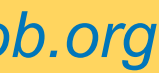

### Should your robot's decision making

### fully think through solving a problem?

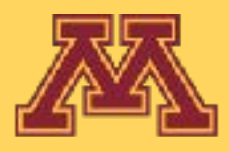

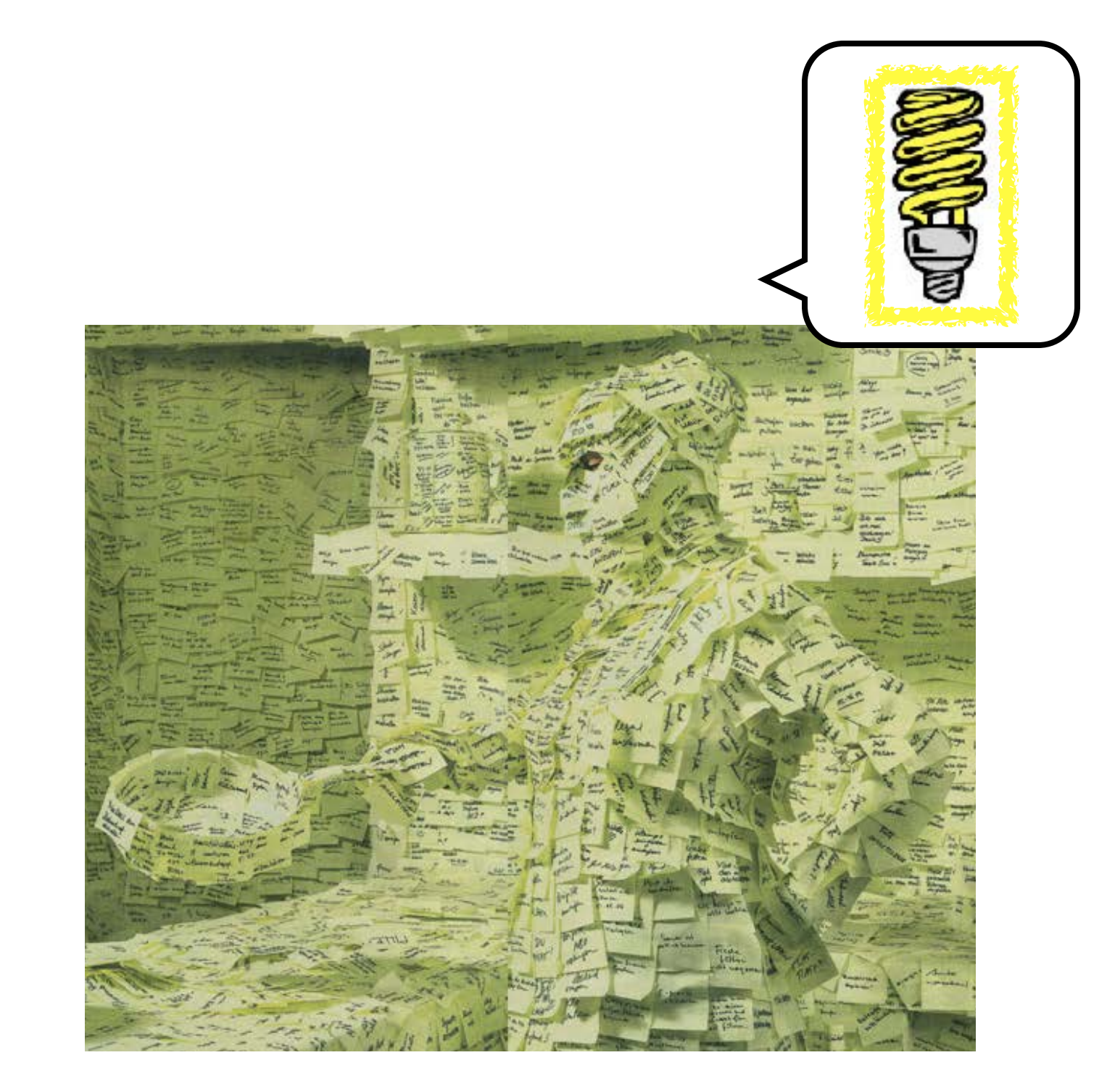

### react quickly to changes in its world?

**CSCI 5551 - Spring 2024** *Slide borrowed from Michigan Robotics [autorob.org](http://autorob.org)* 

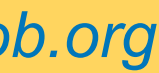

OR

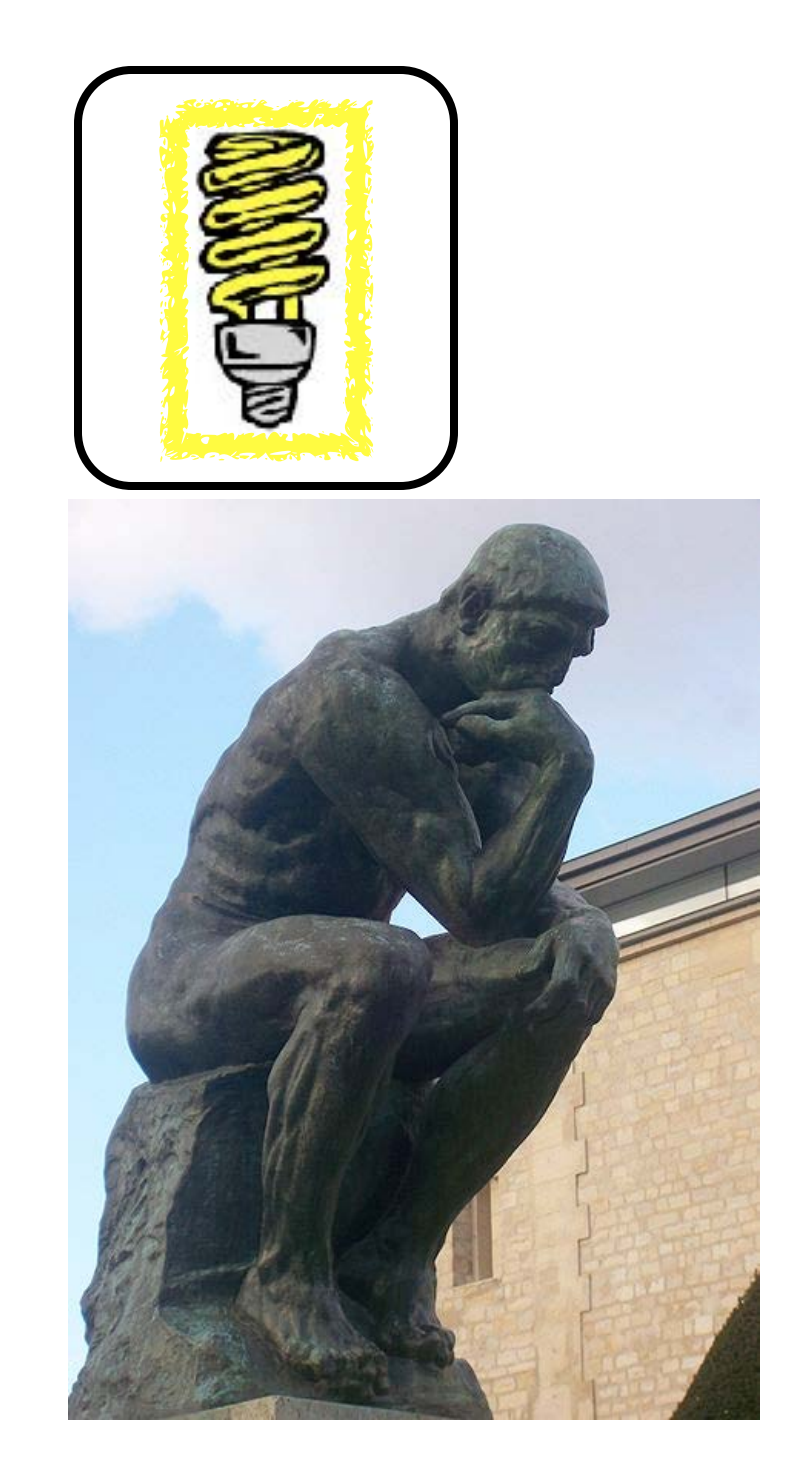

# Deliberation v. Reaction

**deliberative**: sense-plan-act, path planning motion planning

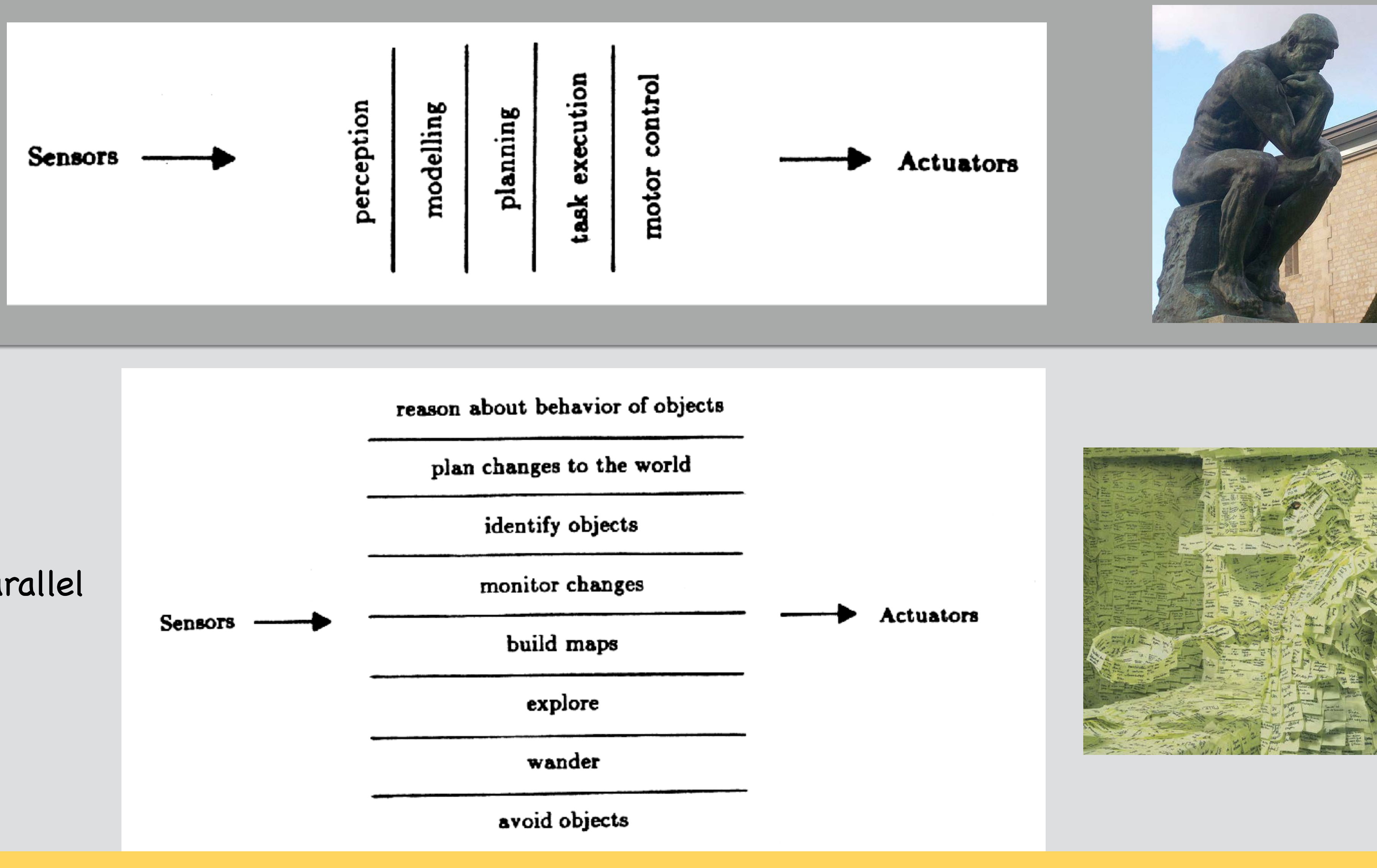

#### **reaction**:

controllers acting in parallel subsumption, Finite State Machine

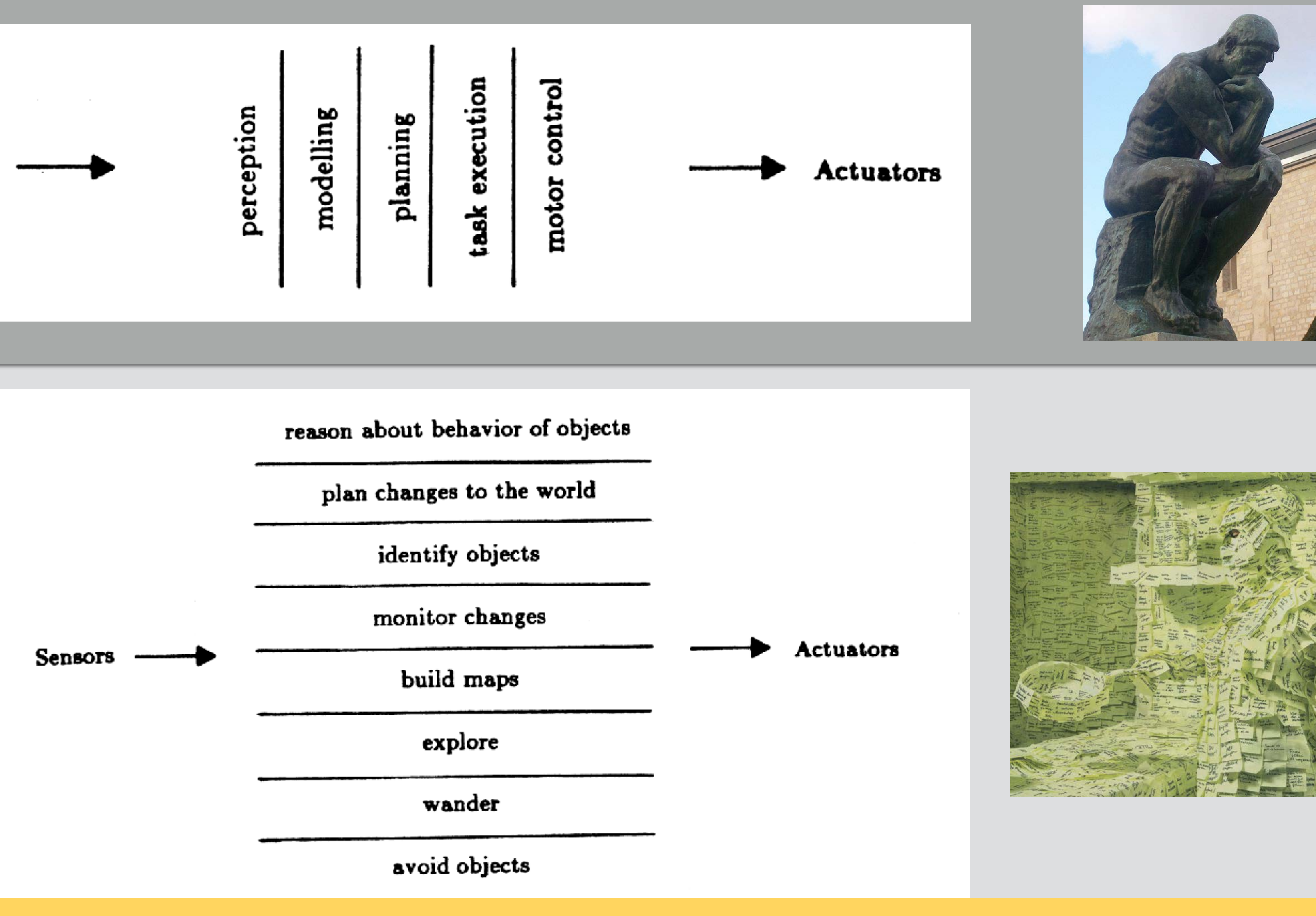

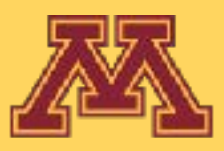

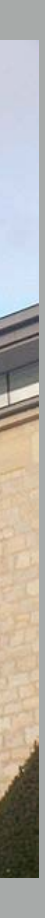

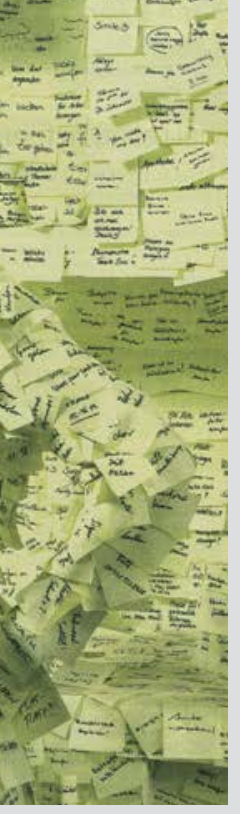

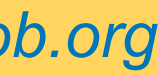

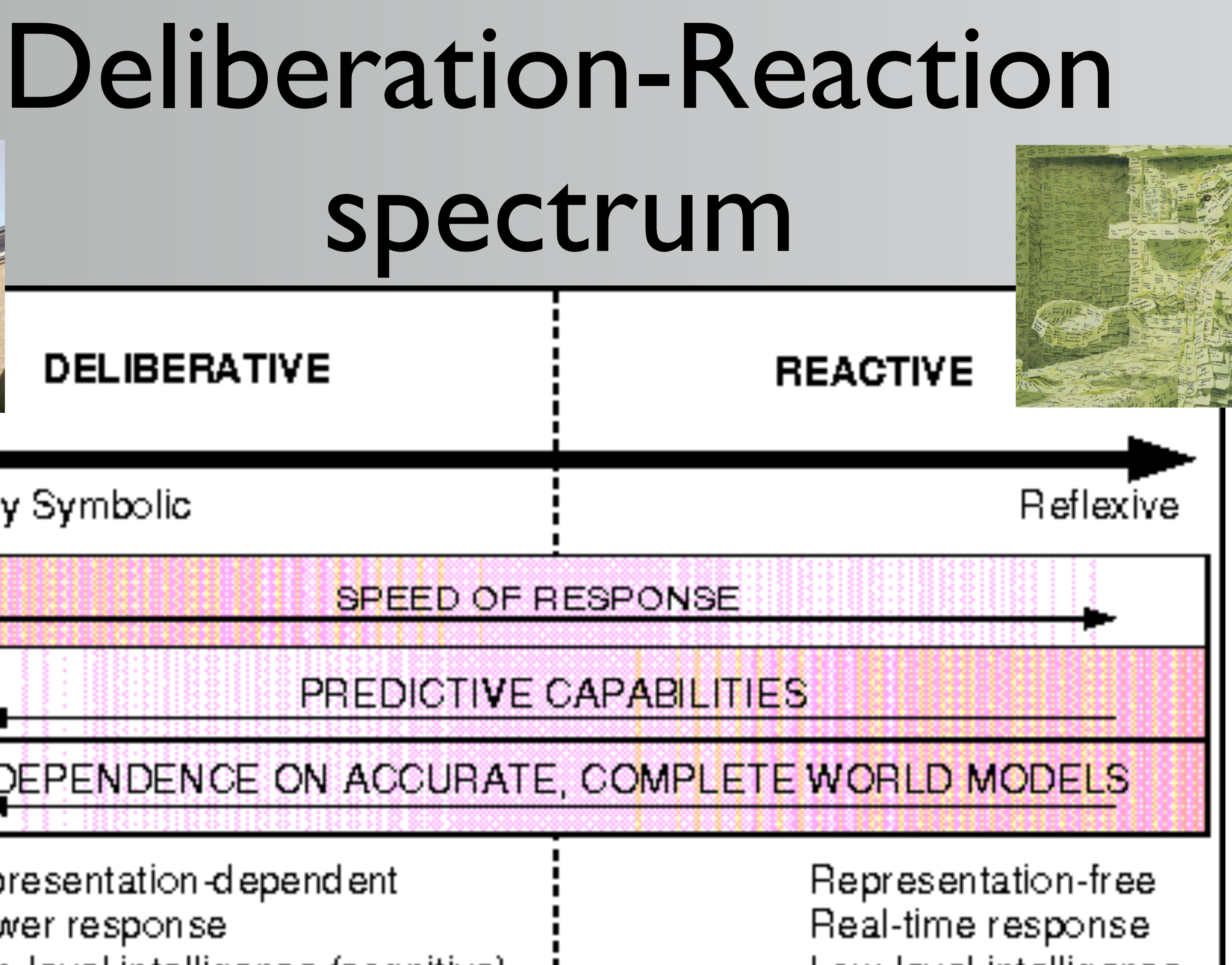

Faster Cheaper More robust Forgetful

Requires a complete design of the problem

**Michigan Robotics [autorob.org](http://autorob.org)**<br>**Michigan Robotics autorob.org CSCI 5551 - Spring 2024 Slide borrowed from Michigan Robotics autorob.org Slide borrowed from Michigan Robotics autorob.org** 

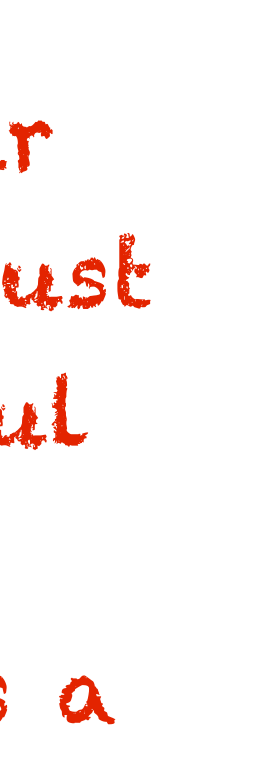

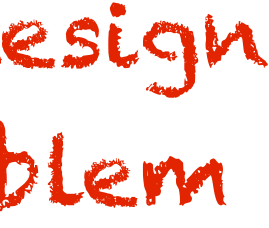

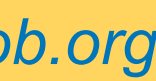

### Complete Adaptive Optimal Slower

Requires complete model of the world

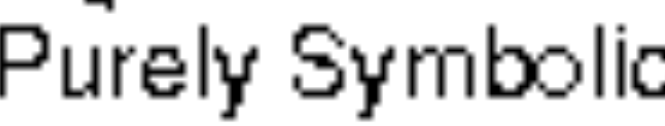

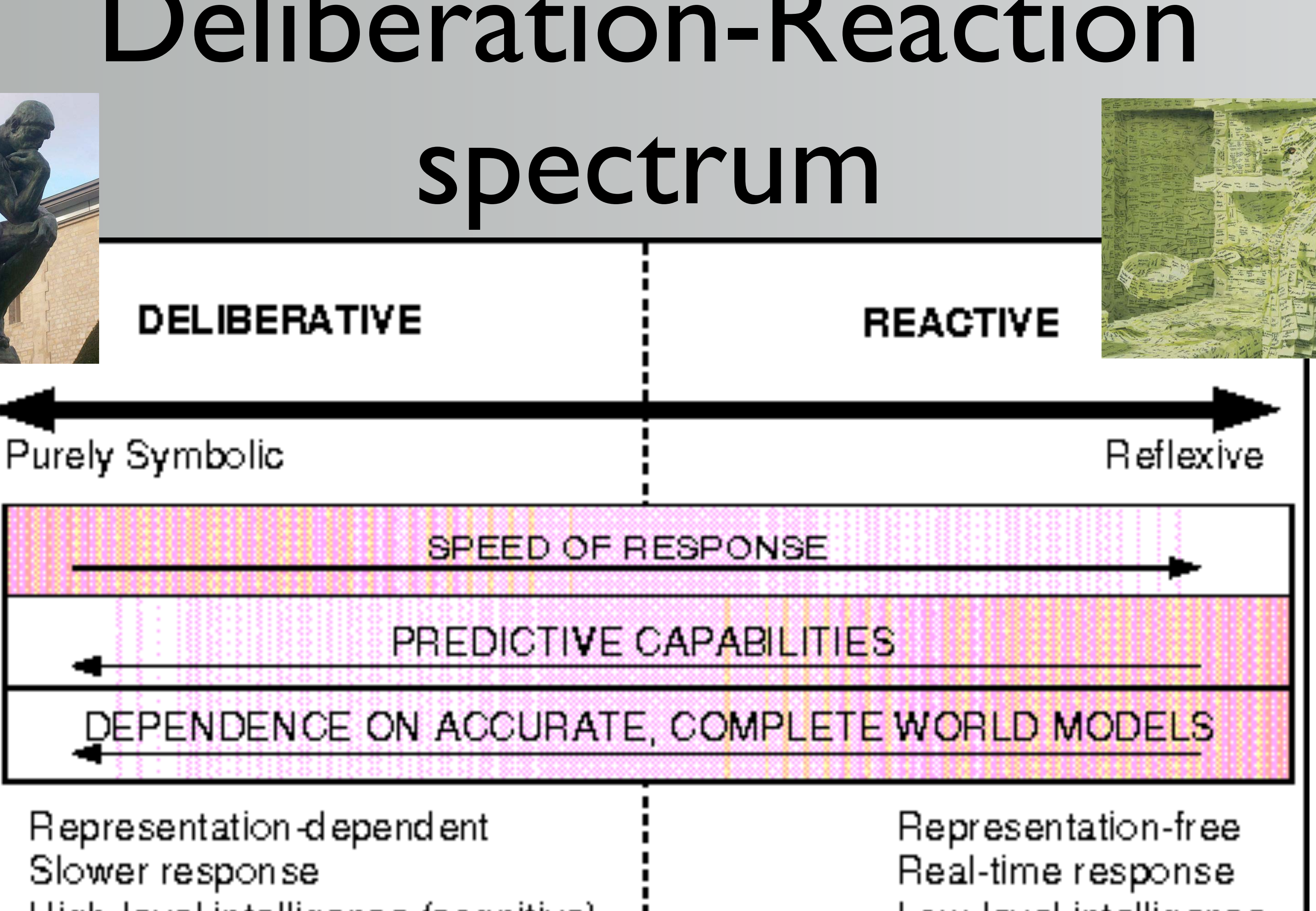

High-level intelligence (cognitive) Variable latency

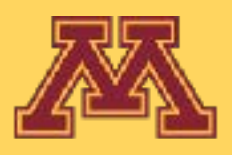

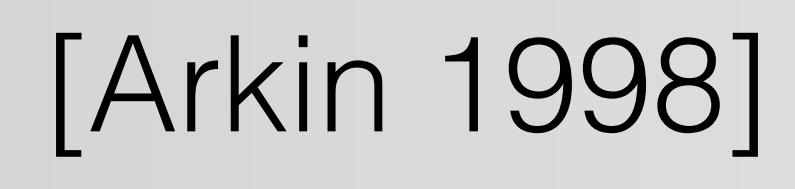

- Low-level intelligence
- Simple computation

## Exa

#### **DELIBERATIVE**

### Purely Symbolic

# **example???**

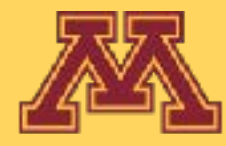

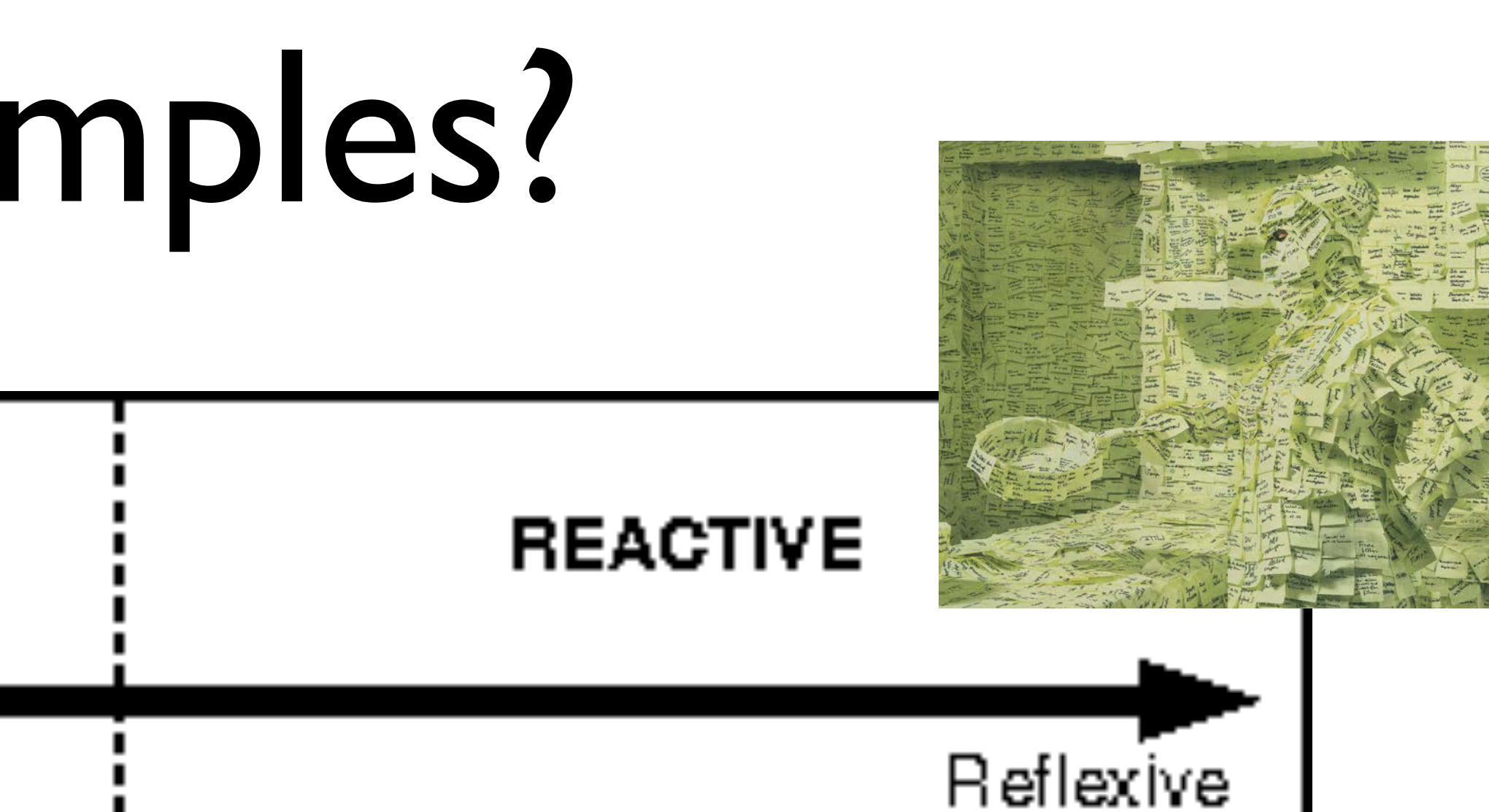

п

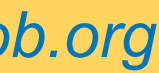

## Exal

#### **DELIBERATIVE**

### $|$  Purely Symbolic

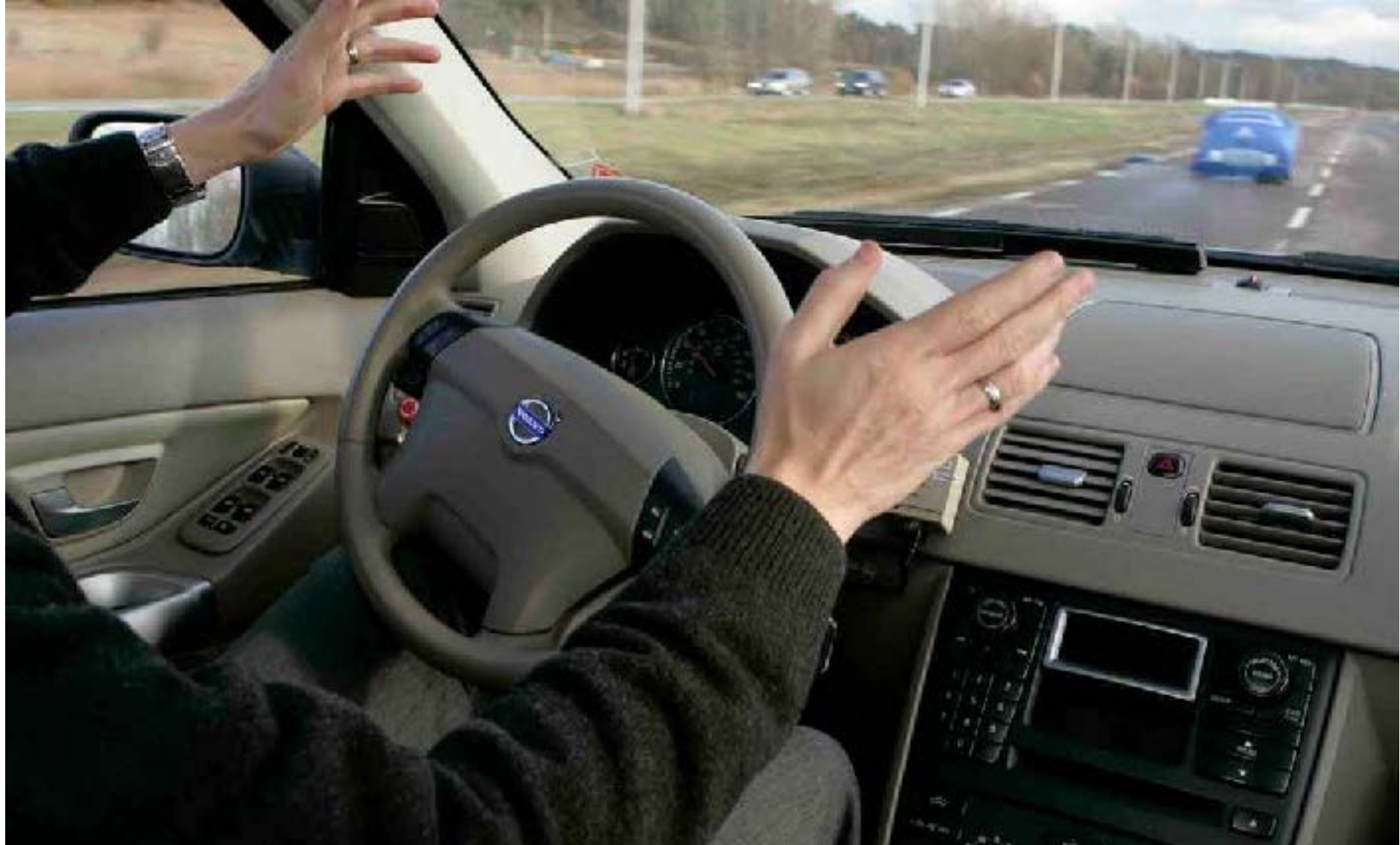

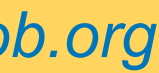

https://www.youtube.com/watch?v=jCB3pd-wBw0

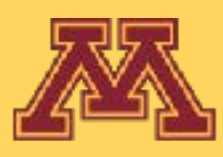

 $\blacksquare$ 

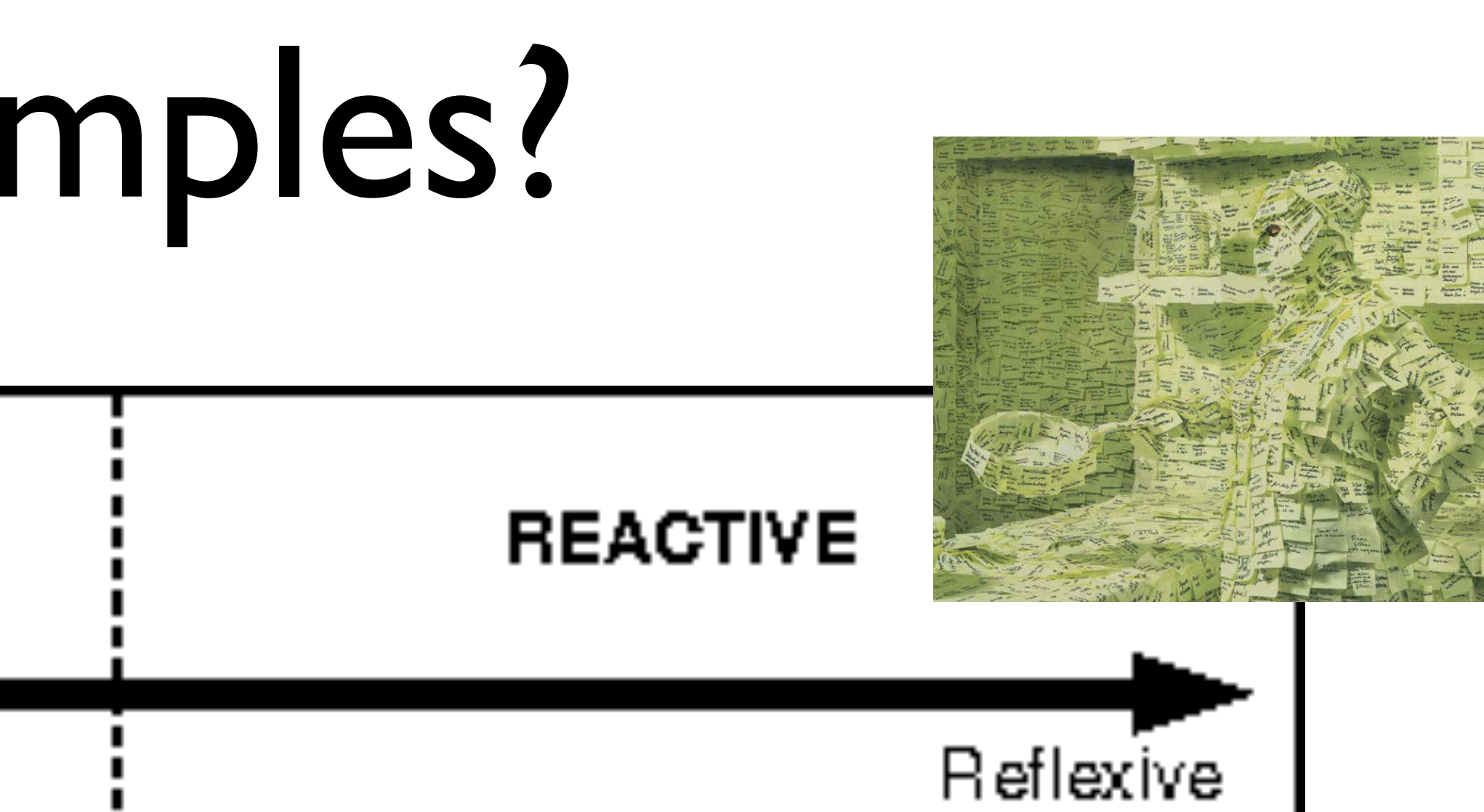

#### Deliberation  $\bullet$ TION the sense the world of the sense the world of the sense that the sense that the sense the sense the sense

- sense: build most complete model of world omplete model of **v** 
	- GPS, SLAM, 3D reconstruction, affordances econstructic
- plan: search over all possible outcomes I possible outcon
	- Graph search, Roadmap planning
- act: execute plan through motor forces
- PID control, Model predictive control

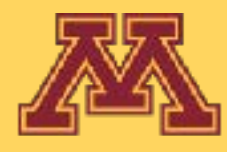

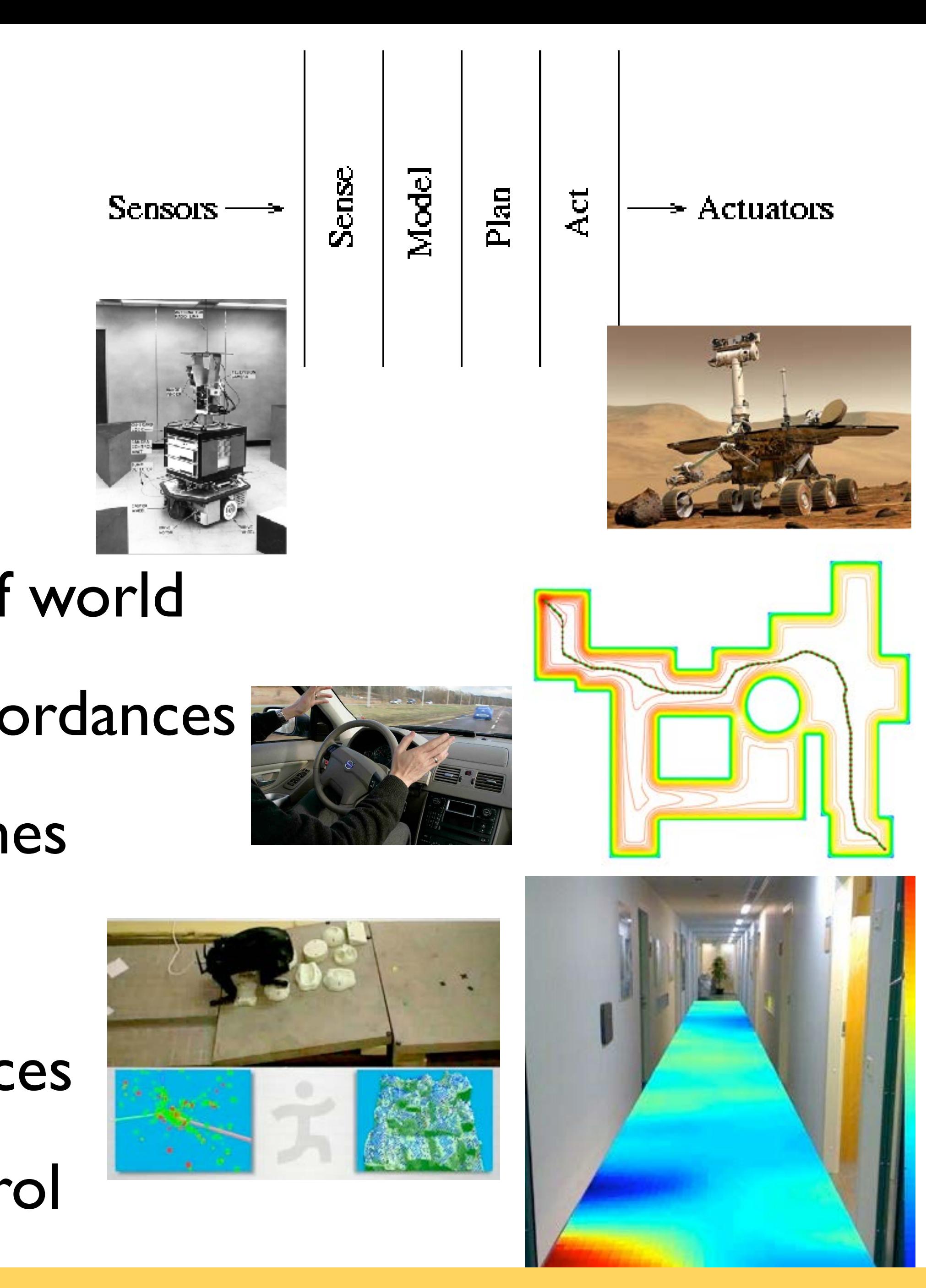

**CSCI 5551 - Spring 2024** *Slide borrowed from Michigan Robotics [autorob.org](http://autorob.org)* 

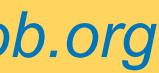

### <u>• Subsumption: C</u> "Sense-Plan-Act" paradigm

## Stanley (Grand Challenge)

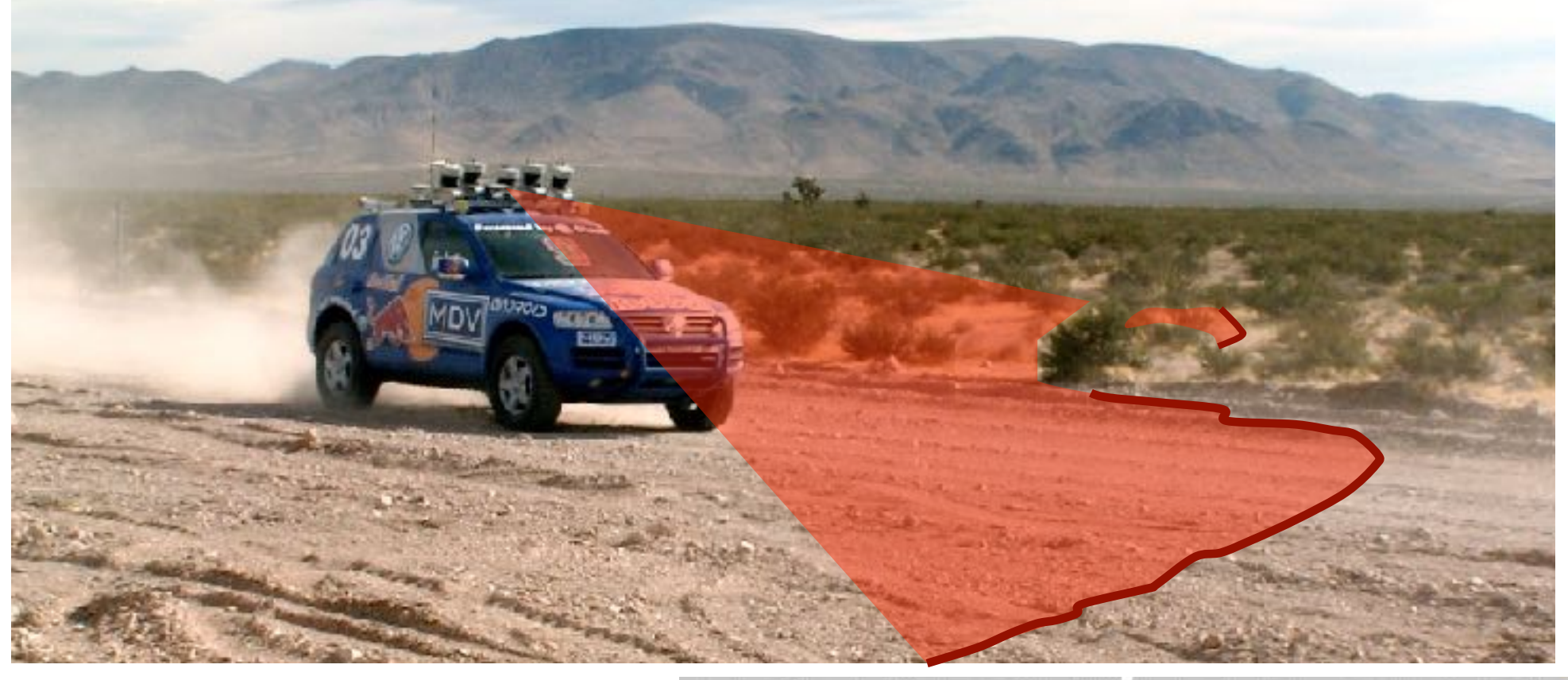

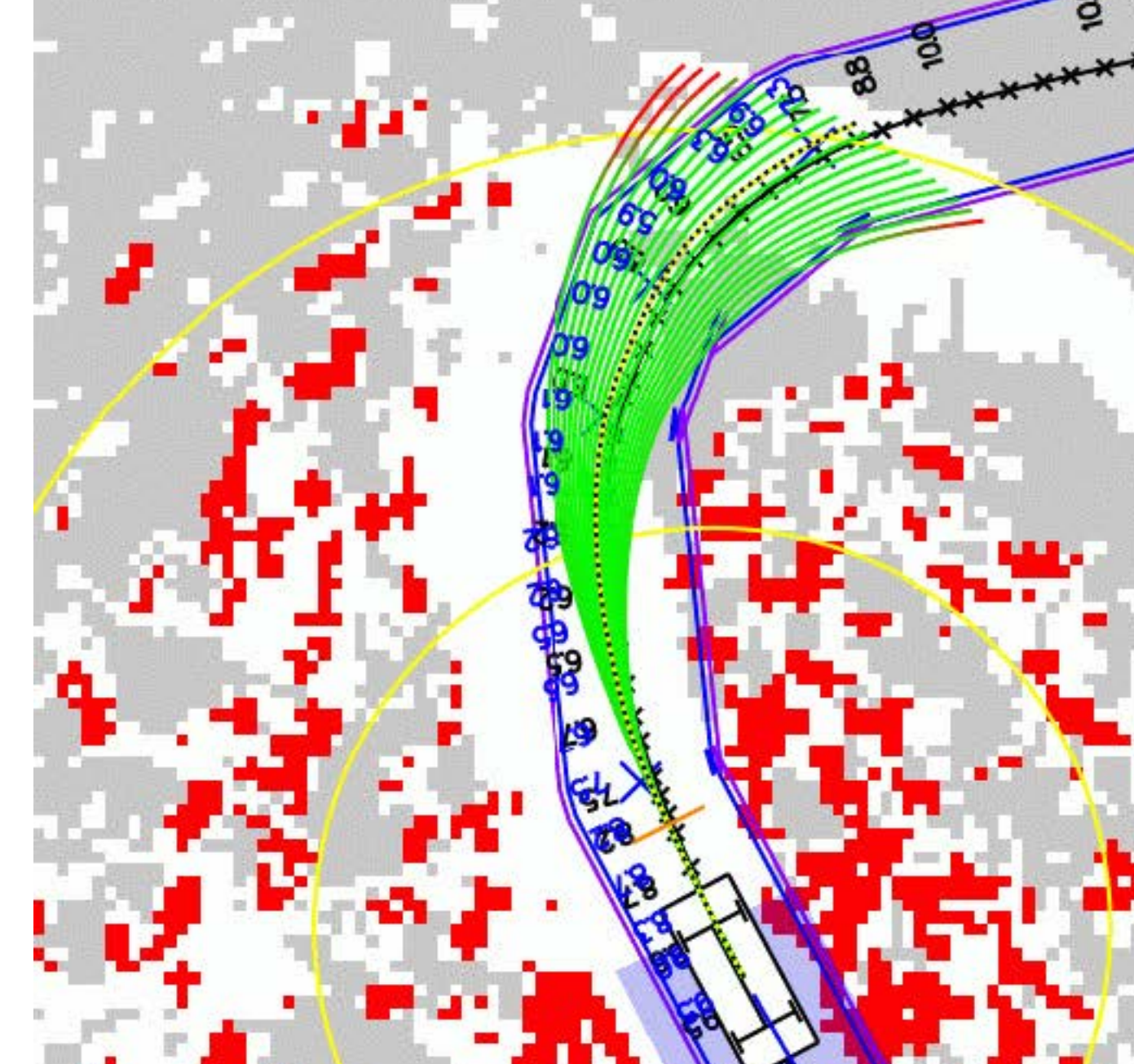

### Navigation

costmap

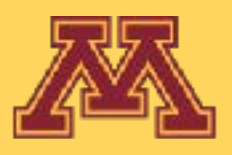

### Road detection

2005

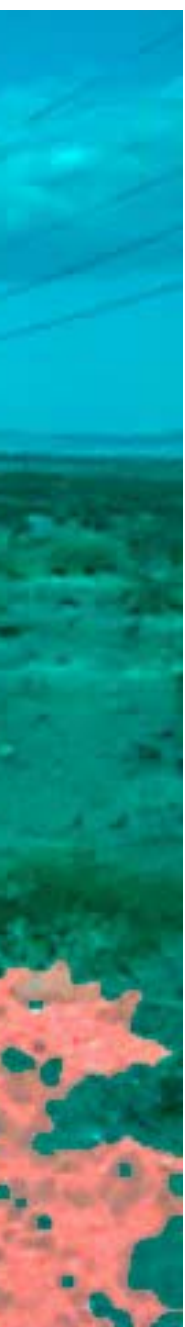

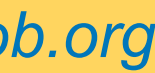

# MIT Talos (Urban Challenge)

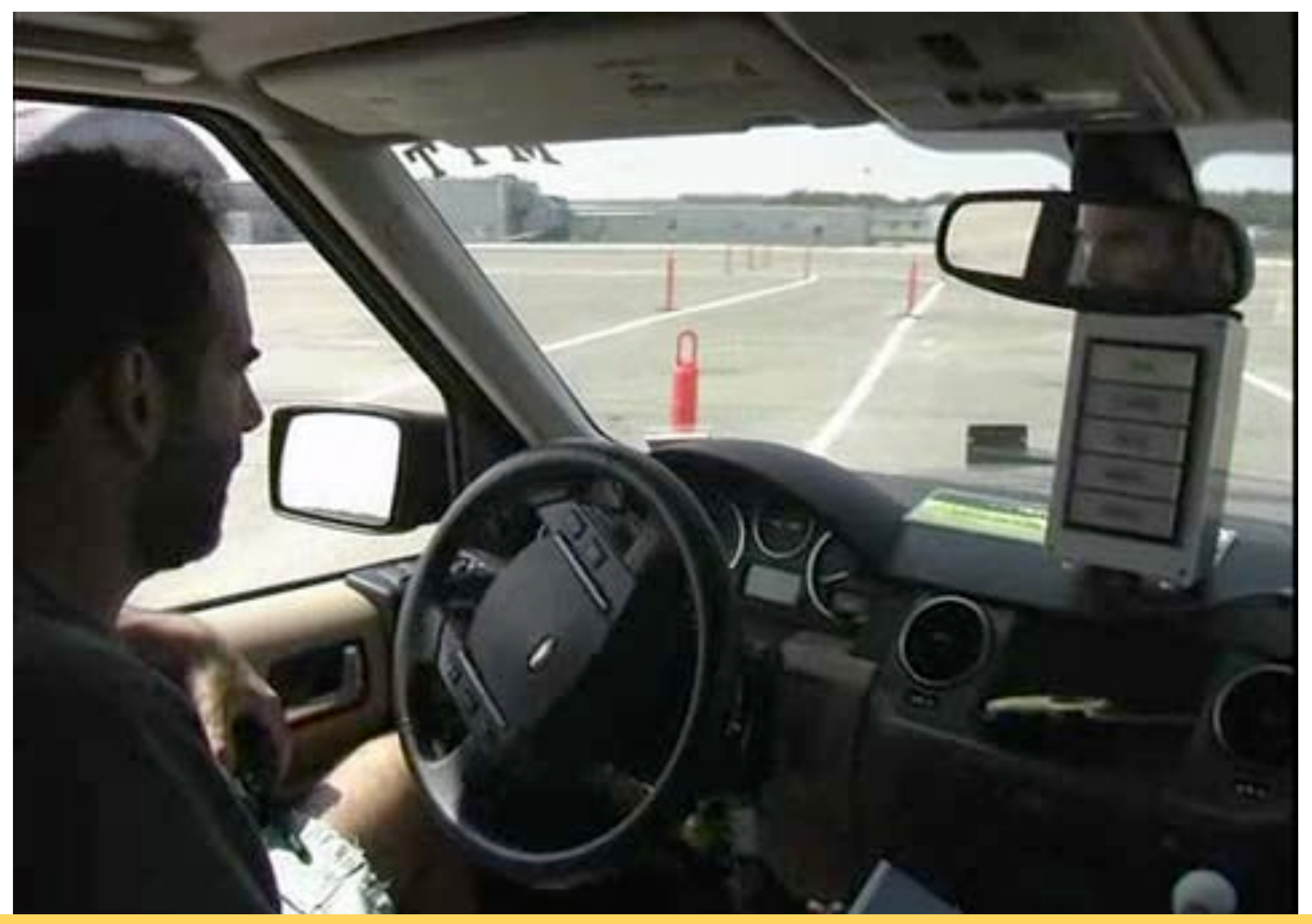

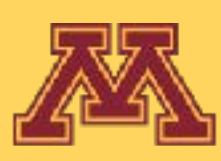

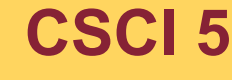

**CSCI 5551 - Spring 2024** *Slide borrowed from Michigan Robotics [autorob.org](http://autorob.org)* 

2007

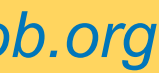

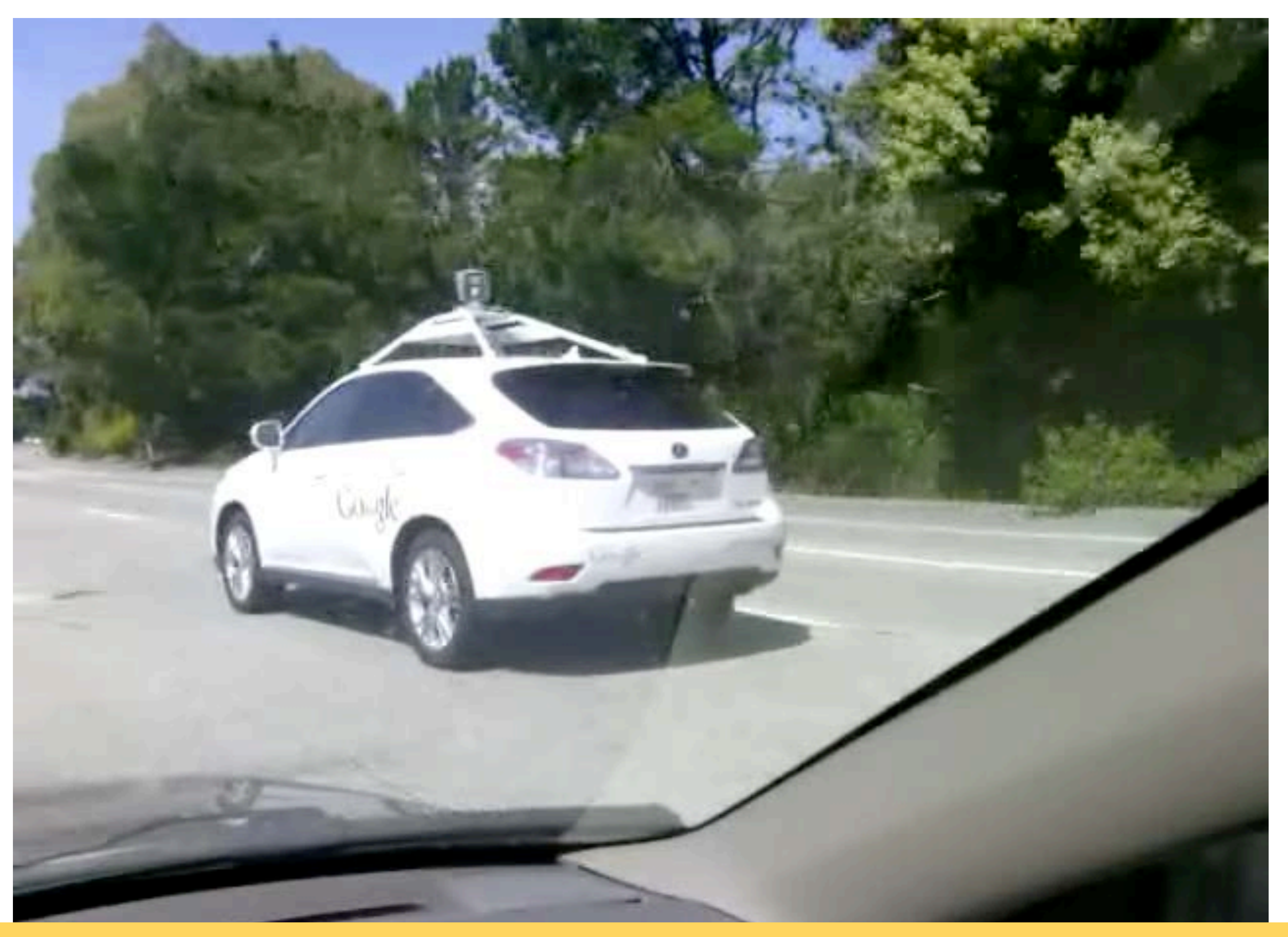

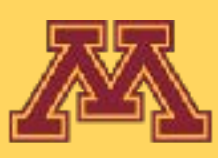

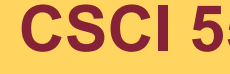

2013

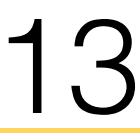

# Deliberation requires a model of the world

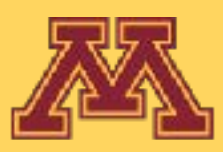

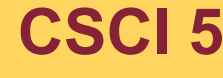

**CSCI 5551 - Spring 2024** *Slide borrowed from Michigan Robotics autorob.org*

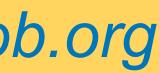

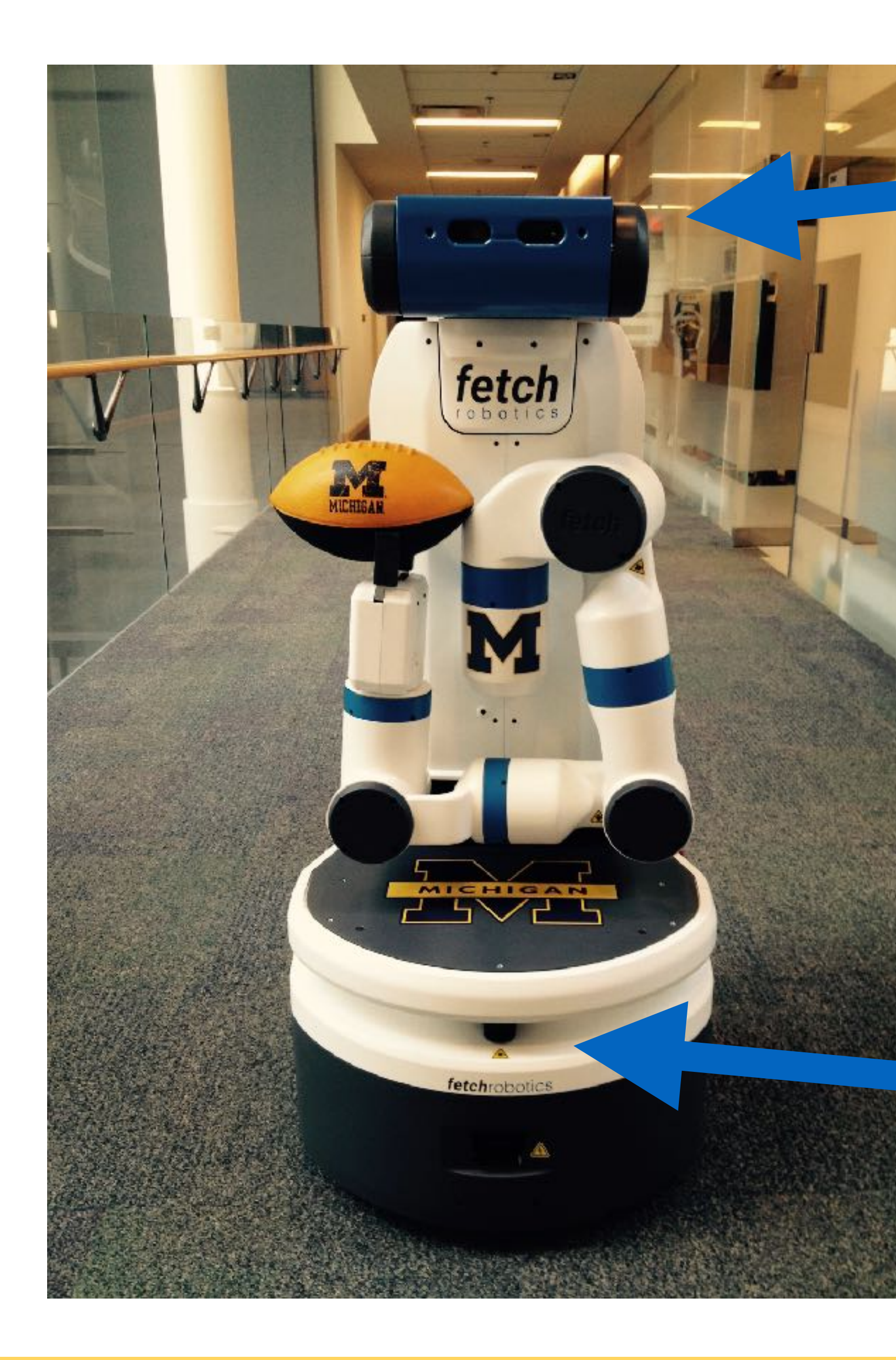

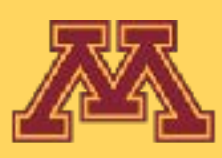

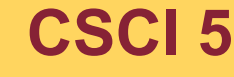

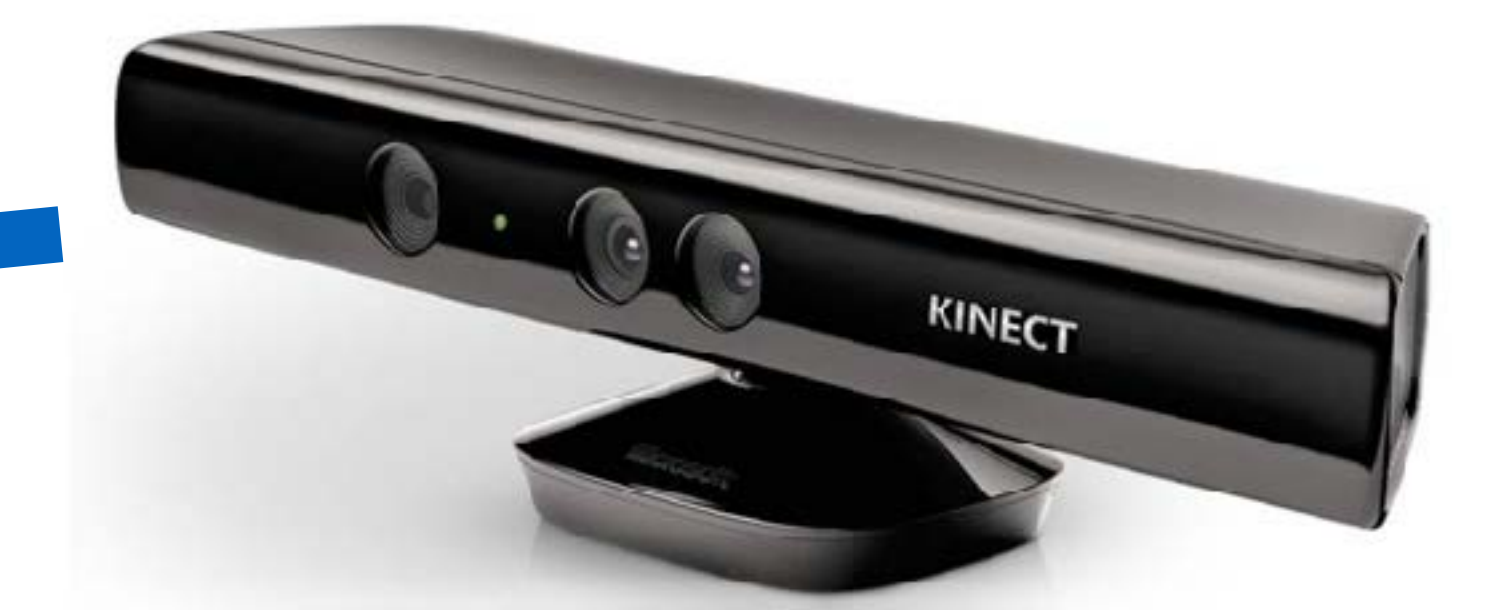

### Color+Depth Camera

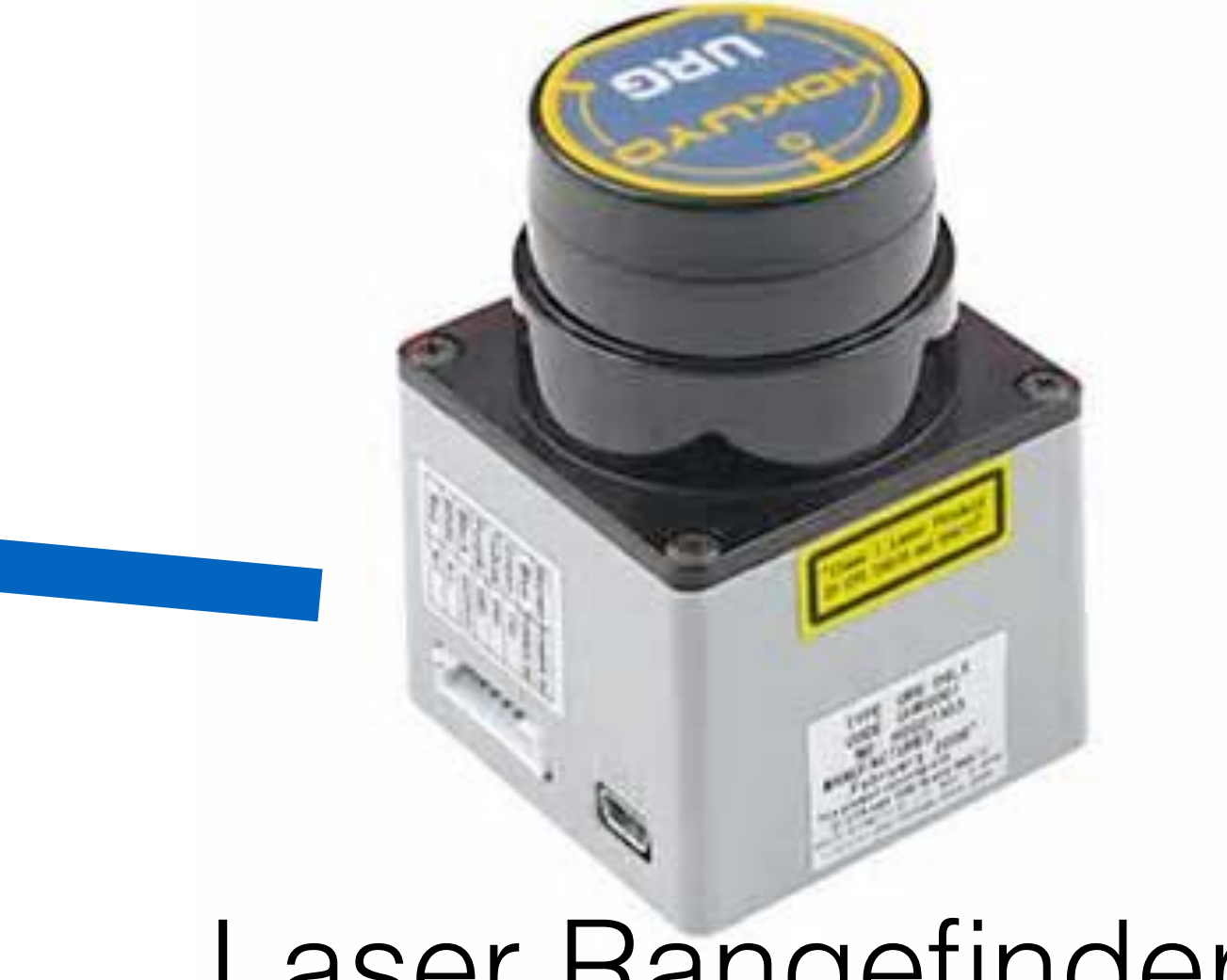

### Laser Rangefinder

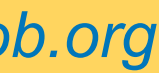

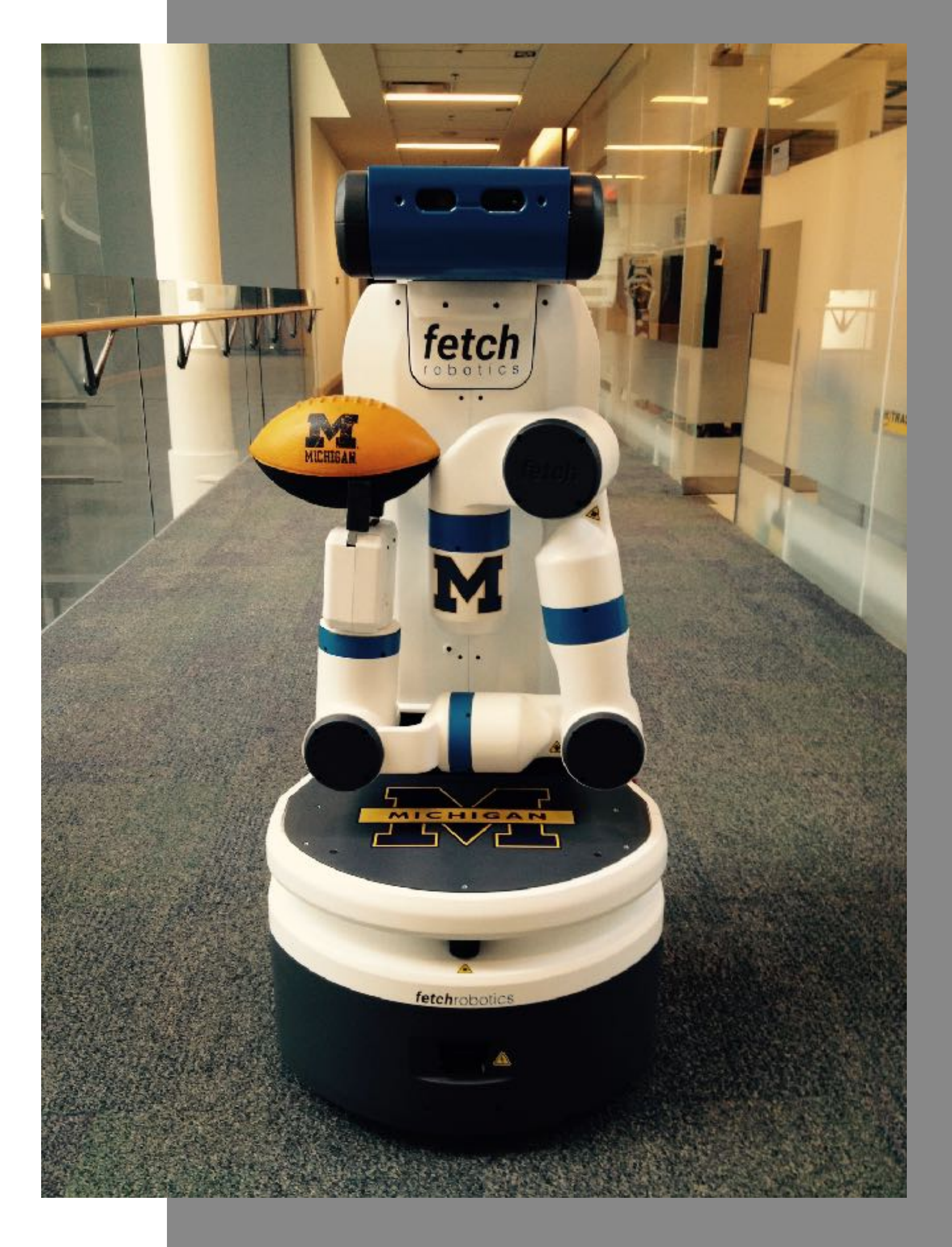

## Simultaneous Localization and Mapping

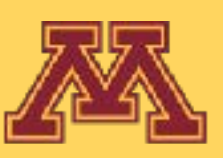

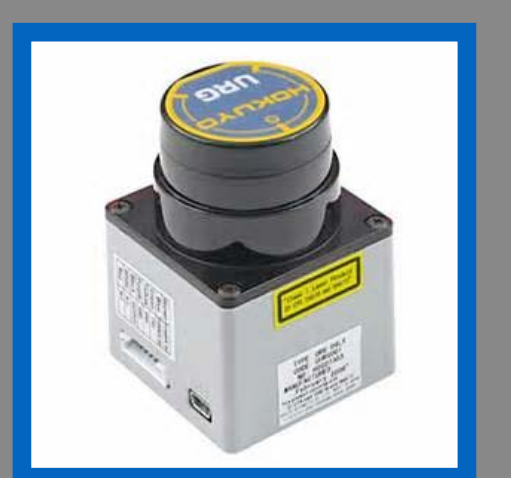

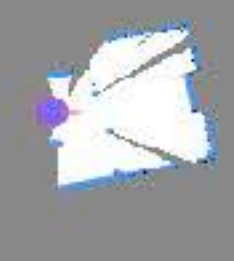

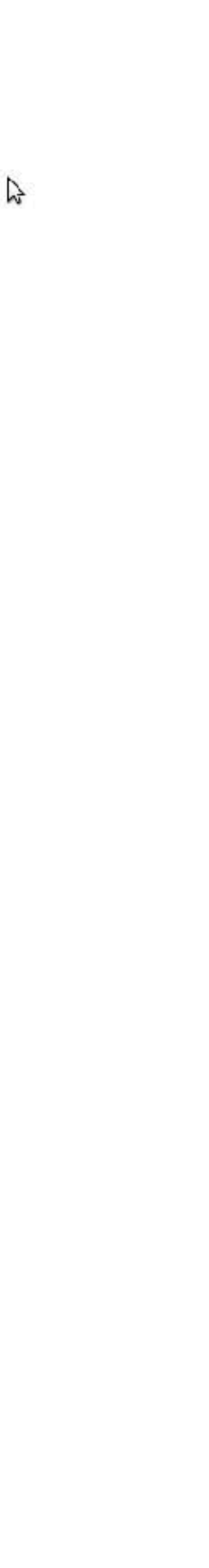

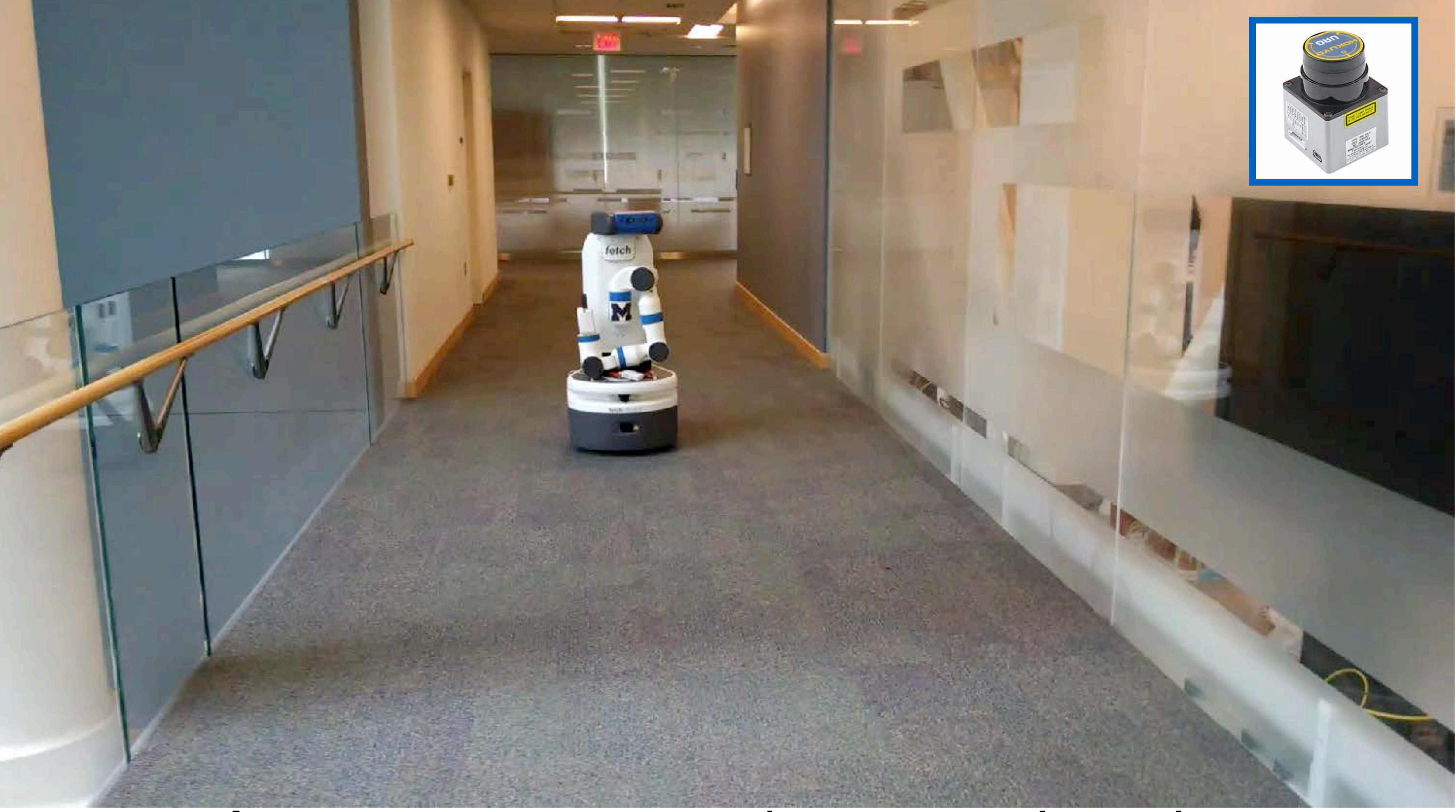

## Autonomous robot navigation from previously built map

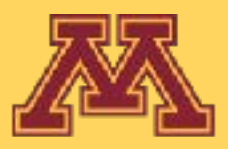

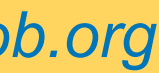

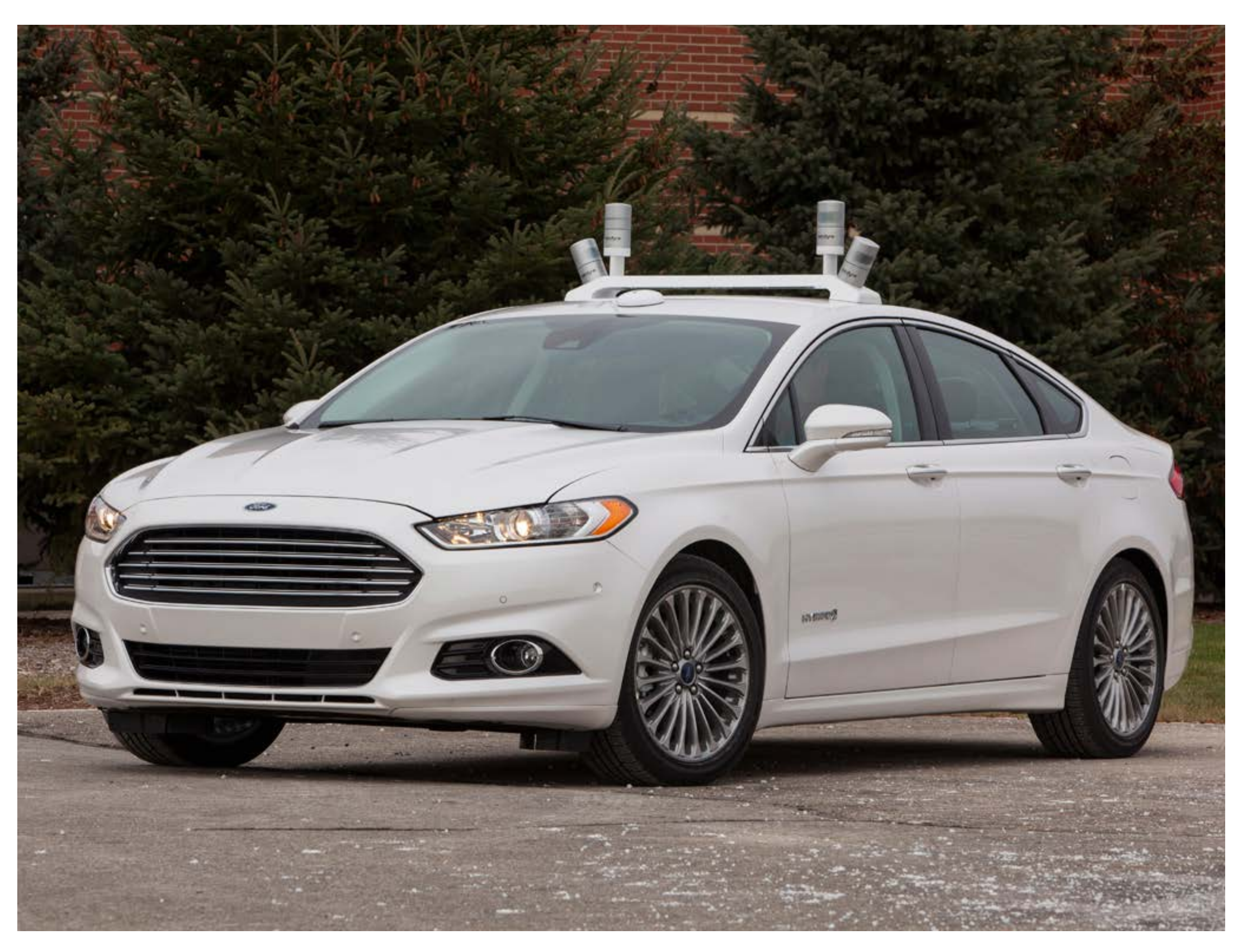

### Michigan Next Generation Vehicle (Eustice, Olson et al.)

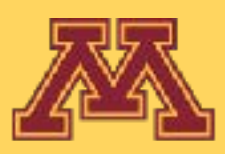

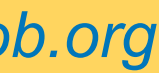

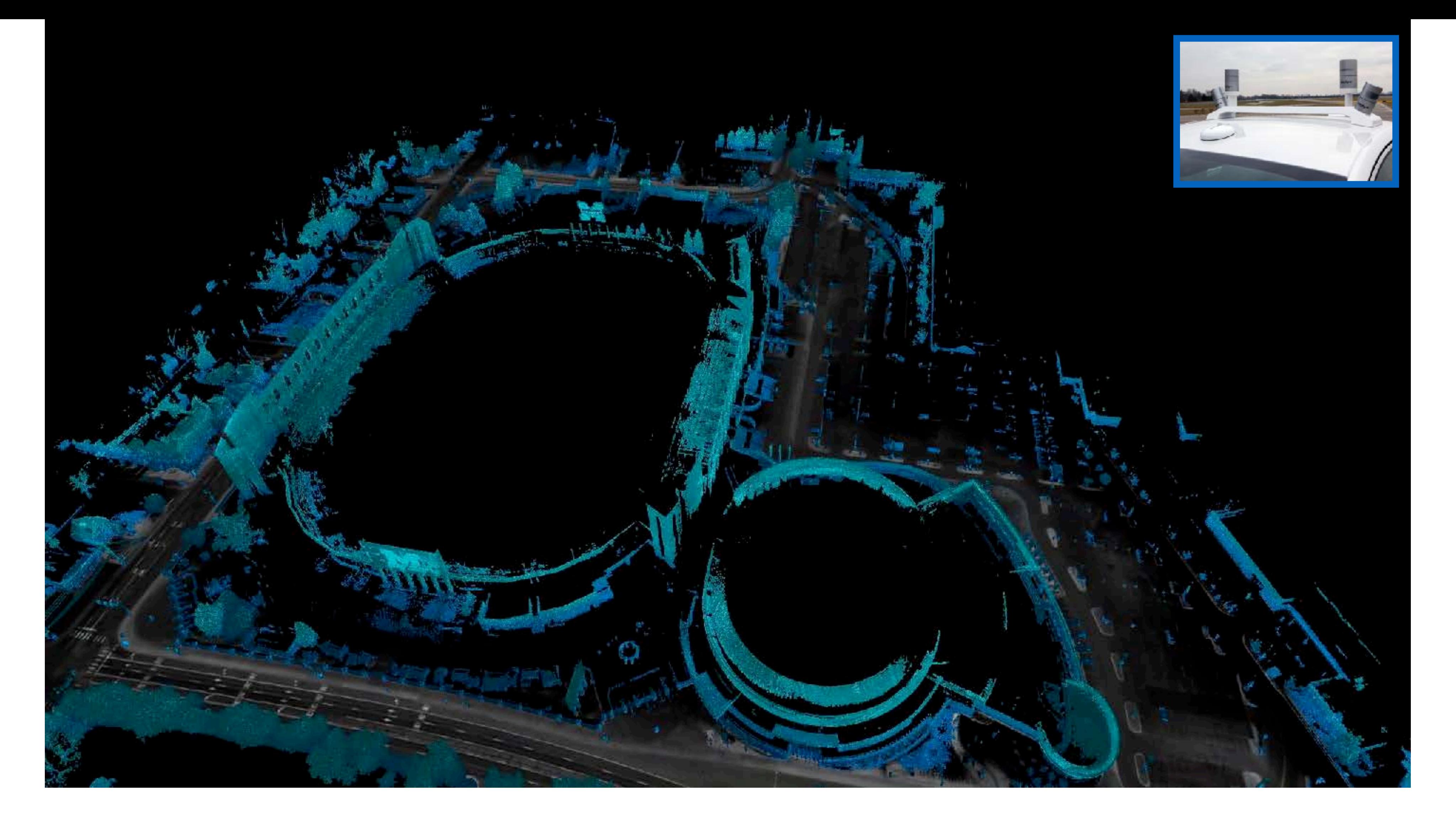

### Autonomous Transportation Michigan Next Generation Vehicle (Eustice, Olson et al.)

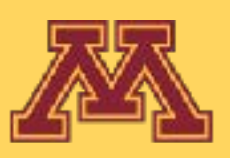

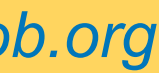

# Examples?

### **DELIBERATIVE**

### Purely Symbolic

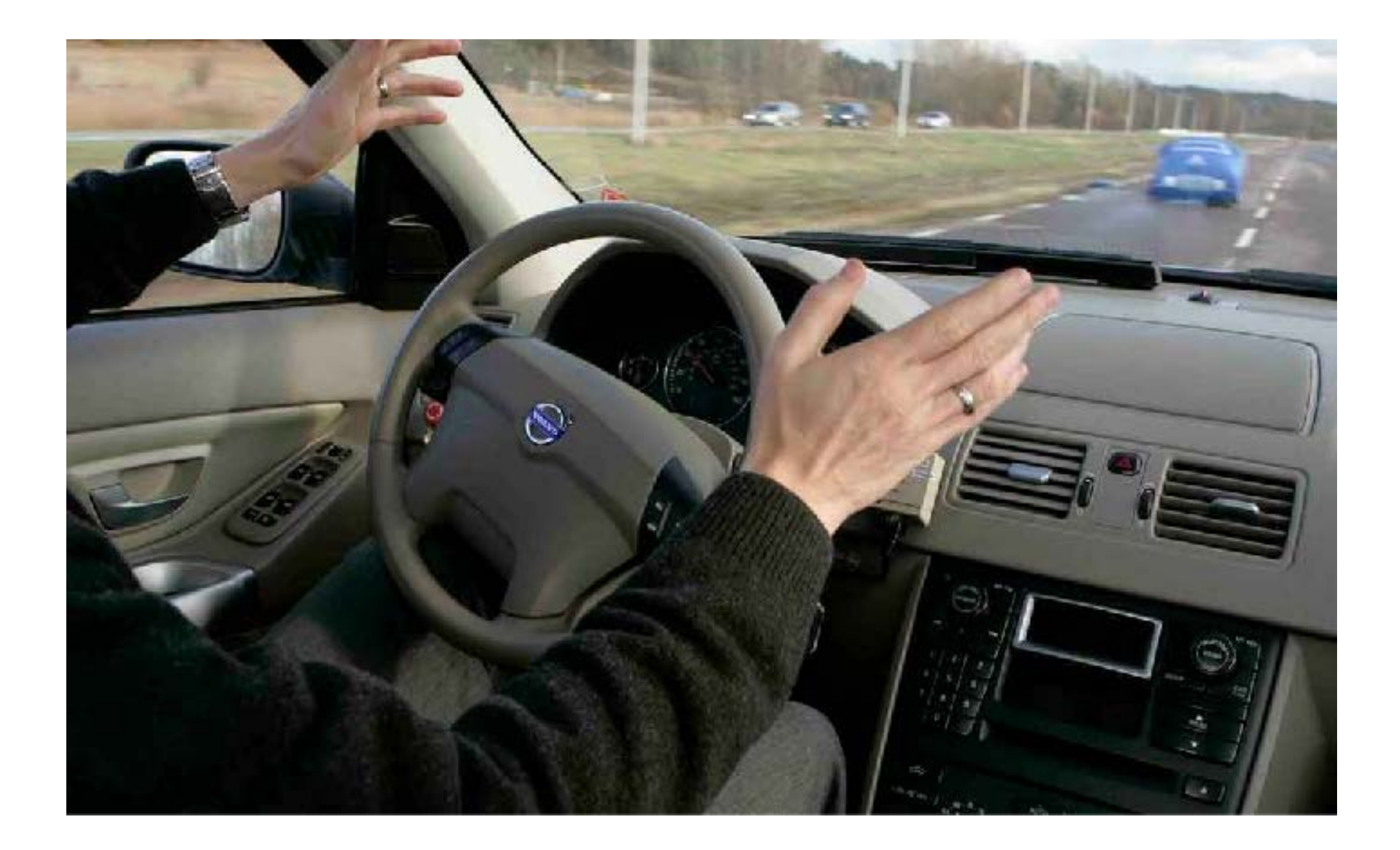

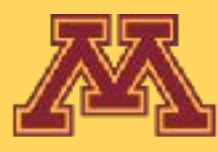

#### **REACTIVE**

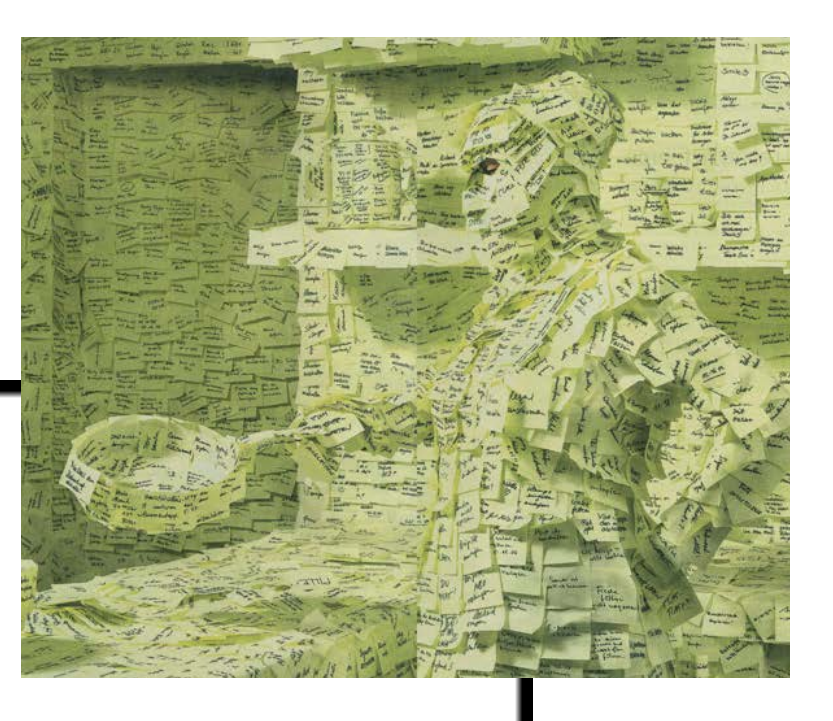

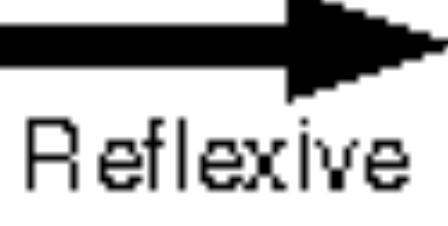

# **more common example???**

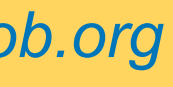

# Examples?

### **DELIBERATIVE**

### $|$  Purely Symbolic

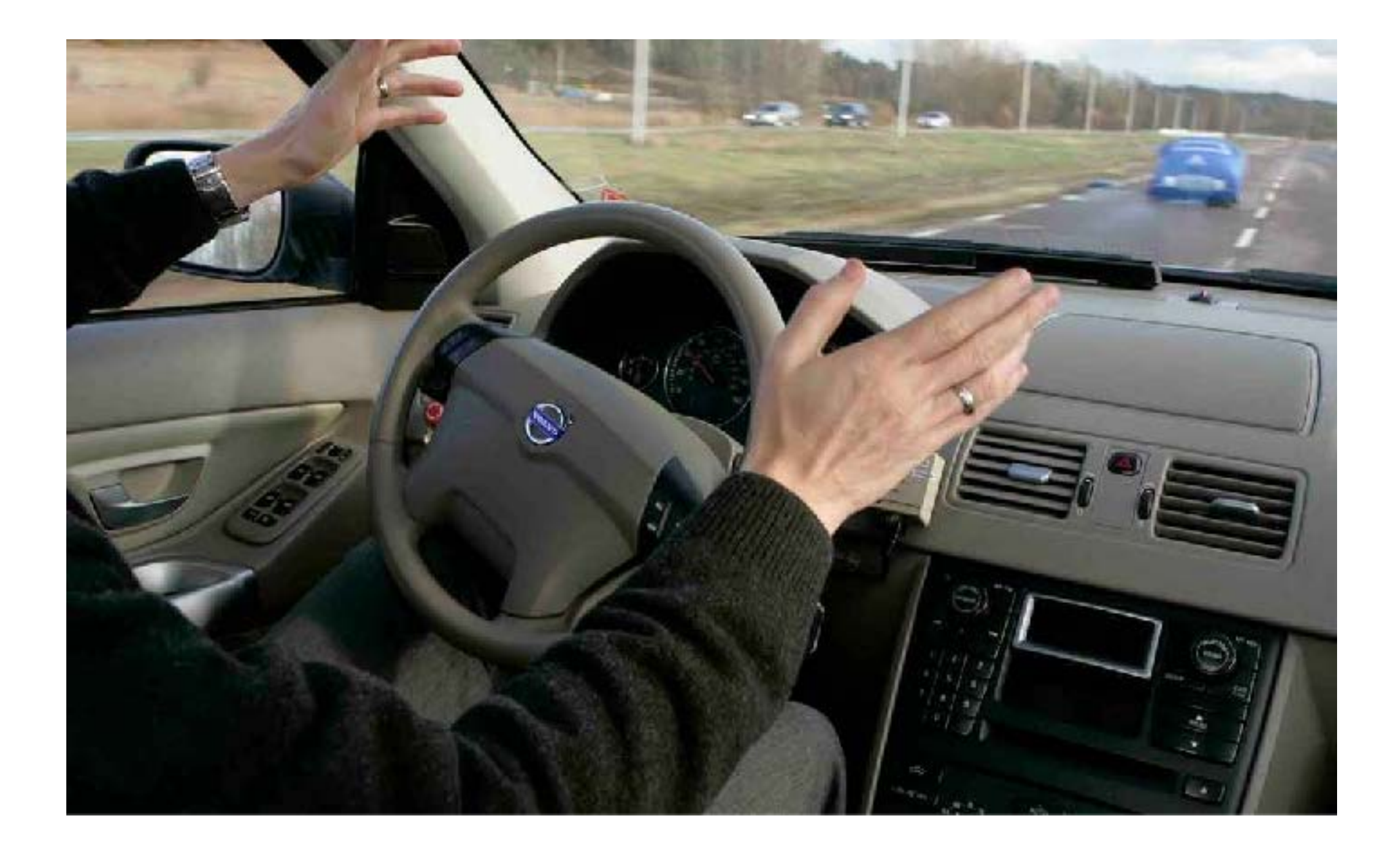

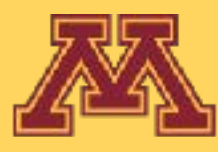

#### **REACTIVE**

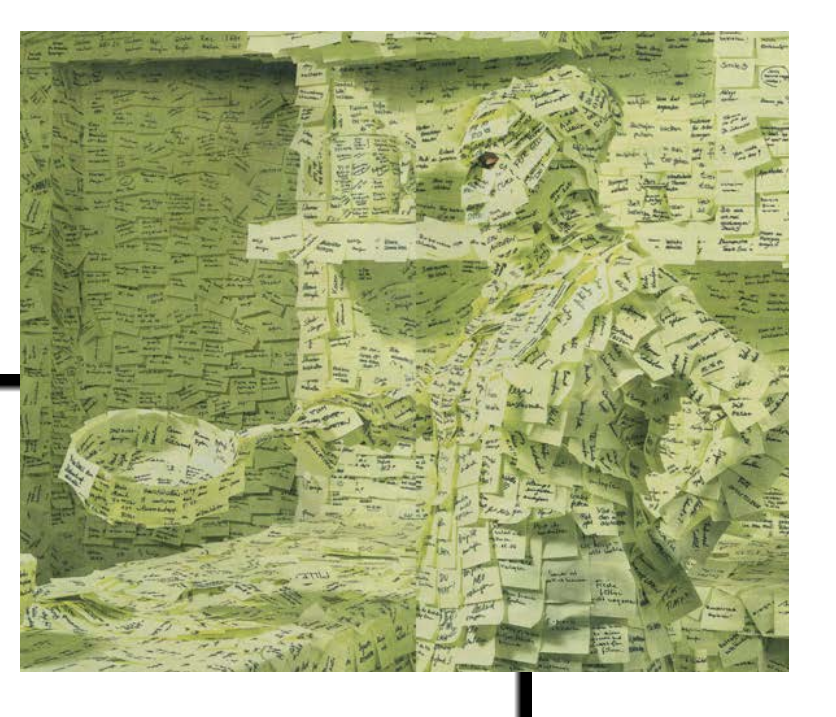

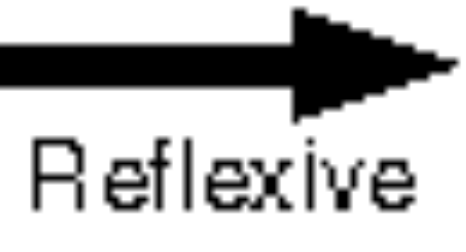

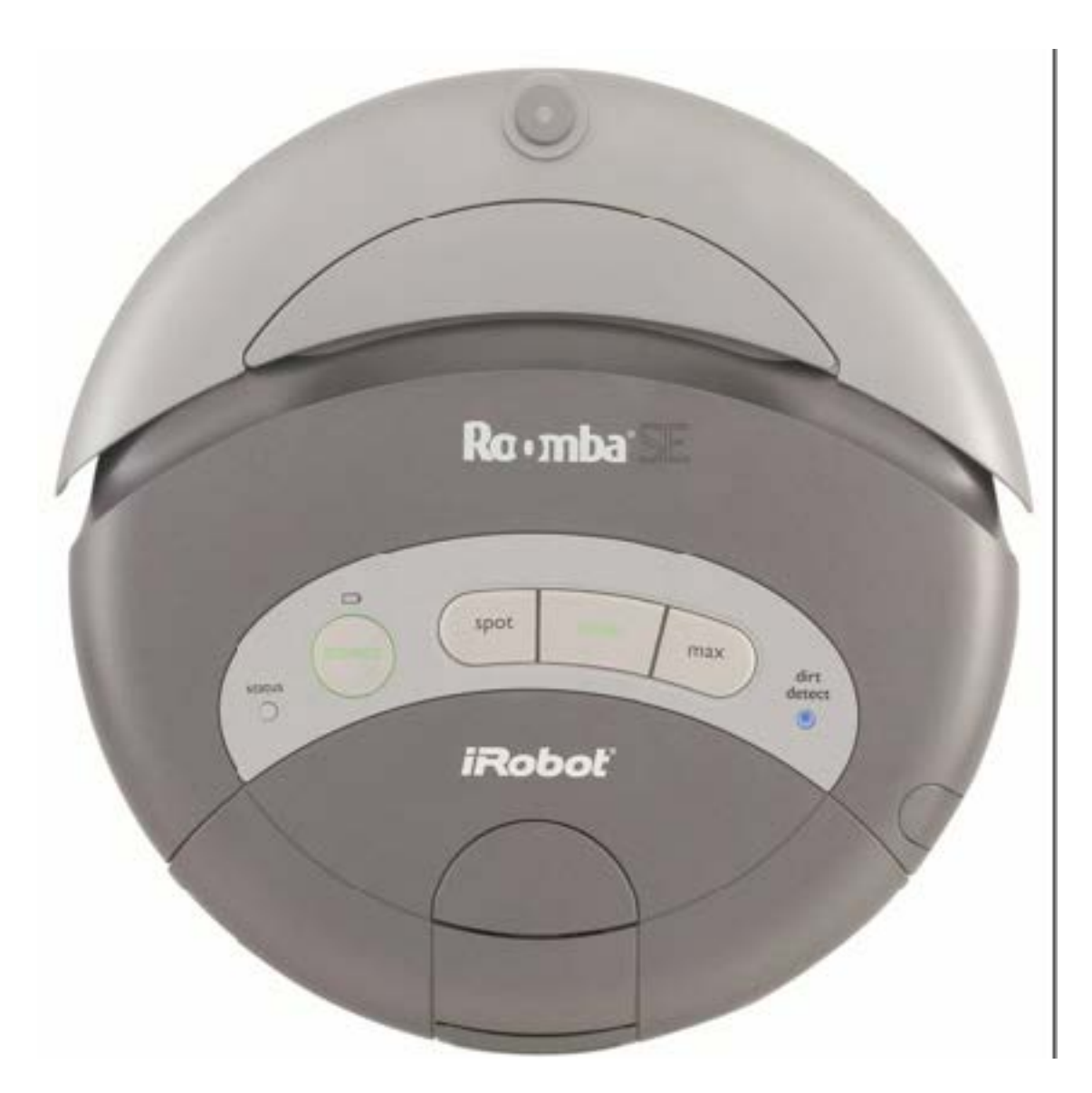

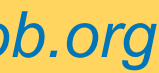

### Reaction  $\mathcal{L}_{\text{eff}}$

- No representation of state n of state
	- Typically, fast hardcoded rules hardcoded rules
- Embodied intelligence
	- behavior ← control + embodiment
	- Stigmergy (e.g, ant scouts using pheromones)
- Finite State Machines
	- most common
- Subsumption architecture
	- prioritized reactive policies

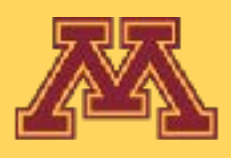

**Explore** 

**Wander Around** 

**Sensors** 

**Actuators** 

**Avoid Obstacles** 

#### **Avoid Collision**

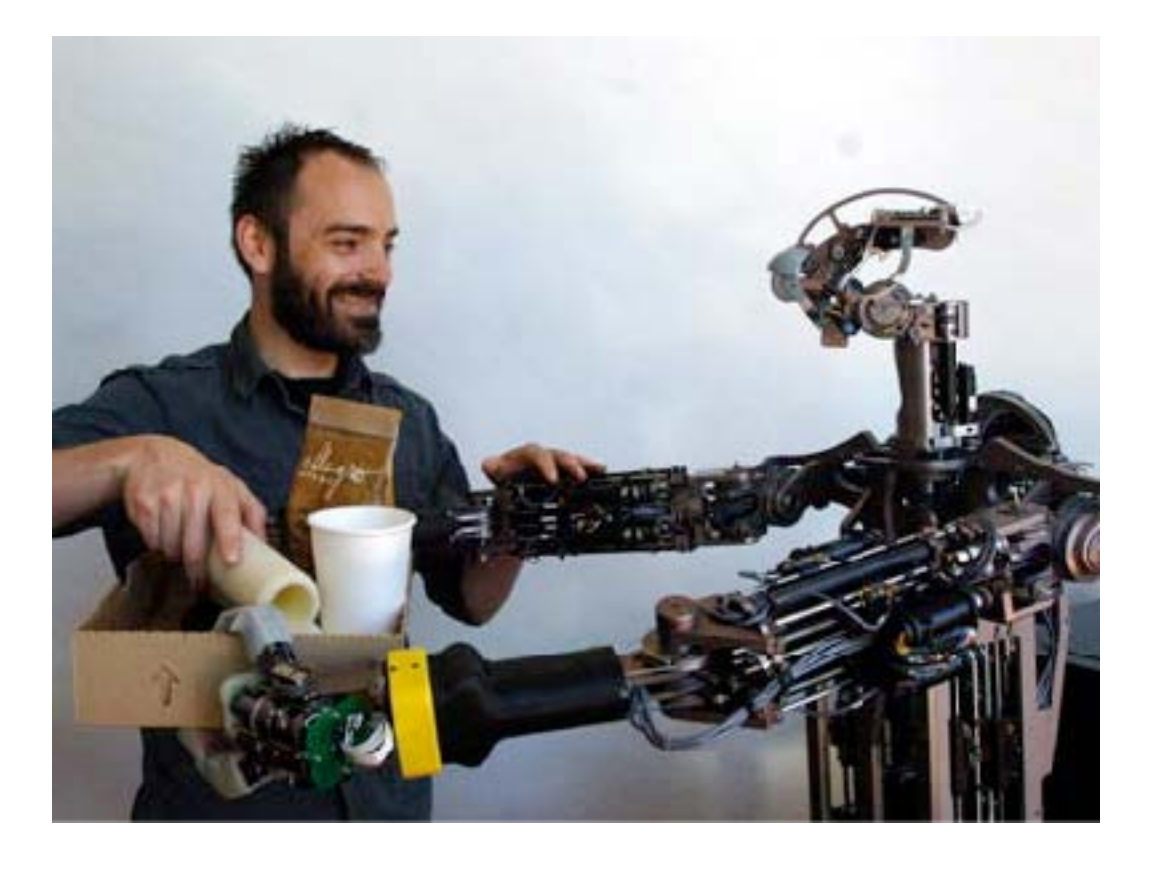

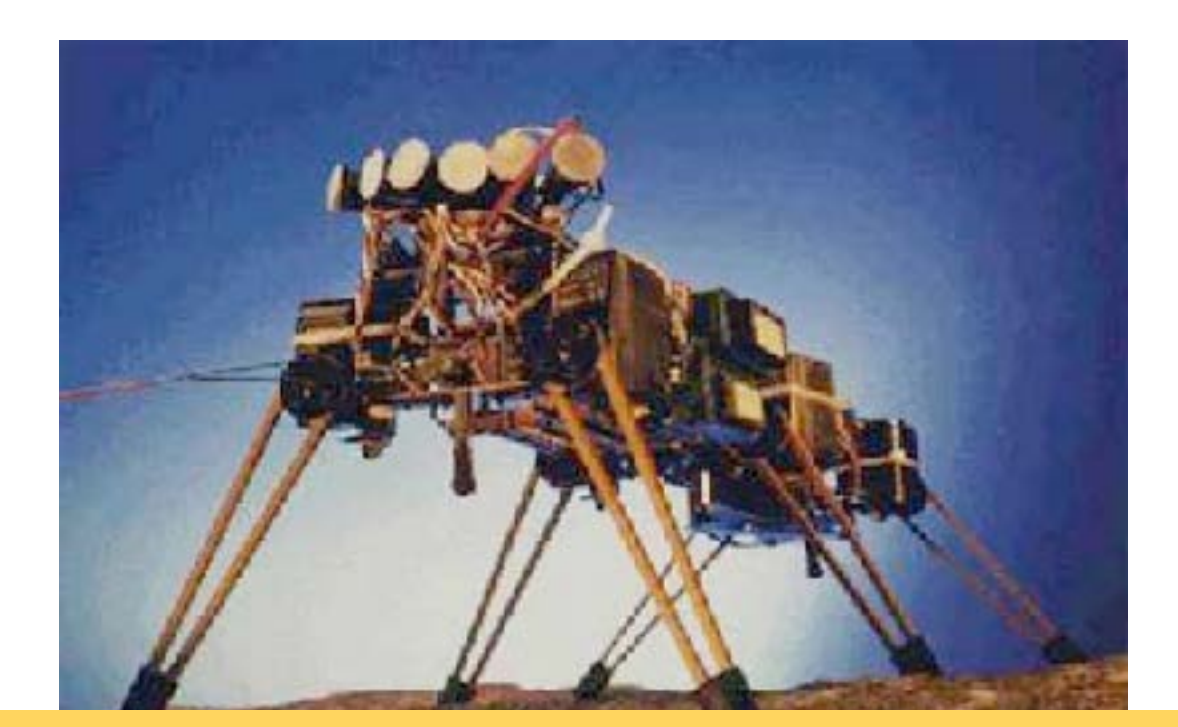

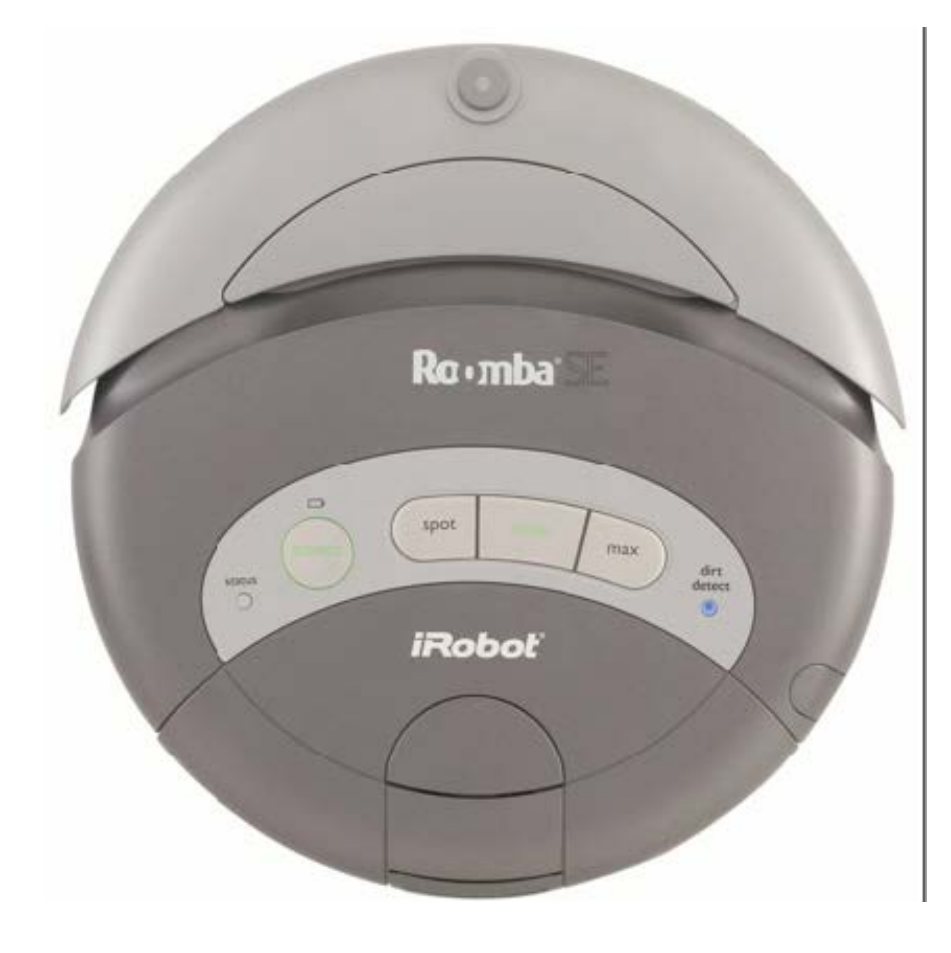

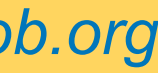

https://www.youtube.com/watch?v=G4ocrevf4ng

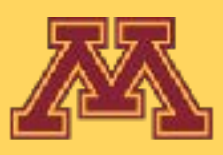

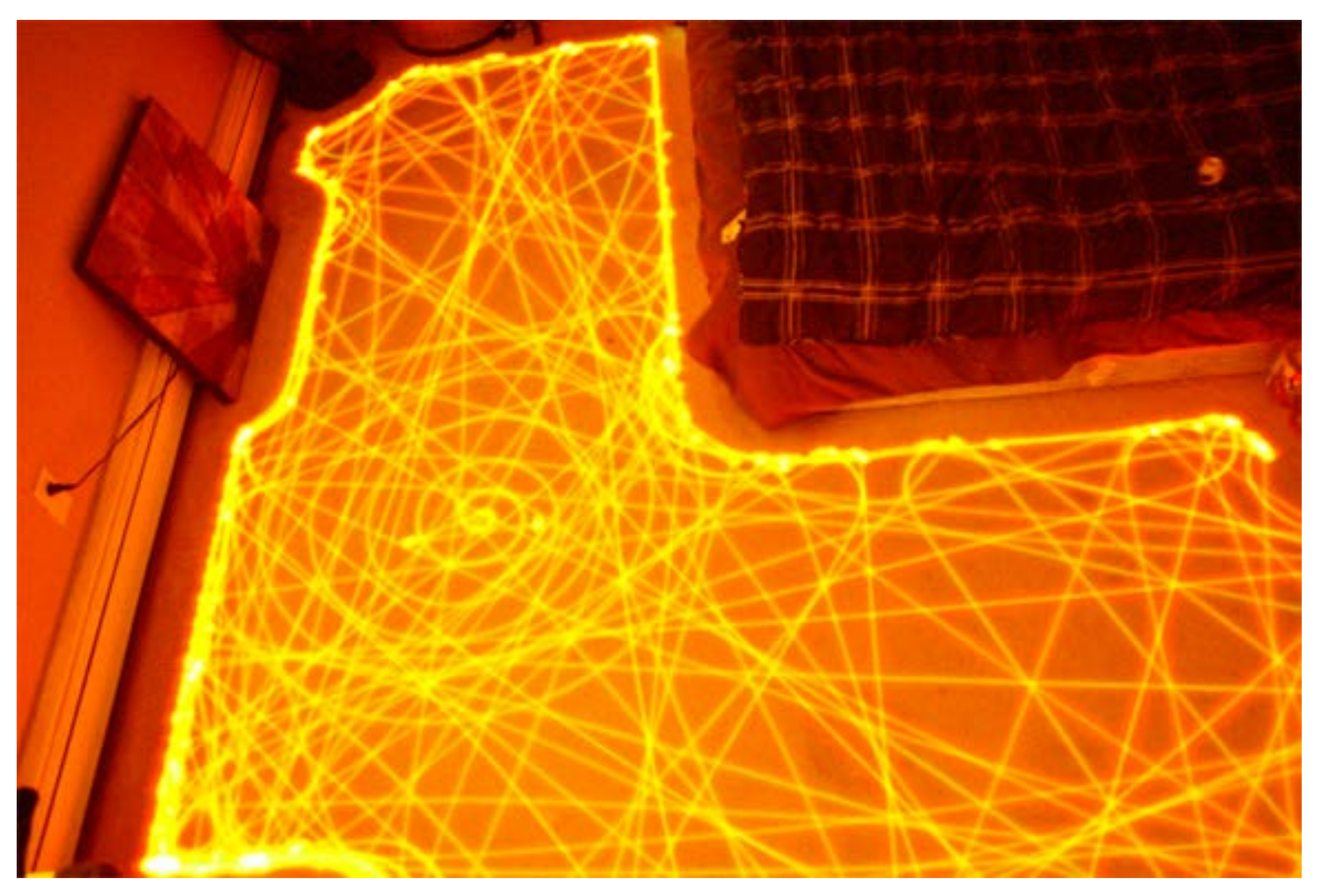

196 views

**CSCI 5551 - Spring 2024** *Slide borrowed from Michigan Robotics [autorob.org](http://autorob.org)* 

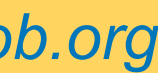

# Roomba cleaning pattern

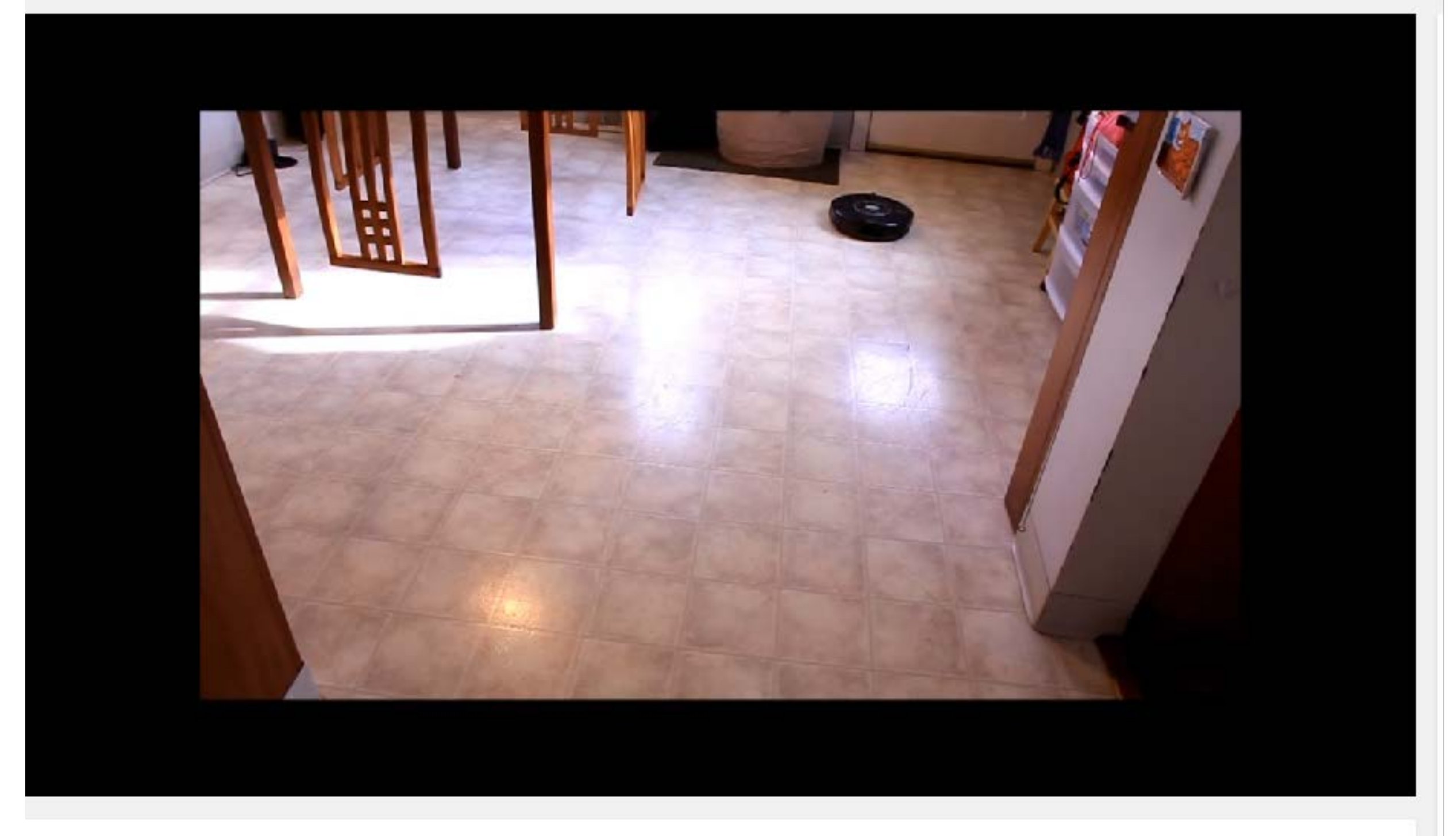

#### roomba cleaning "pattern"

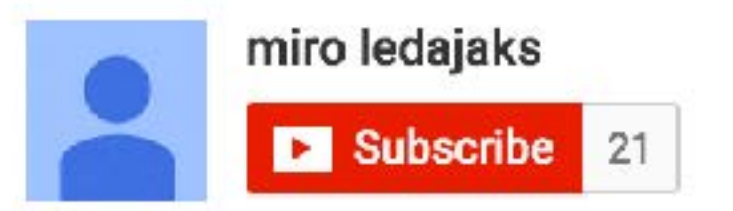

# Vacuuming Finite State Machine

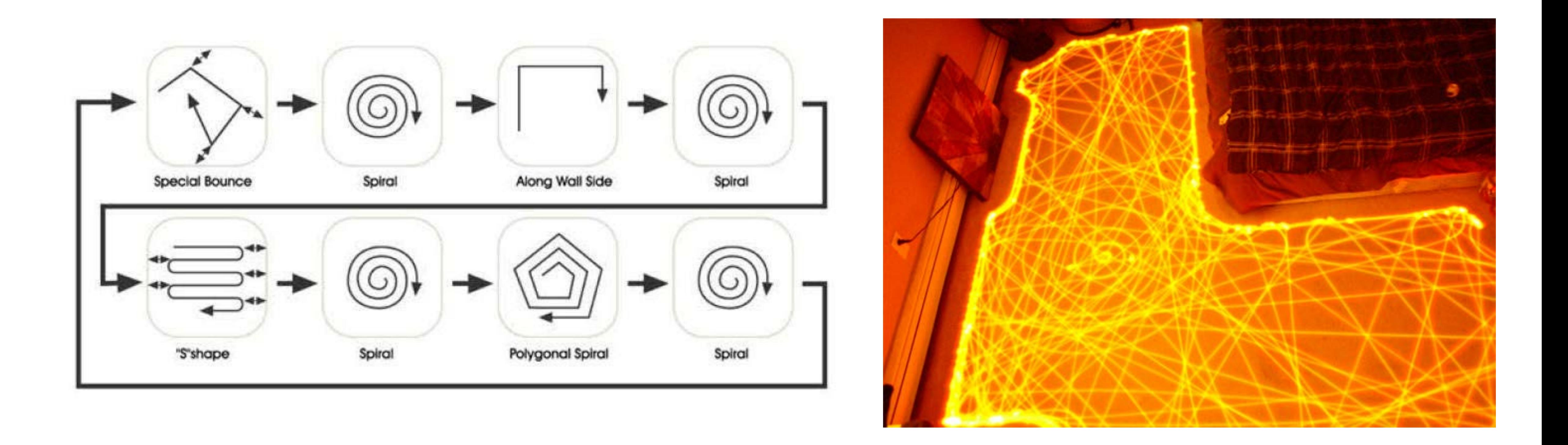

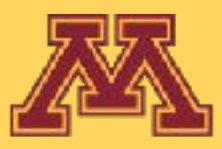

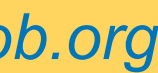

# Manipulation Gaits

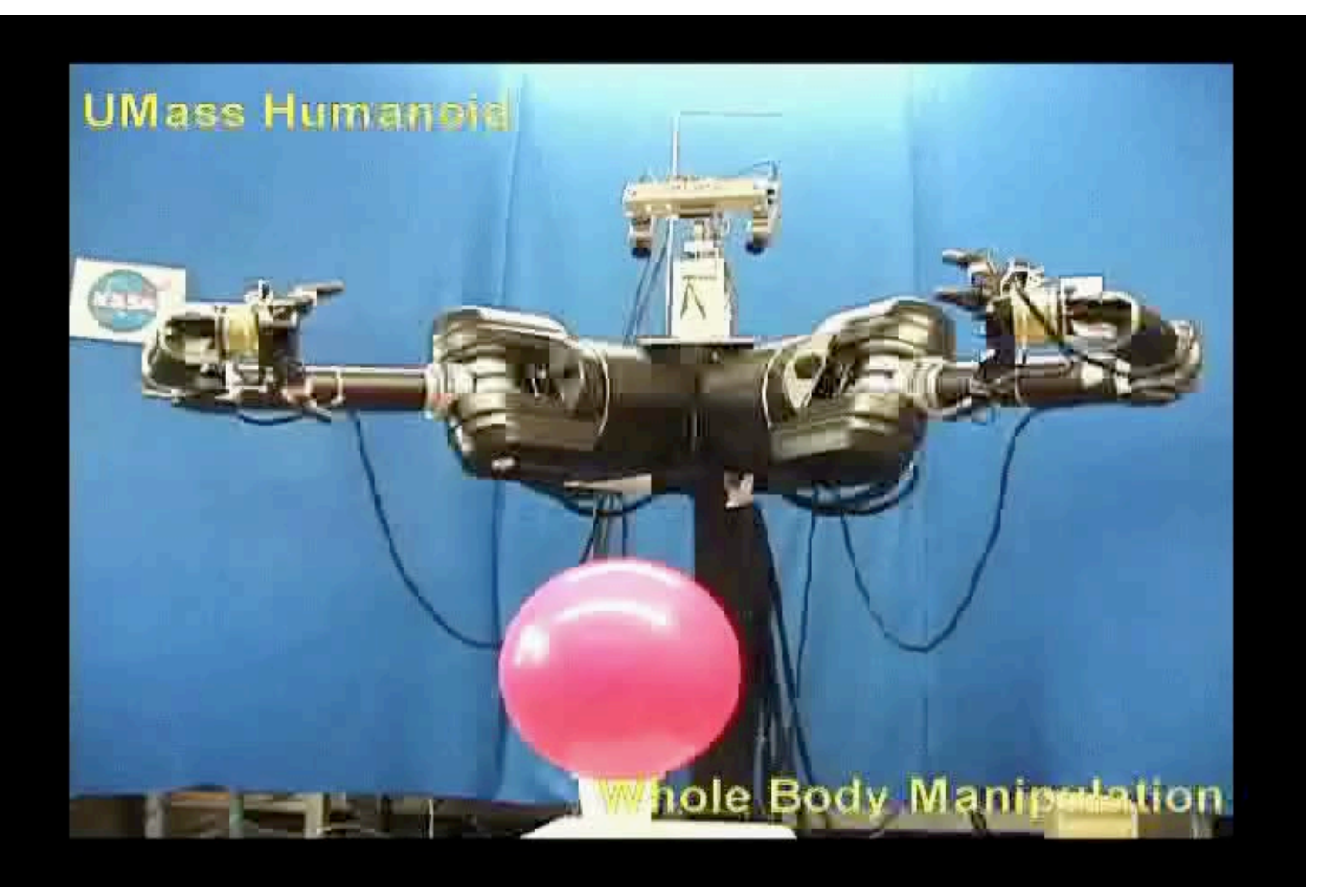

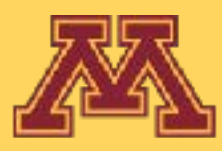

### Collections of robust manipulation controllers

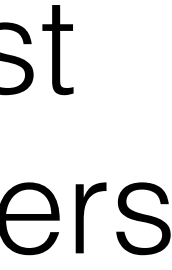

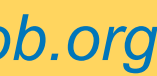

# How do we computationally represent reactive control?

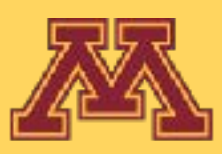

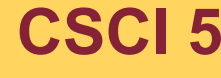

**CSCI 5551 - Spring 2024** *Slide borrowed from Michigan Robotics autorob.org*

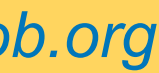

# Finite State Machines

- Components
	- alphabet (or inputs)
		- "observations" in robotics
	- states (some robot action)
	- transitions (between states)
	- stopping condition
- Commonly, implemented as switch-case or

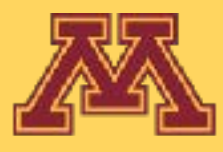

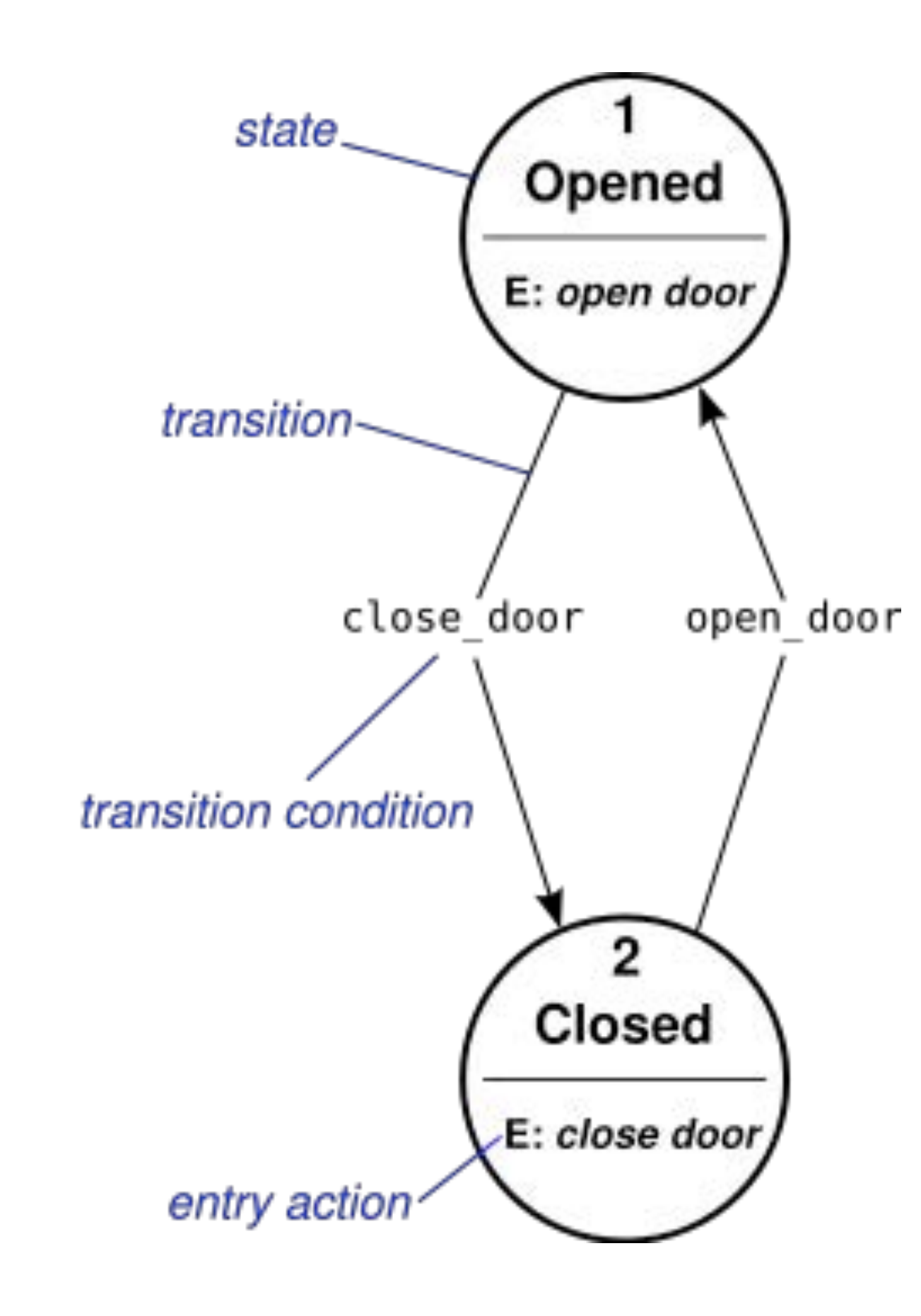

if-else within a while loop [http://en.wikipedia.org/wiki/Switch\\_statement](http://en.wikipedia.org/wiki/Switch_statement)

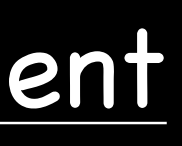

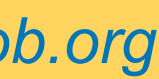

### "nice" recognizer

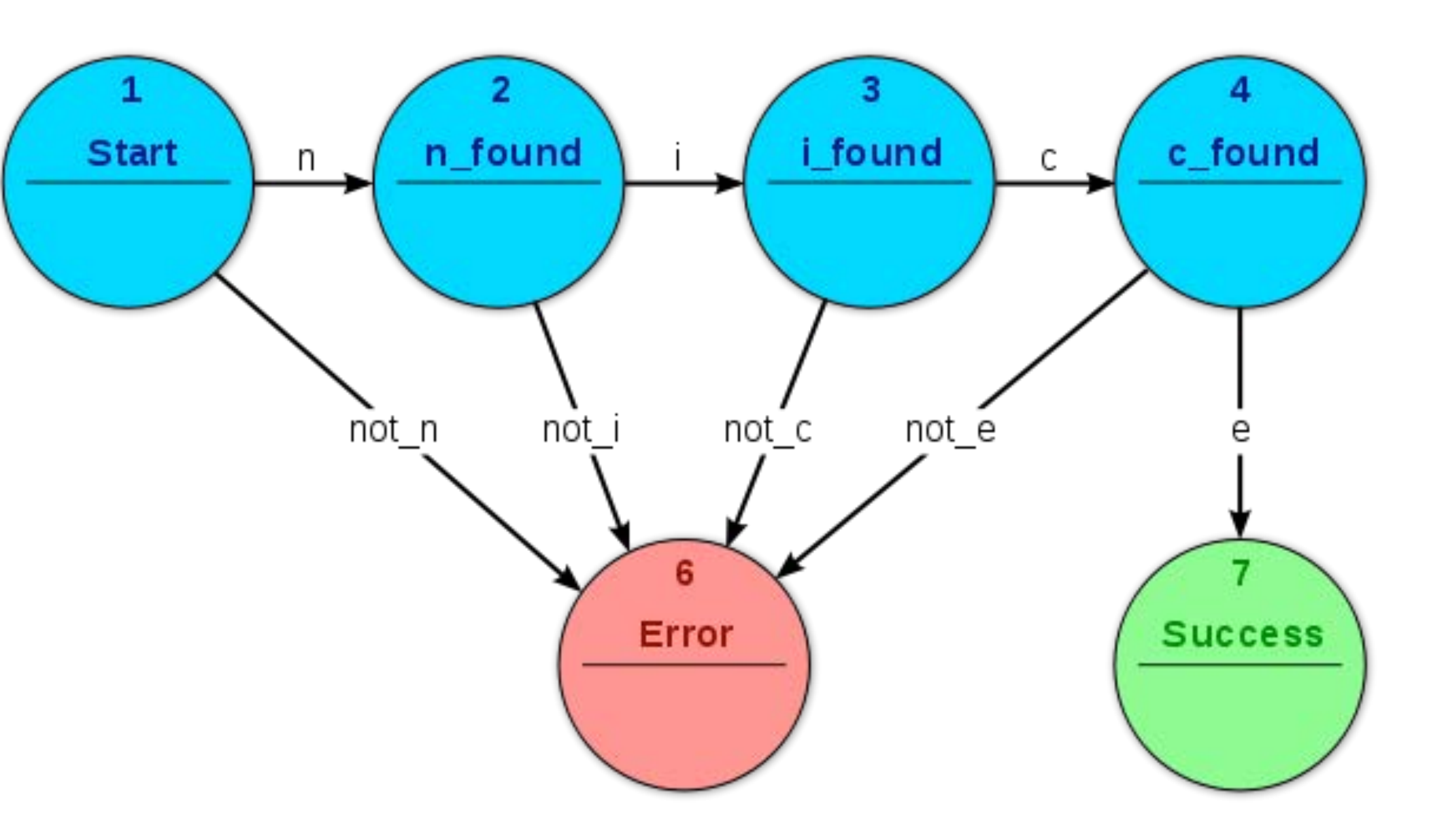

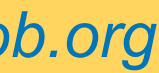

- recognize the string "nice" from input
	- if input is "nice"
		- output **success**
	- if input not "nice"
		- output **error**

- robotics uses
	- preconditions (enter state)
	- postconditions (exit state)

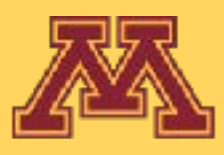

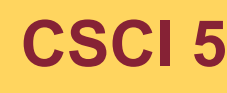

stantian ← state ← started.  $\text{Joker} = 1$  then state  $\leftarrow$  **i\_found** break ← next character character  $h$ if token = "c" then state  $\leftarrow$  **c\_found** .co otato<br>roak if to the new theorem state  $\mathbf{r} = \mathbf{r} + \mathbf{r}$  then state  $\mathbf{r} = \mathbf{r} + \mathbf{r}$  is the state  $\mathbf{r} = \mathbf{r} + \mathbf{r}$ else state ← **error** else state ← **error** state ← **start** while state != **success** and state != **error** token  $\leftarrow$  <next string character from input> switch (state): case **start:** if token  $=$  "n" then state  $\leftarrow$  **n** found else state ← **error** break case **n\_found:** if token = "i" then state ← **i\_found** else state ← **error** case **i\_found:** else state ← **error** break case **c\_found:** if token = "e" then state ← **success** break end while loop  $output \leftarrow state$ 

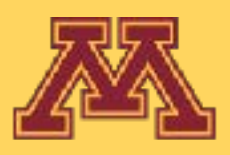

### "nice" recognizer

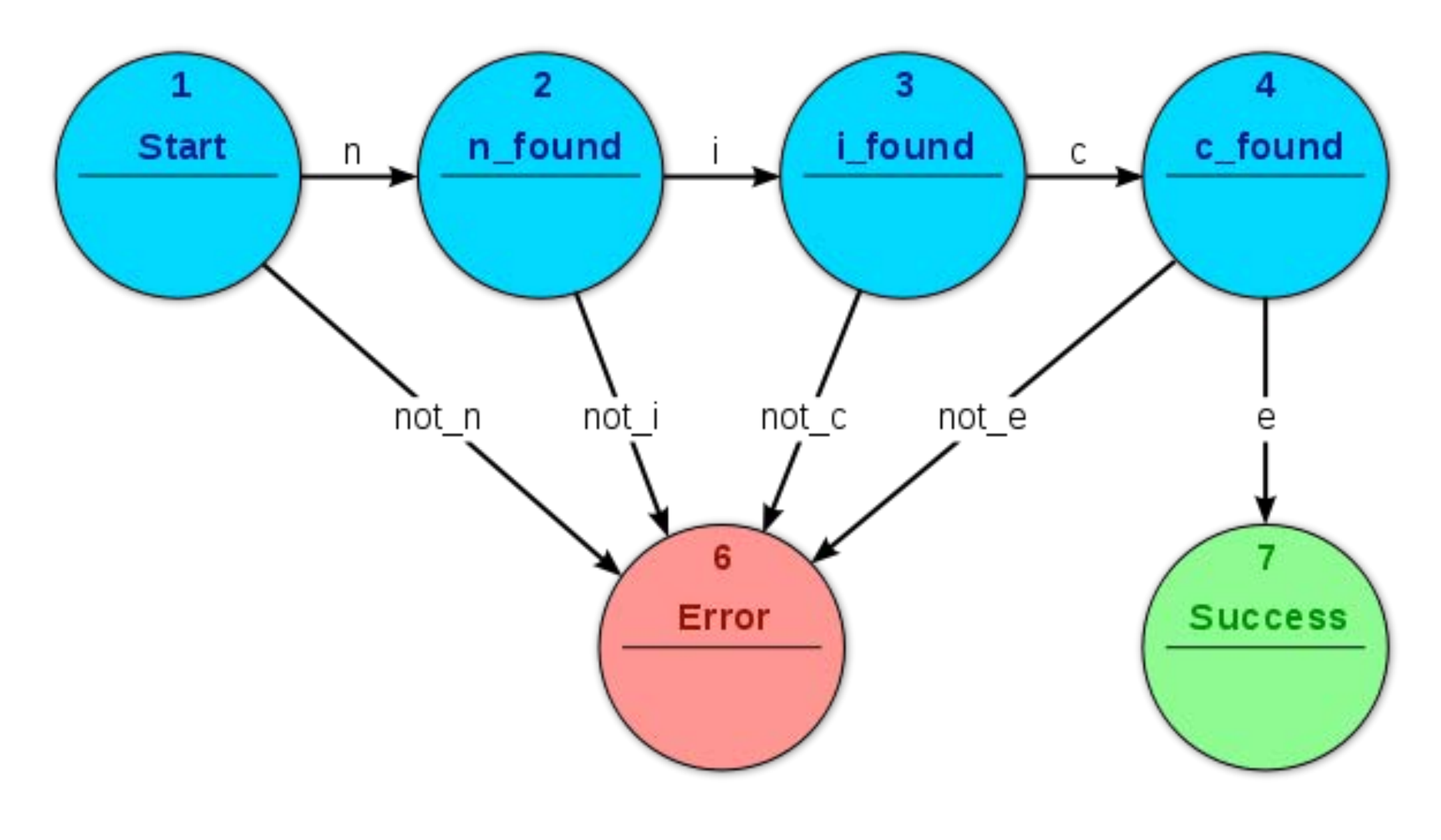

Consider input: "nice" Consider input: "robotics" Consider input: "niece"

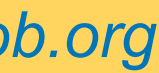

# Move to objects in sequence?

- How to move a mobile robot to a given sequence of objects?
	-
	- green/orange landmark
	- pink landmark
	- orange/green landmark

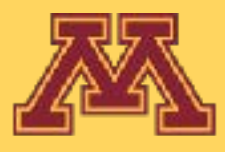

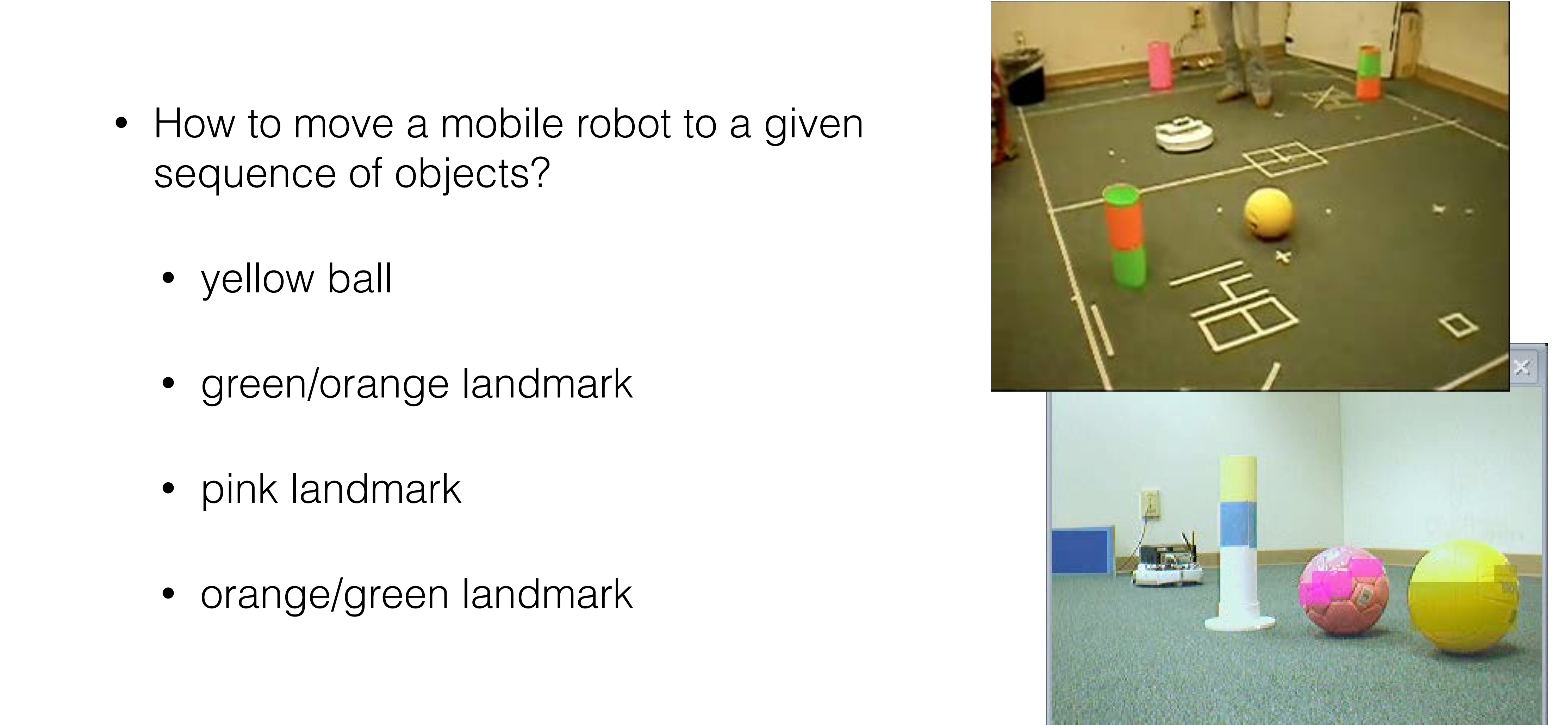

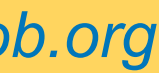

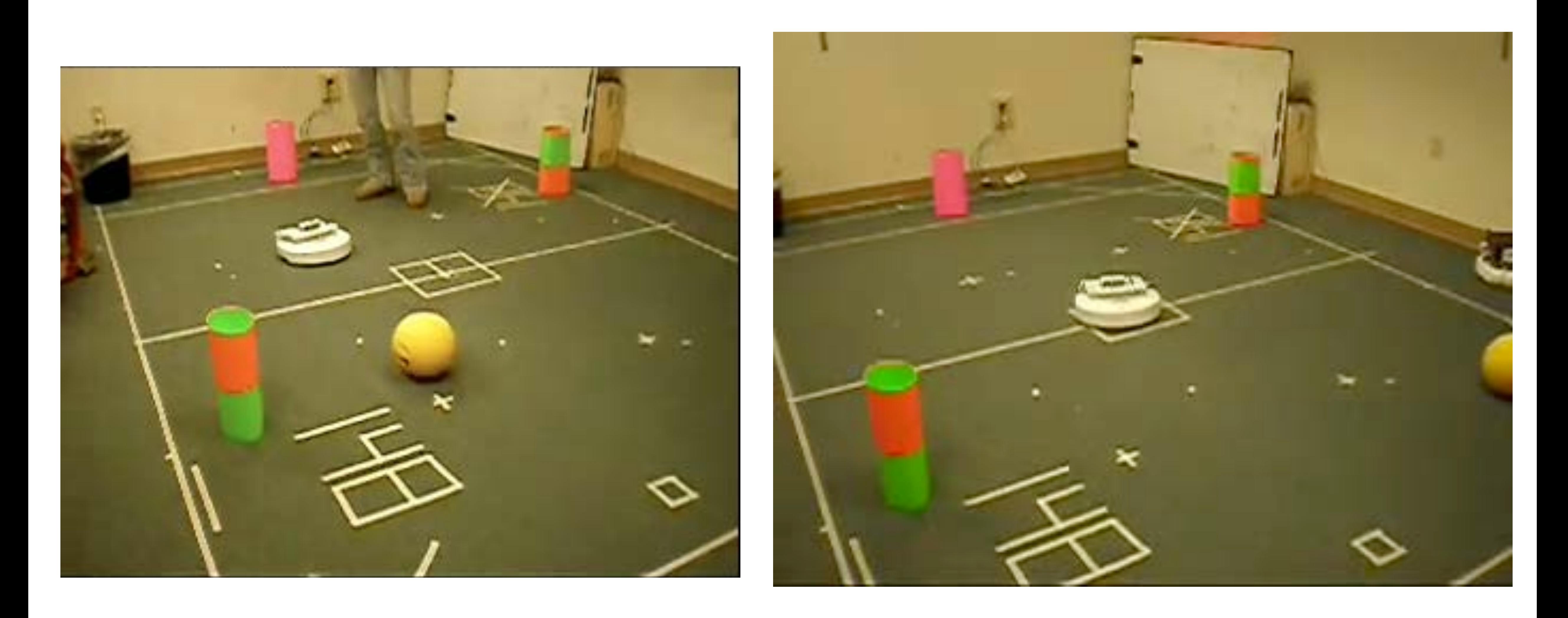

### Object Seeking <http://www.youtube.com/watch?v=-hOA0jMUggg>

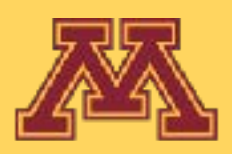

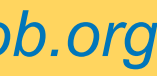

# Move to objects in sequence?

- What are the states?
- What are the transitions?
- Preconditions for states?
- Postconditions for states?

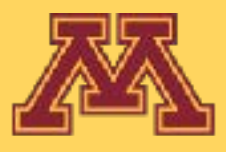

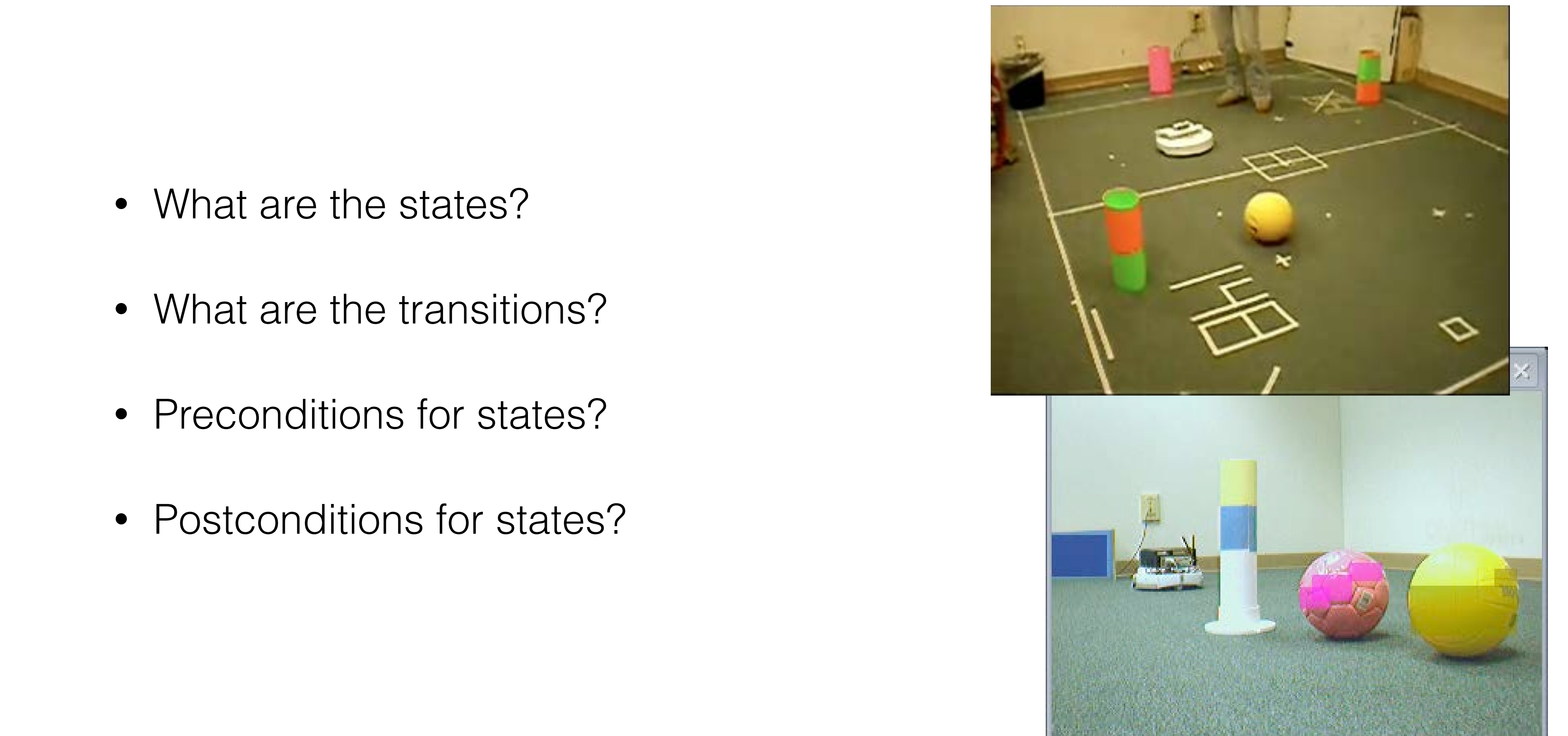

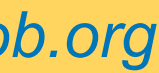
# Object seeking FSM

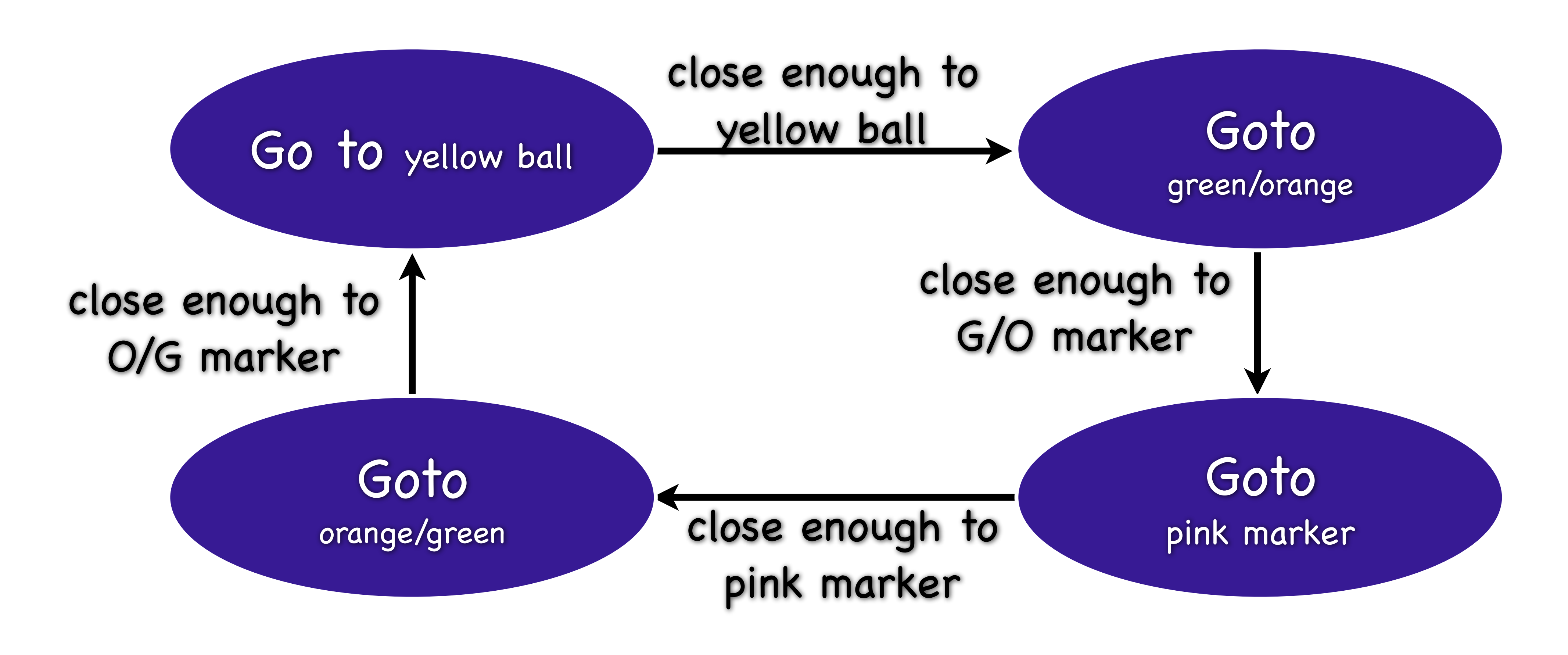

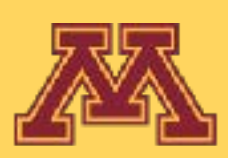

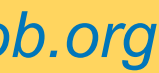

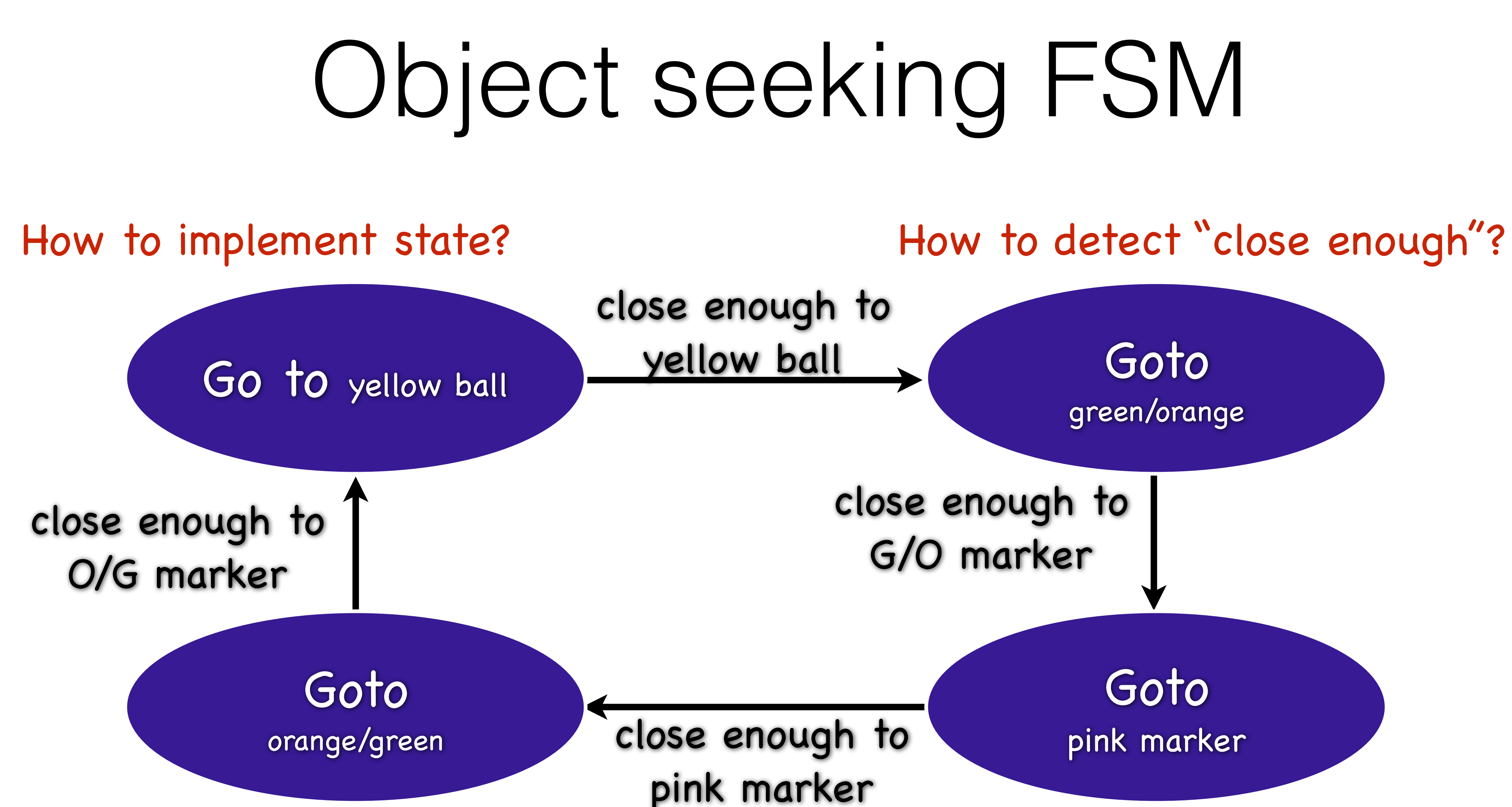

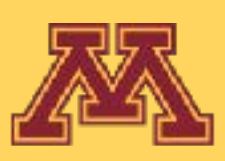

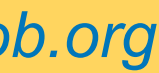

- Robot foraging?
- Robot tennis/pong?
- Pushing a ball into a goal?
- Vacuuming a room
- Driving a car?
- Robot dancing!

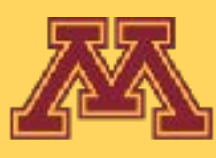

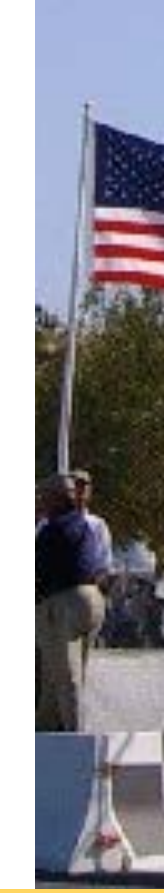

## FSMs for Other Tasks

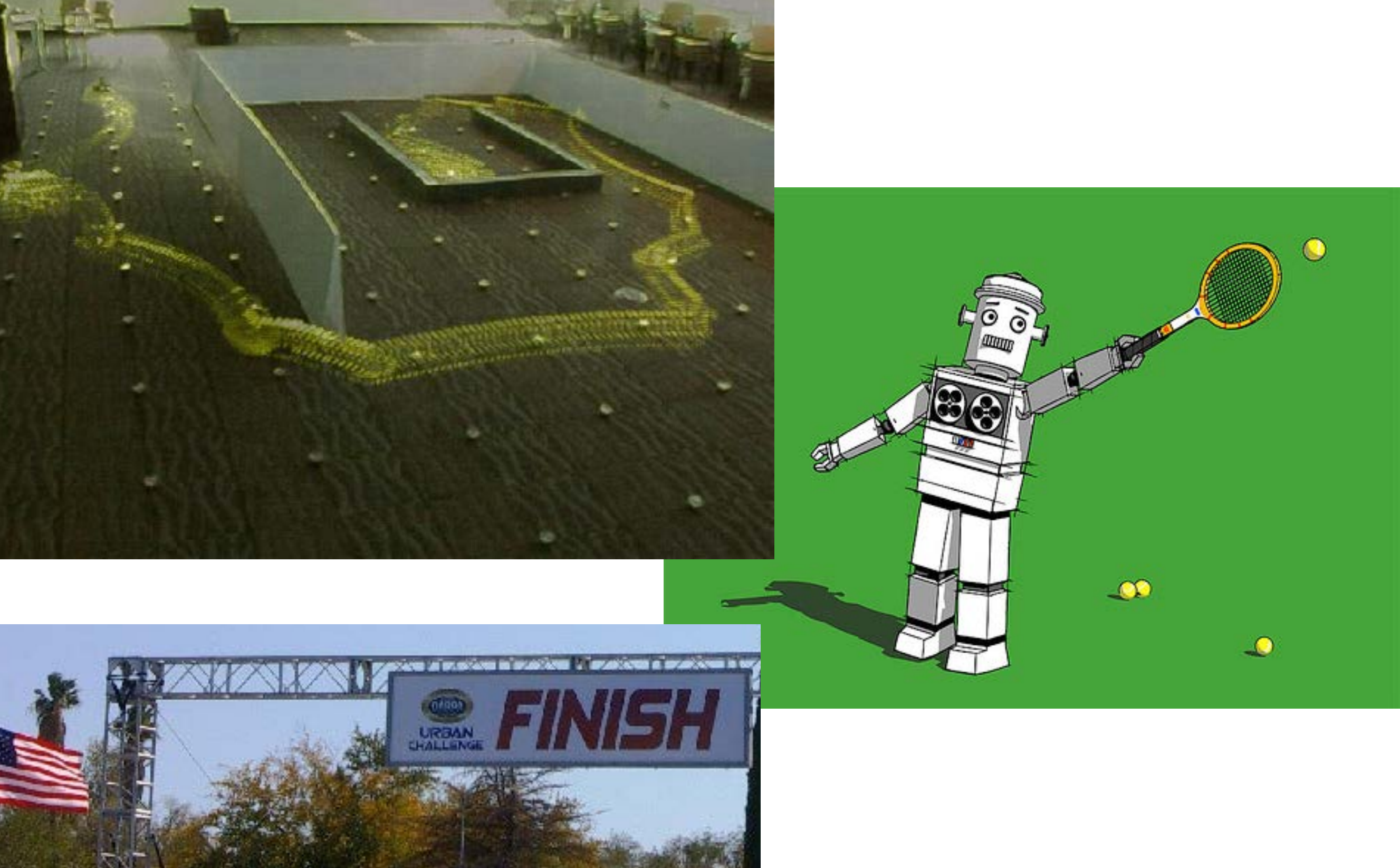

**URONAL COLUMNS VIA** 

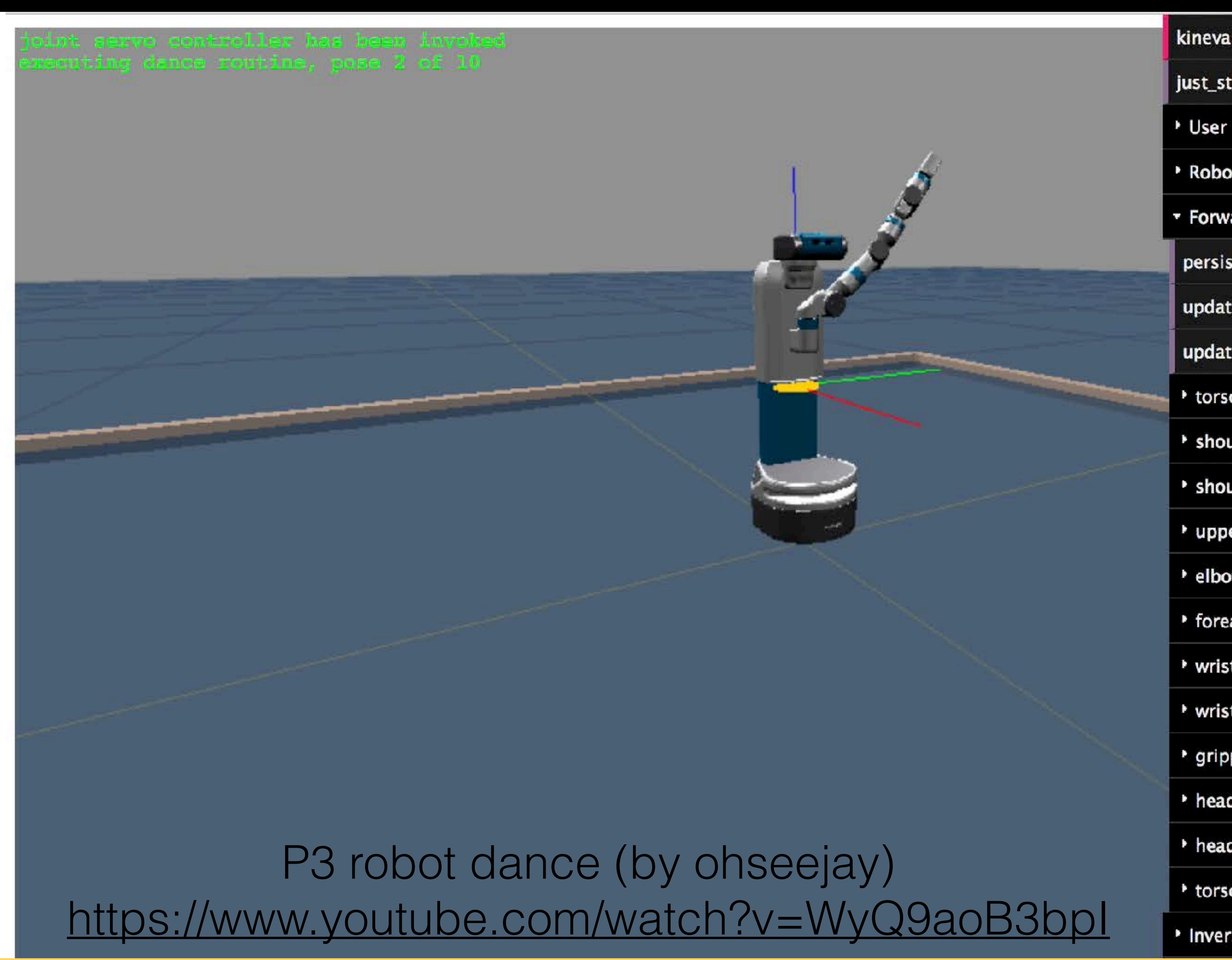

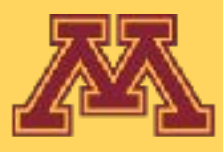

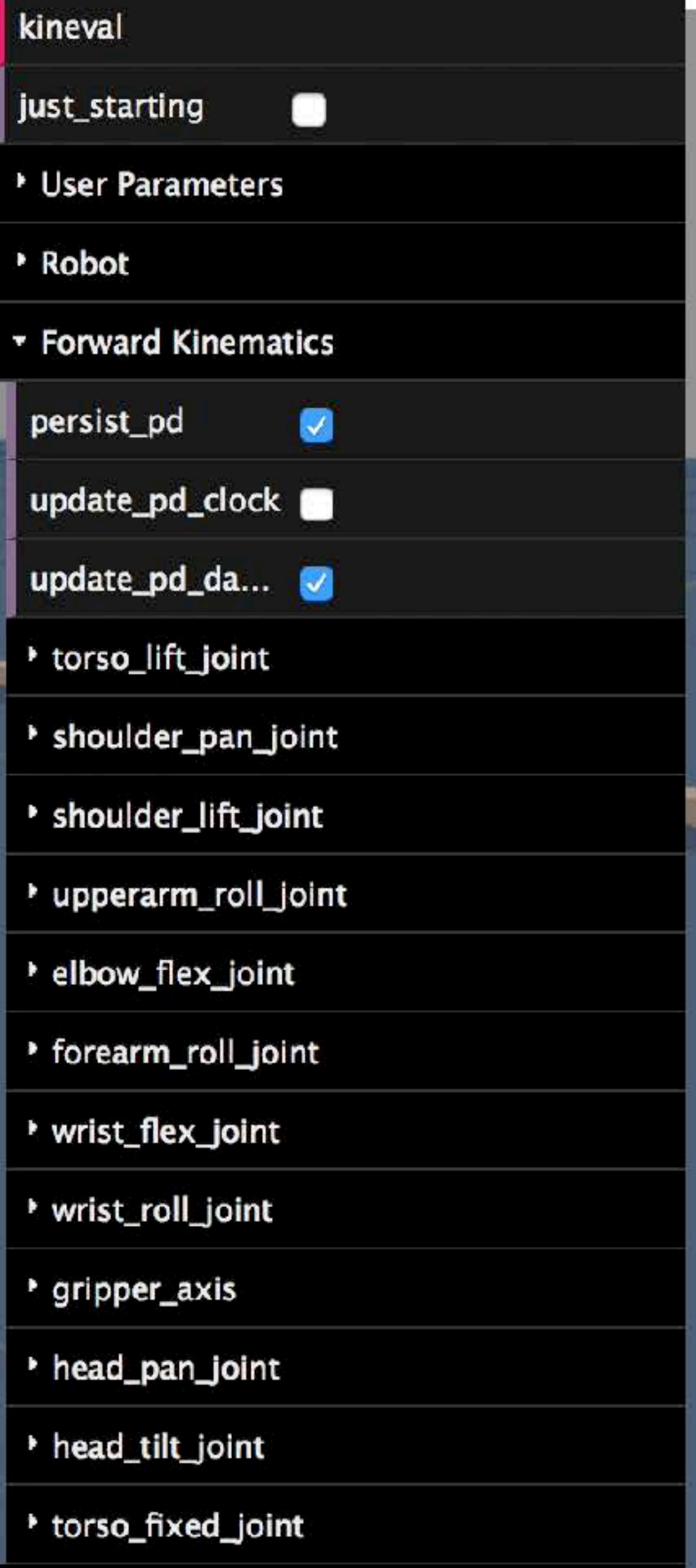

<sup>\*</sup> Inverse Kinematics

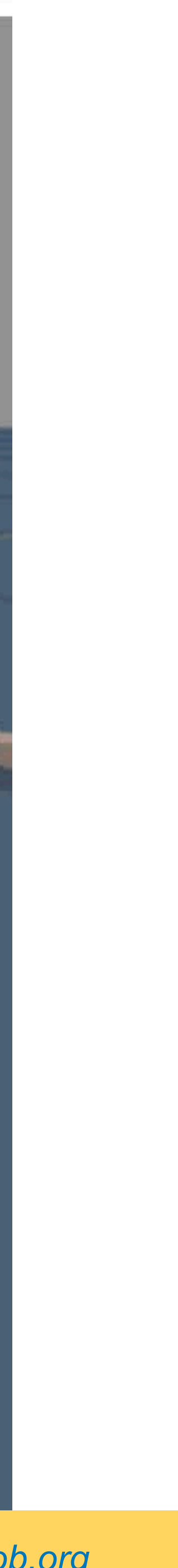

### sreesha

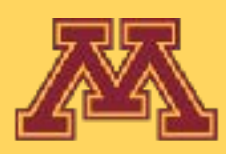

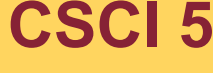

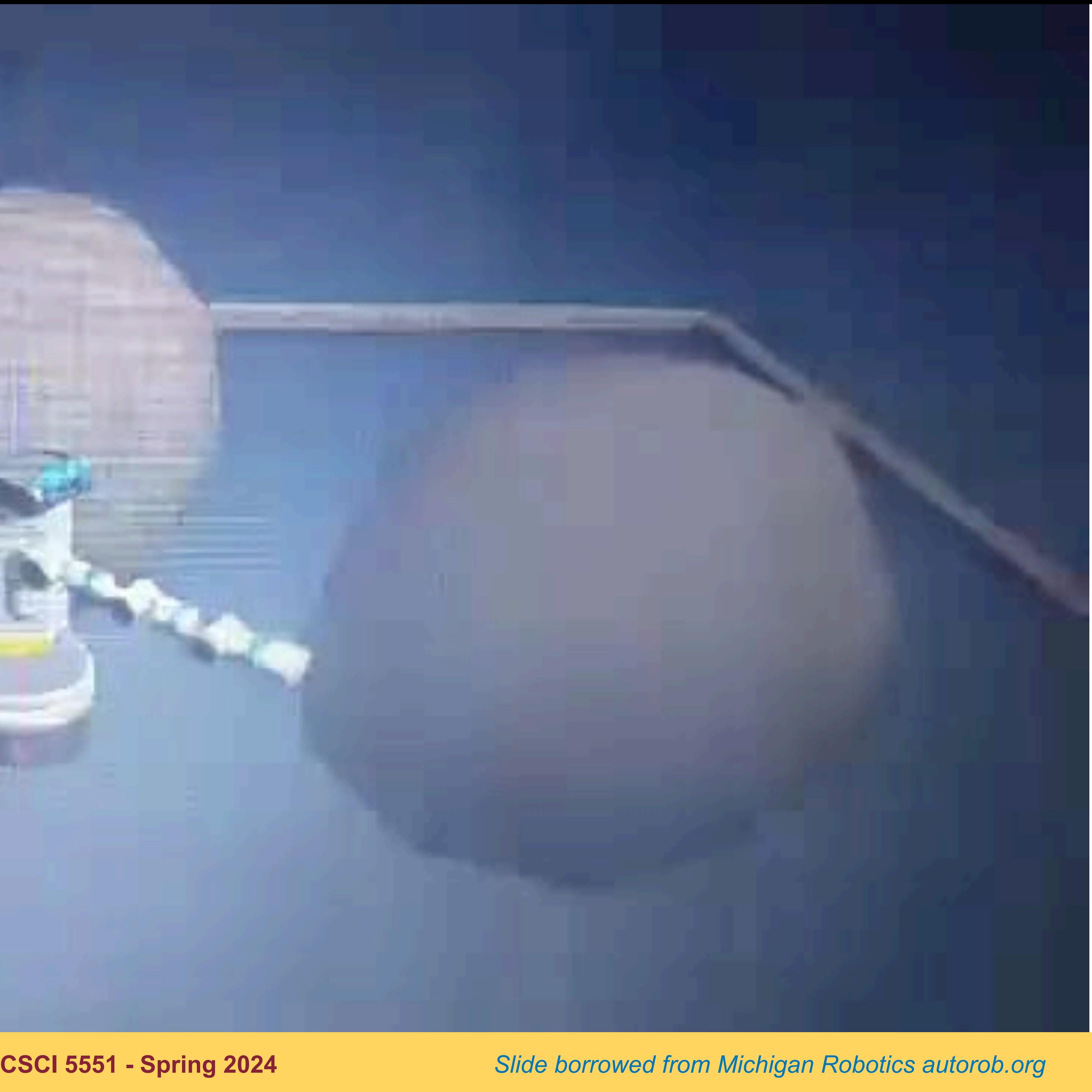

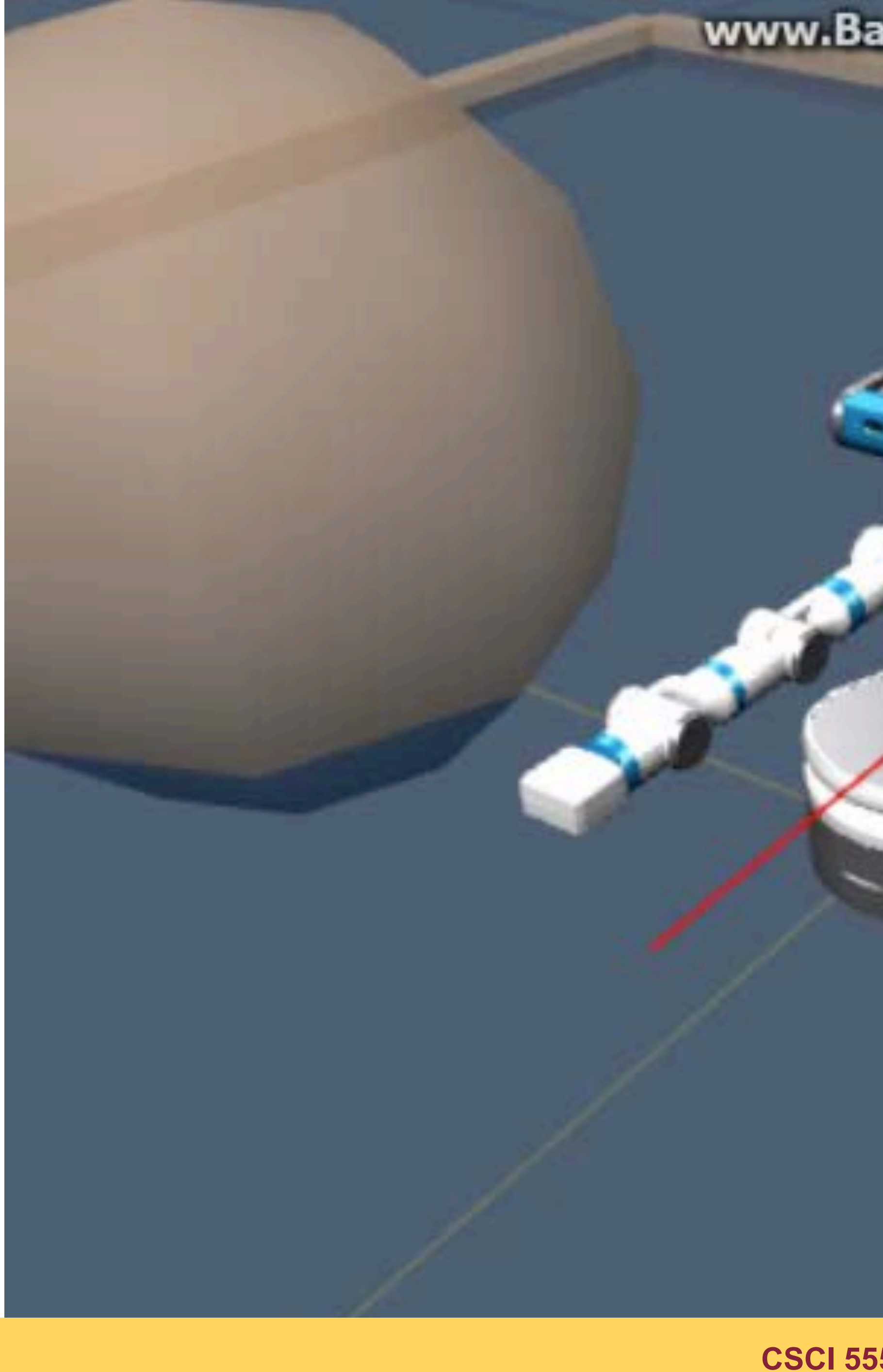

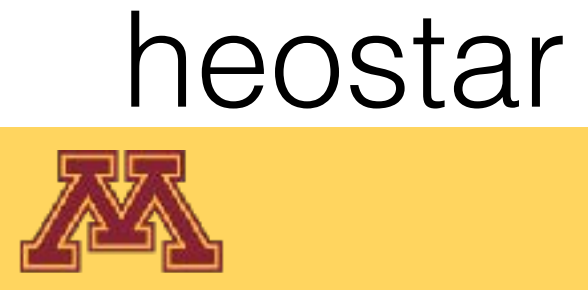

### www.Bandicam.co.kr

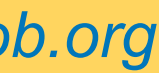

### noah

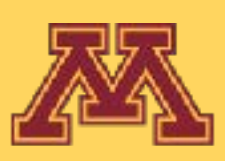

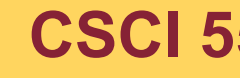

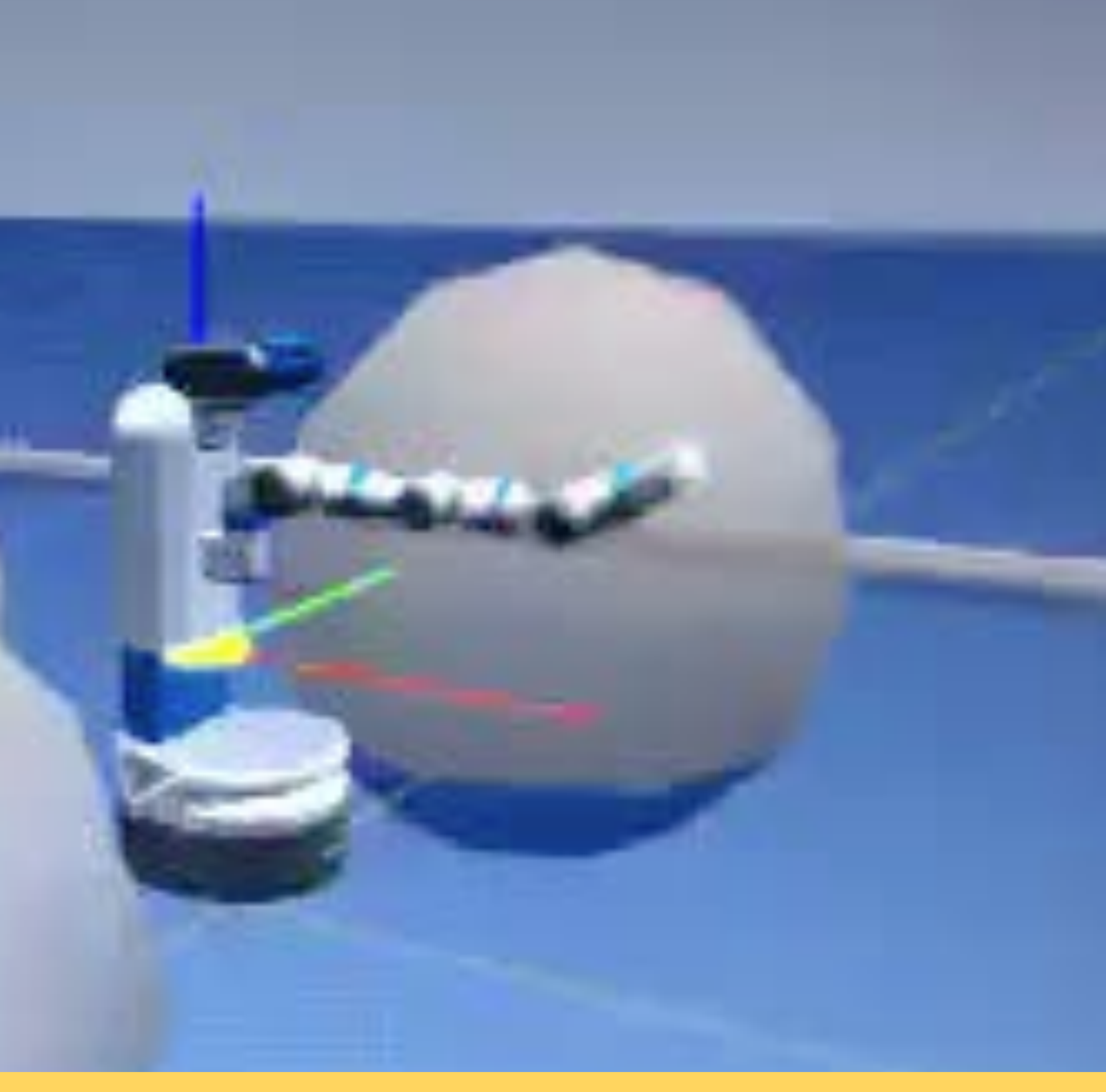

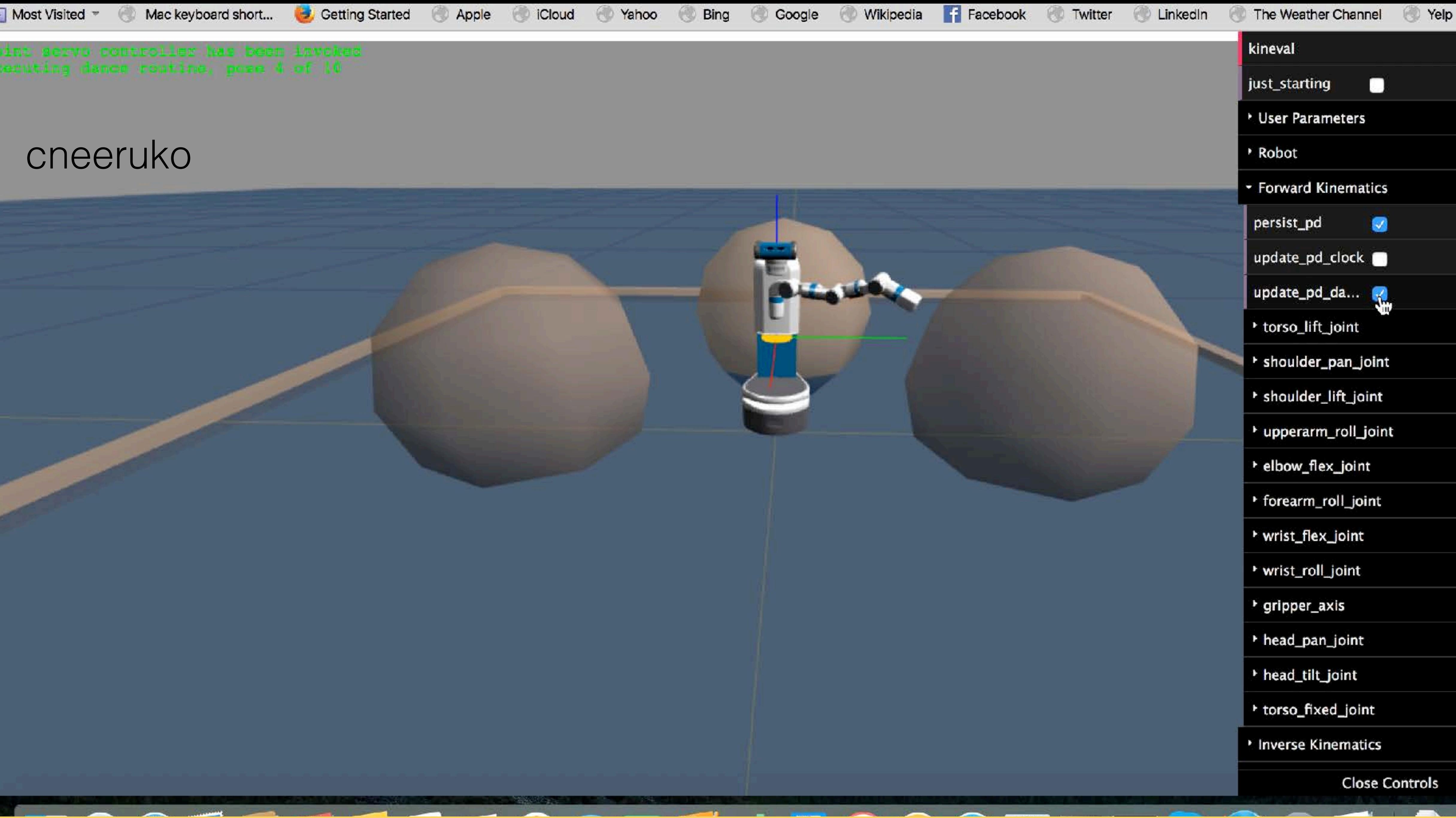

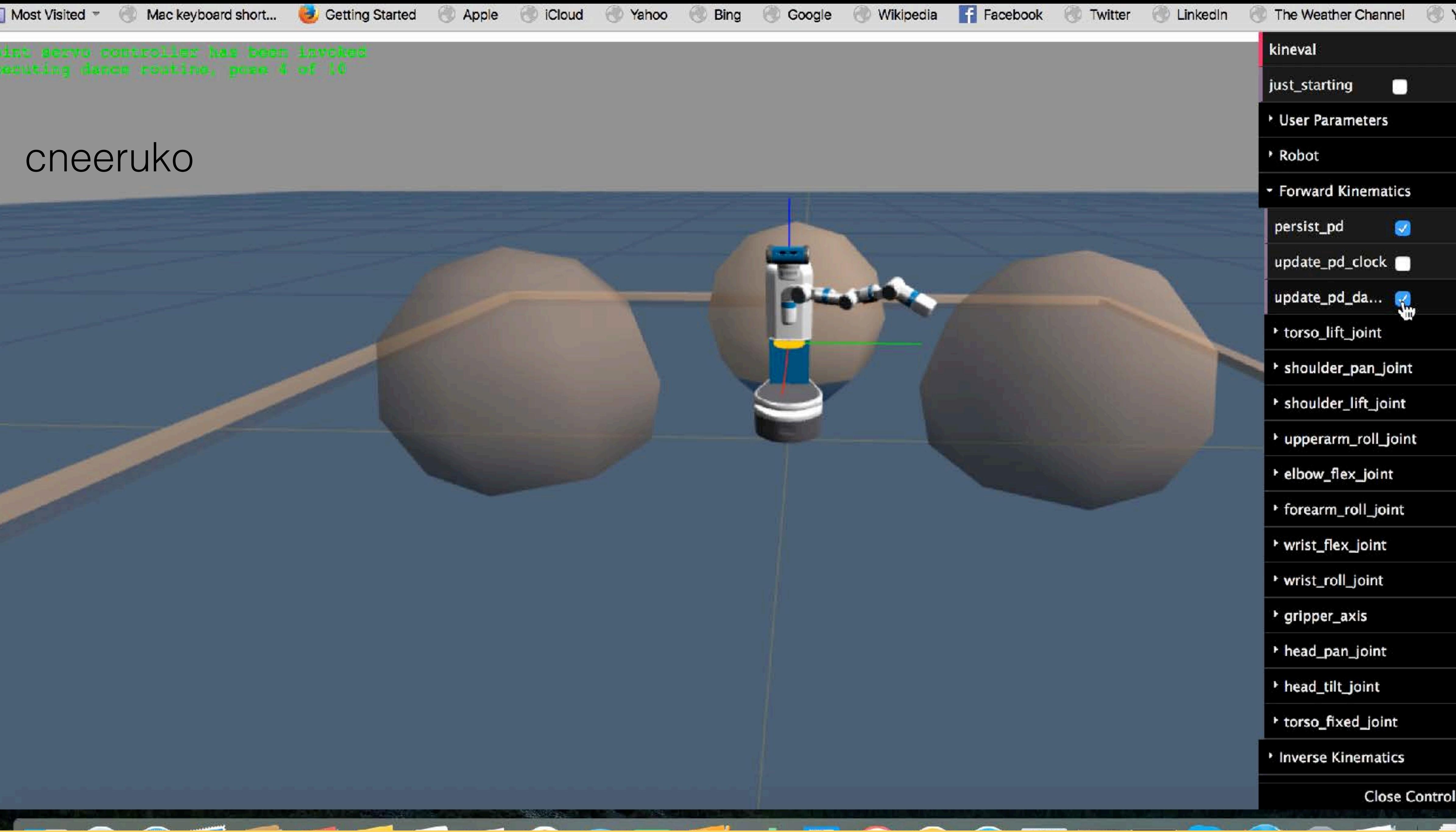

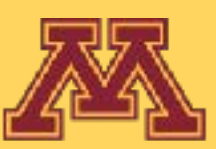

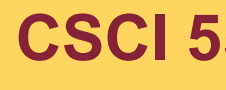

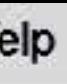

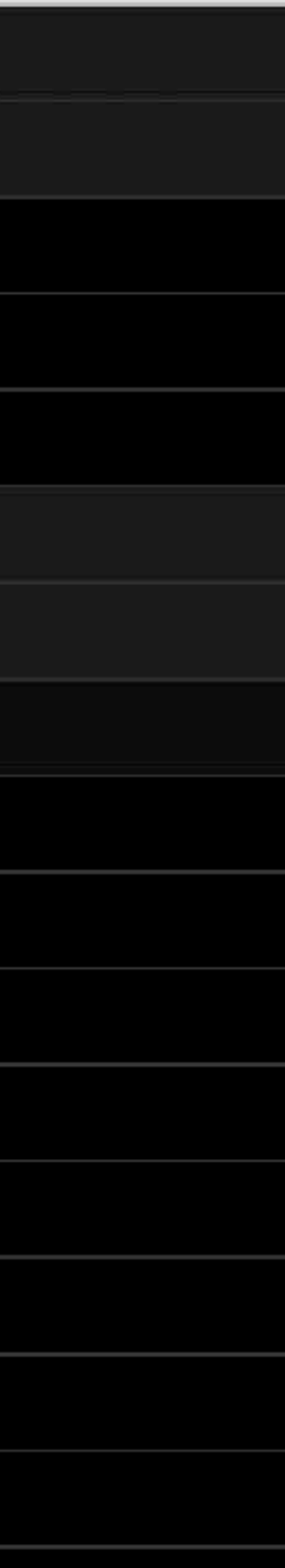

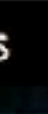

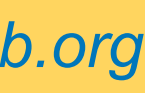

joint servo controller has been inveked<br>exeducing dance coutine, poem 9 of 10

### tgroeche

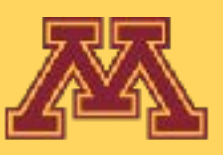

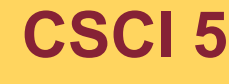

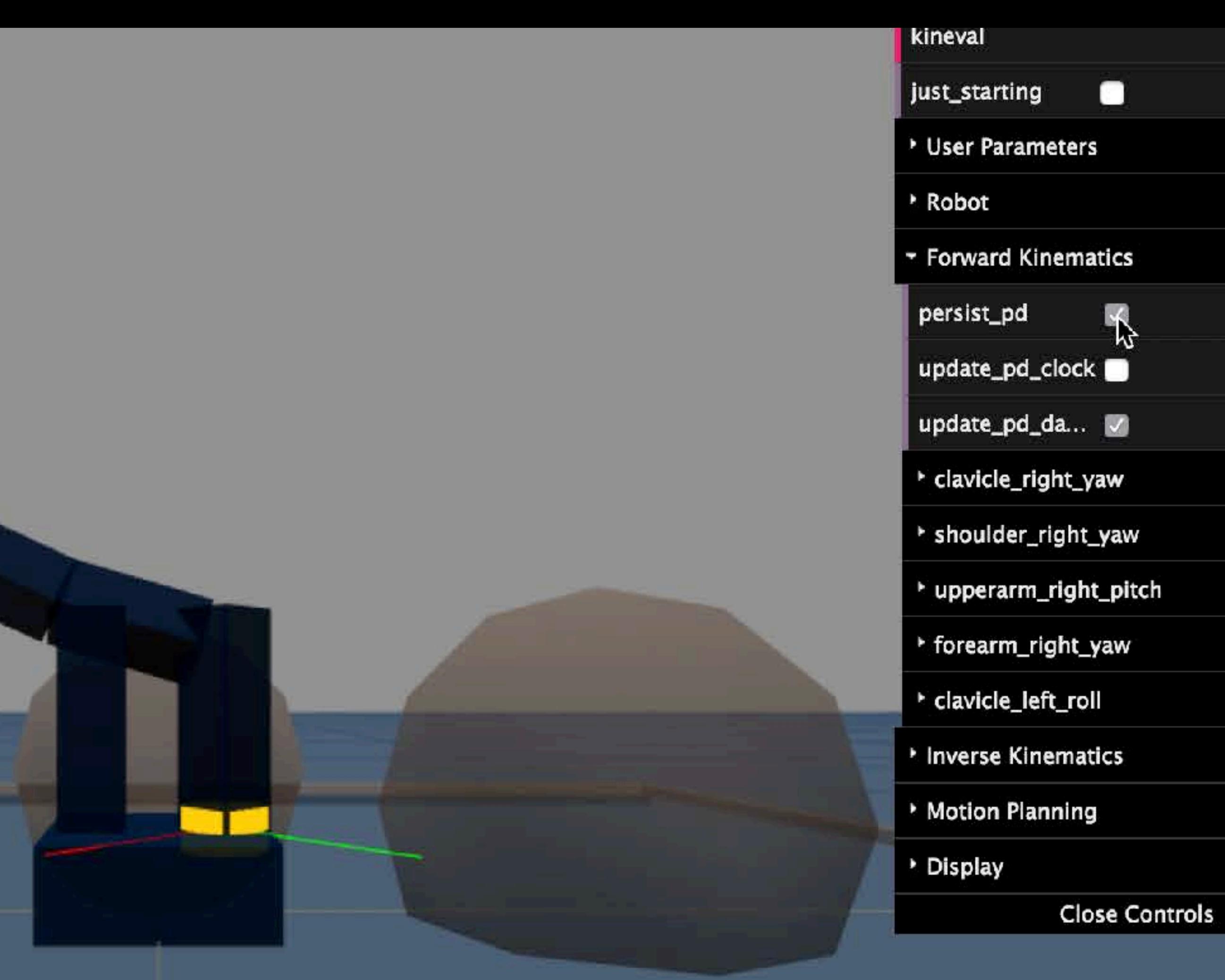

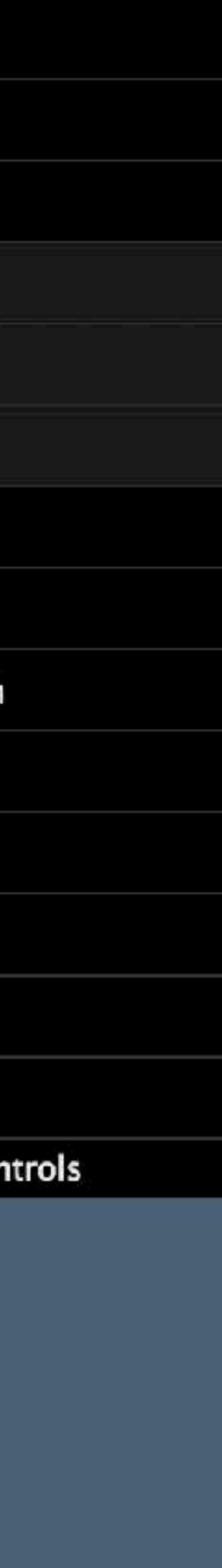

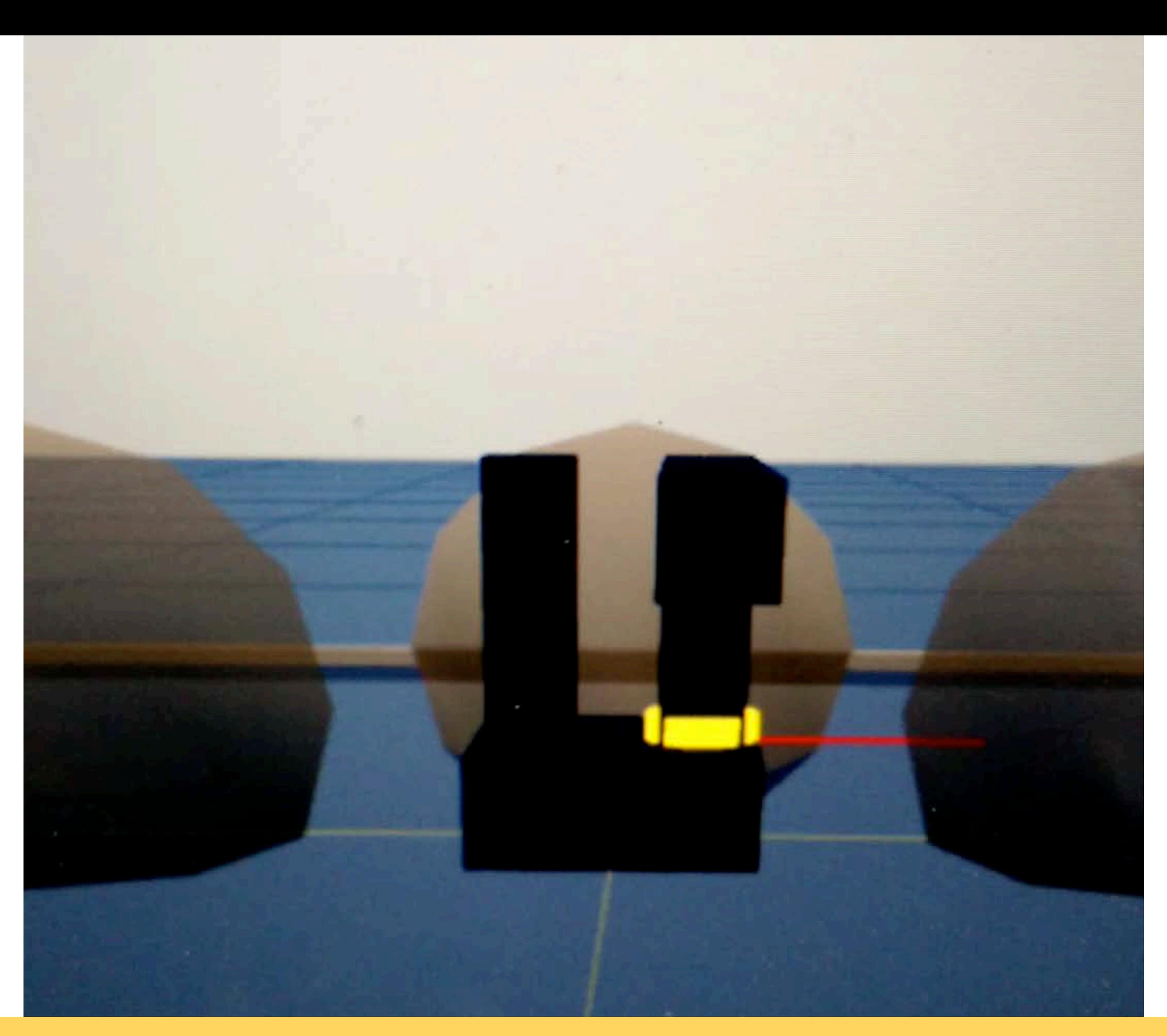

### ankit

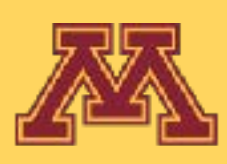

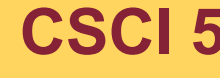

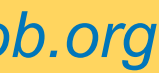

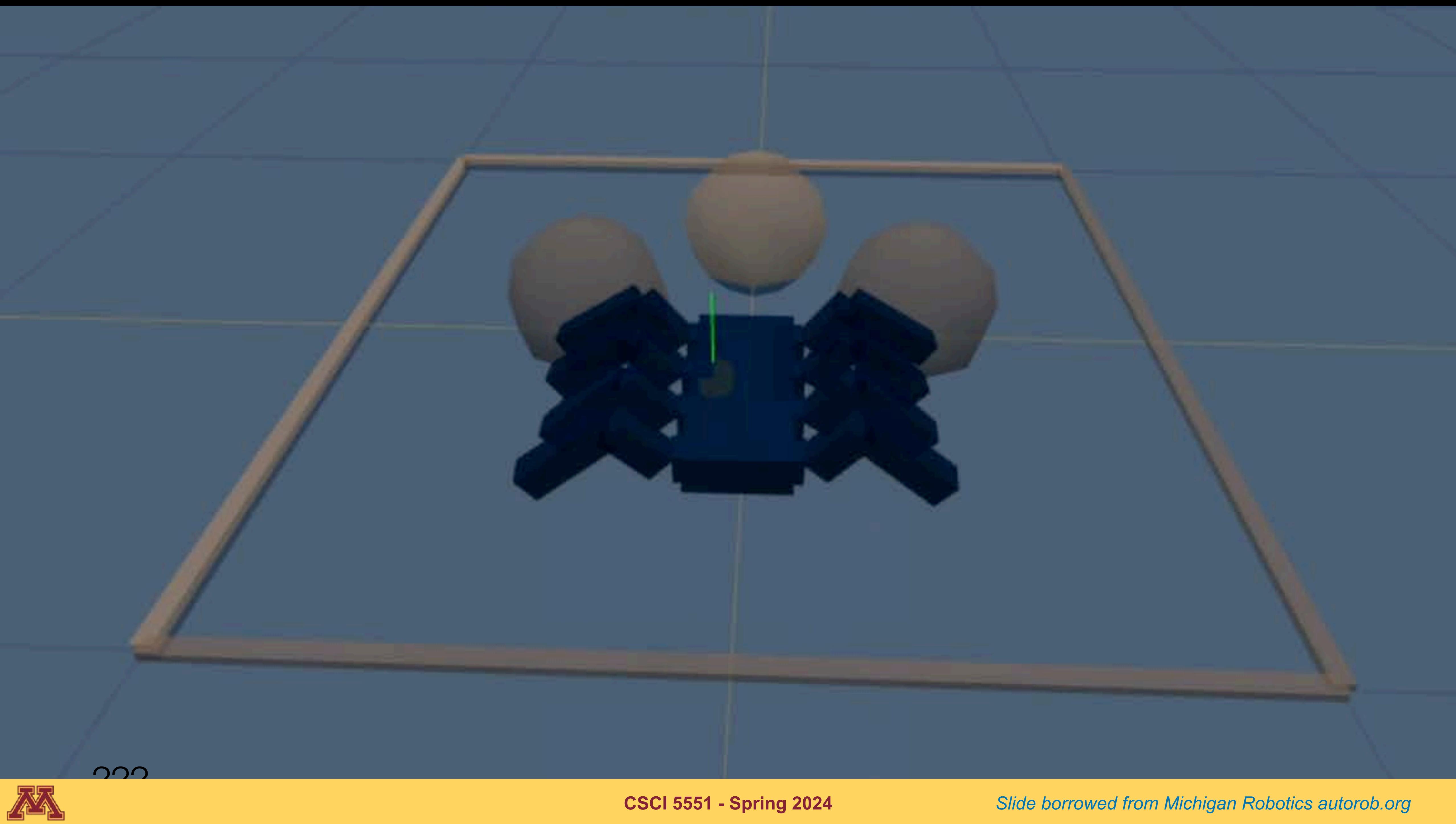

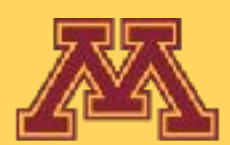

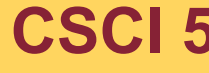

### cszechy

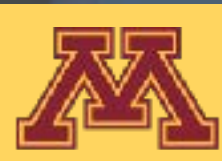

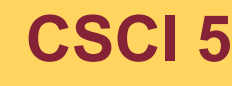

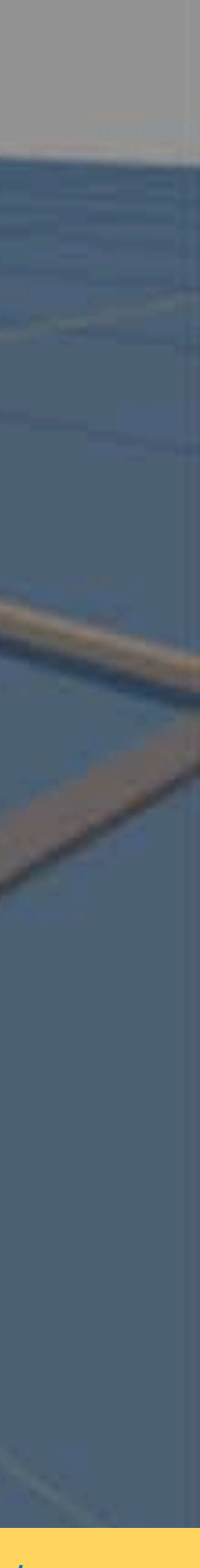

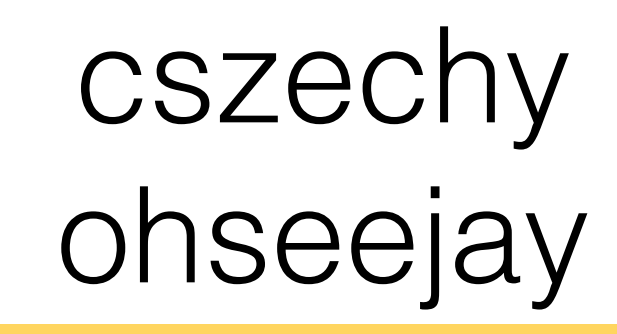

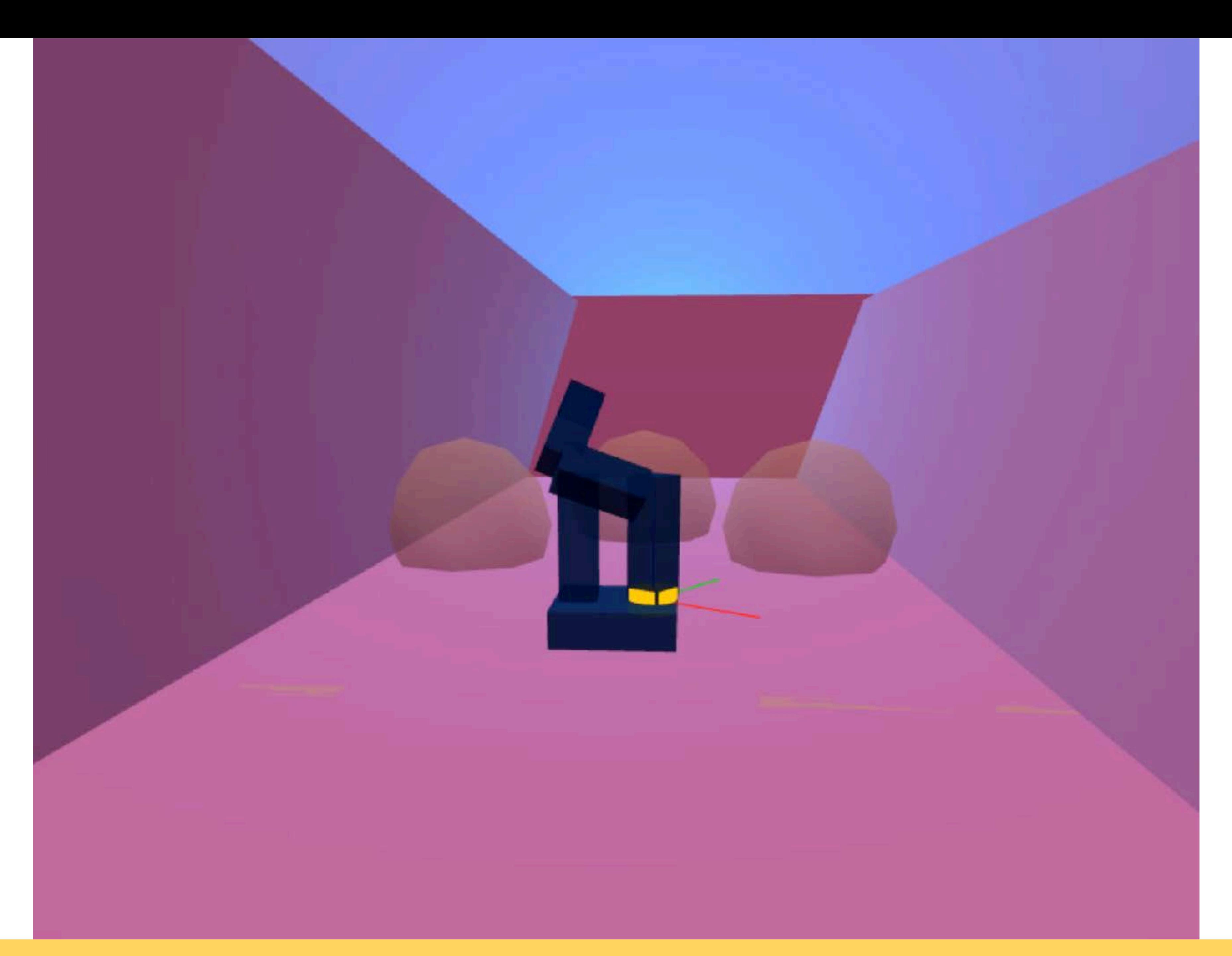

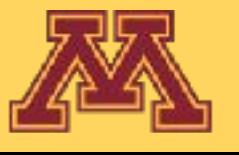

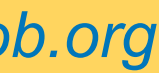

# Let's generalize FSMs for robot control

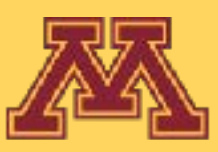

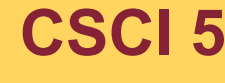

**CSCI 5551 - Spring 2024** *Slide borrowed from Michigan Robotics autorob.org*

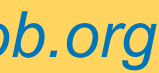

- Generalization of FSM-based control
- 
- Controllers can be FSMs
- Large nested if-else statement
- Most robots are controlled by some form of subsumption

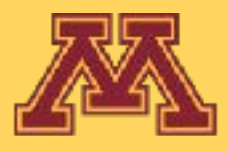

• Collection of modular reactive controllers in a priority hierarchy

**CSCI 5551 - Spring 2024** *Slide borrowed from Michigan Robotics [autorob.org](http://autorob.org)* 

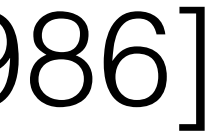

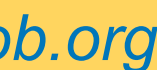

## Subsumption Architecture [Brooks 1986]

# Subsumption Architecture

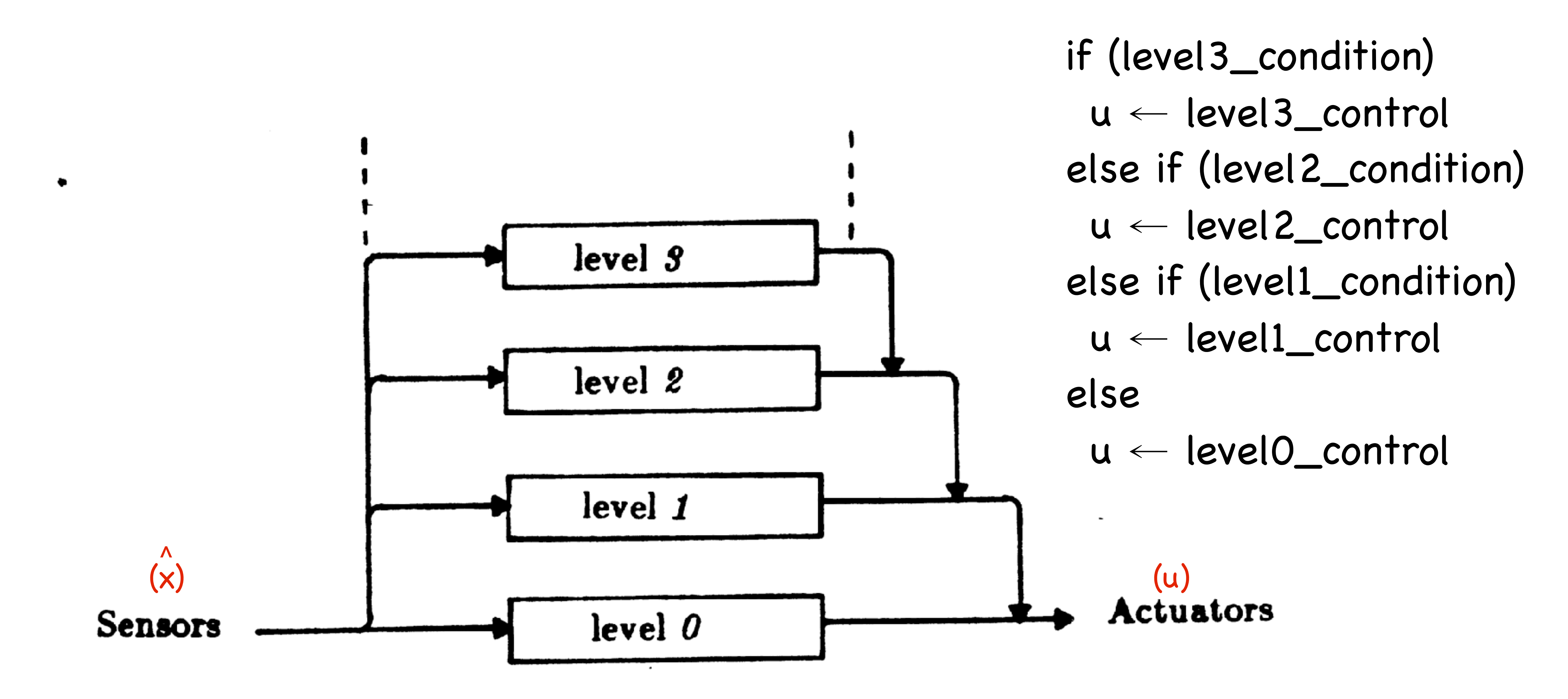

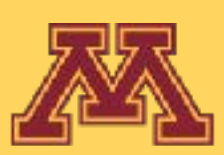

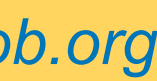

## Subsumption Design Process

**1. Divide your problem into basic competencies** ordered simple to more complex. Designate a level for each basic competency.

**2. Subdivide each level into multiple simple components** that interact through shared variables. Limit the sharing of variables among levels to avoid incomprehensible code.

**3. Implement each module as a separate light-weight thread**. You might think of setting the priorities for these threads s.t. modules in a given level have the same priority.

**4. Implement "arbitration" processes** for suppression and inhibition as one or more separate that serve to control access to shared variables. You might want to control access using semaphores.

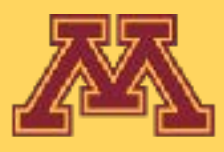

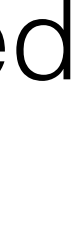

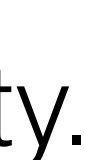

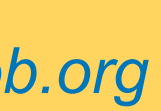

• Propose modules and priority?

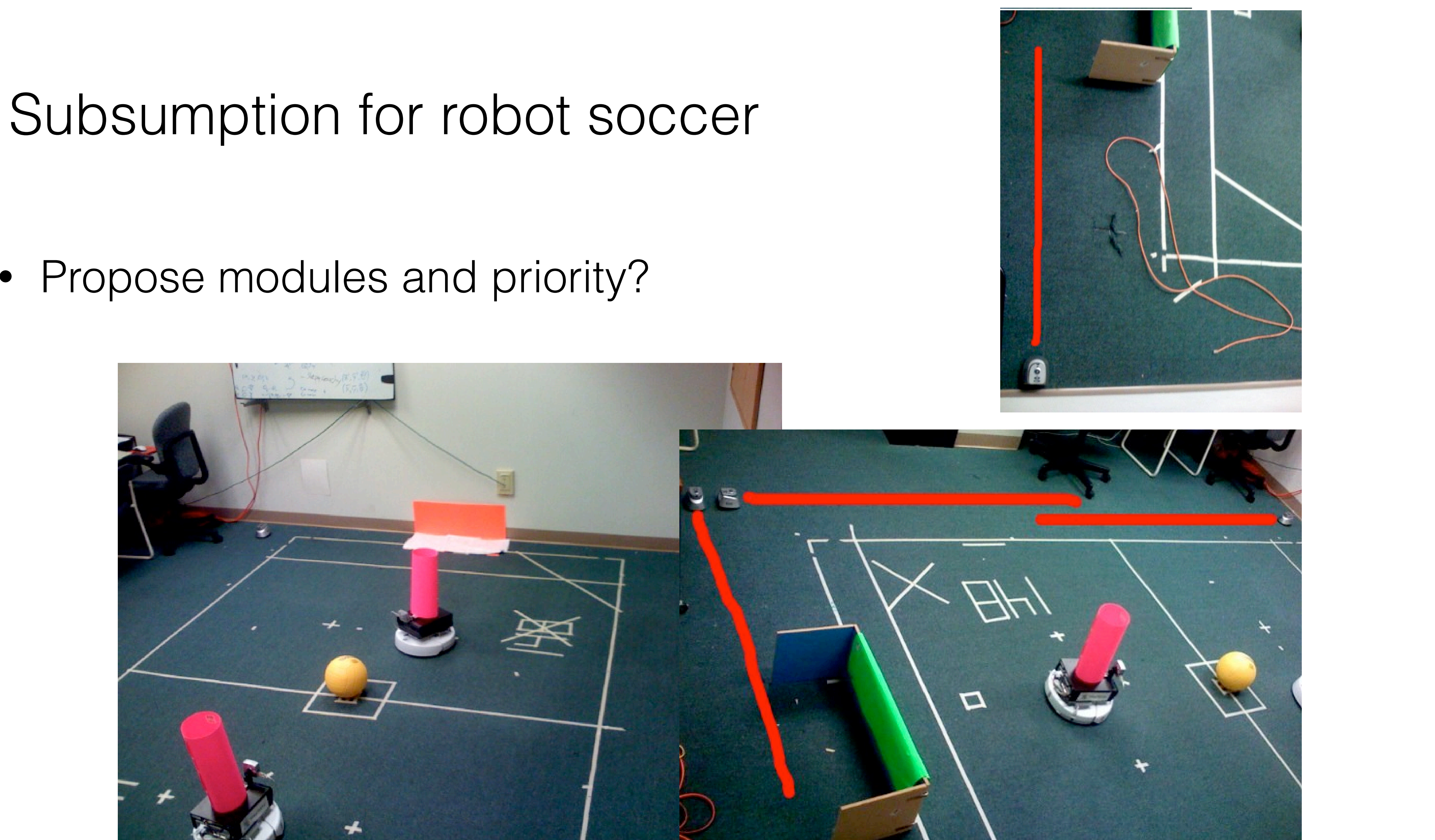

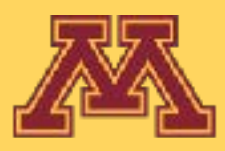

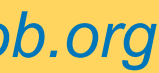

### What behavior will result?

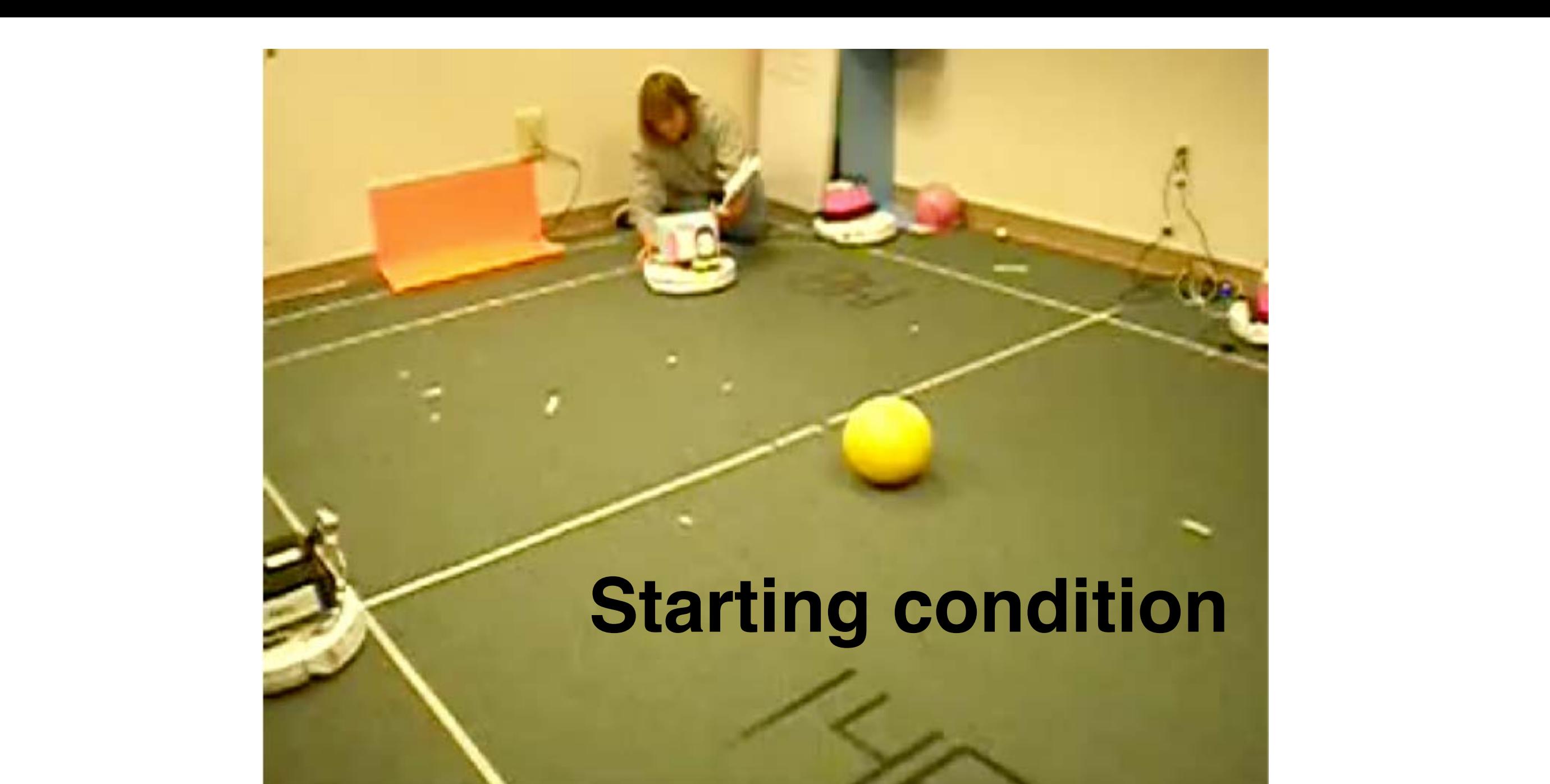

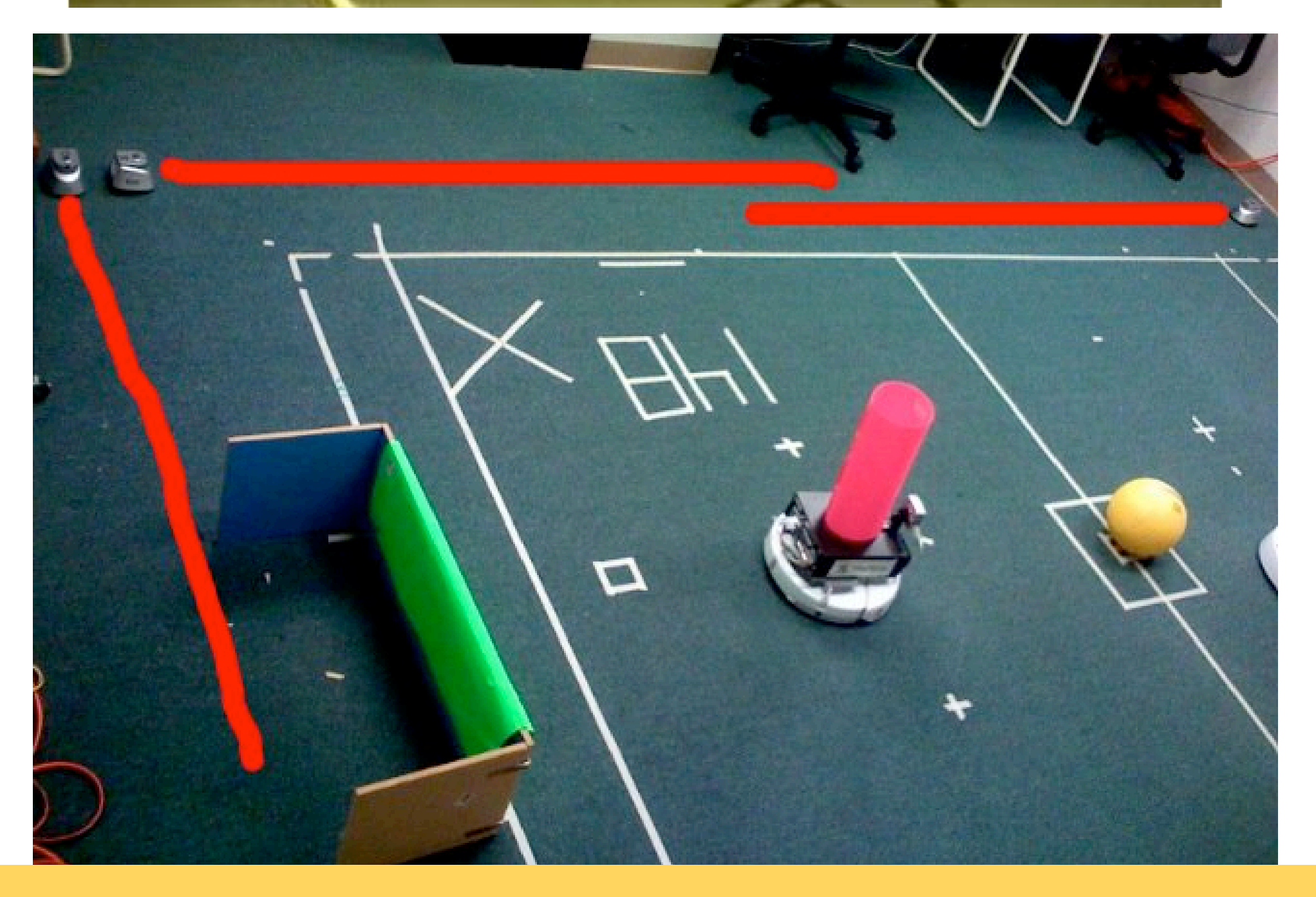

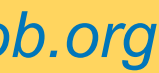

- 1.Avoid IR Wall
- 2.Avoid Robot
- 3.Avoid Fiducial
- 4.Bumper Hit
- 5.Go To Opposite Goal
- 6.Go To Any Goal
- 7.Line Up On Ball
- 8.Go To Ball
- 9.Score Goal
- 10. At Ball
- 11. Look For Ball

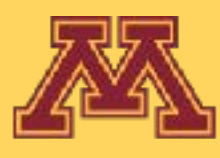

### Snappy's Subsumption: Goal Scoring

1.Avoid IR Wall 2.Avoid Robot 3.Avoid Fiducial 4.Bumper Hit 5.Go To Opposite Goal 6.Go To Any Goal 7.Line Up On Ball 8.Go To Ball 9.Score Goal 10. At Ball 11. Look For Ball Goal Scoring Challenge - Put ball on orange

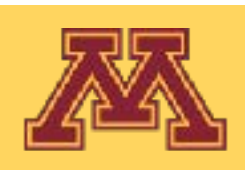

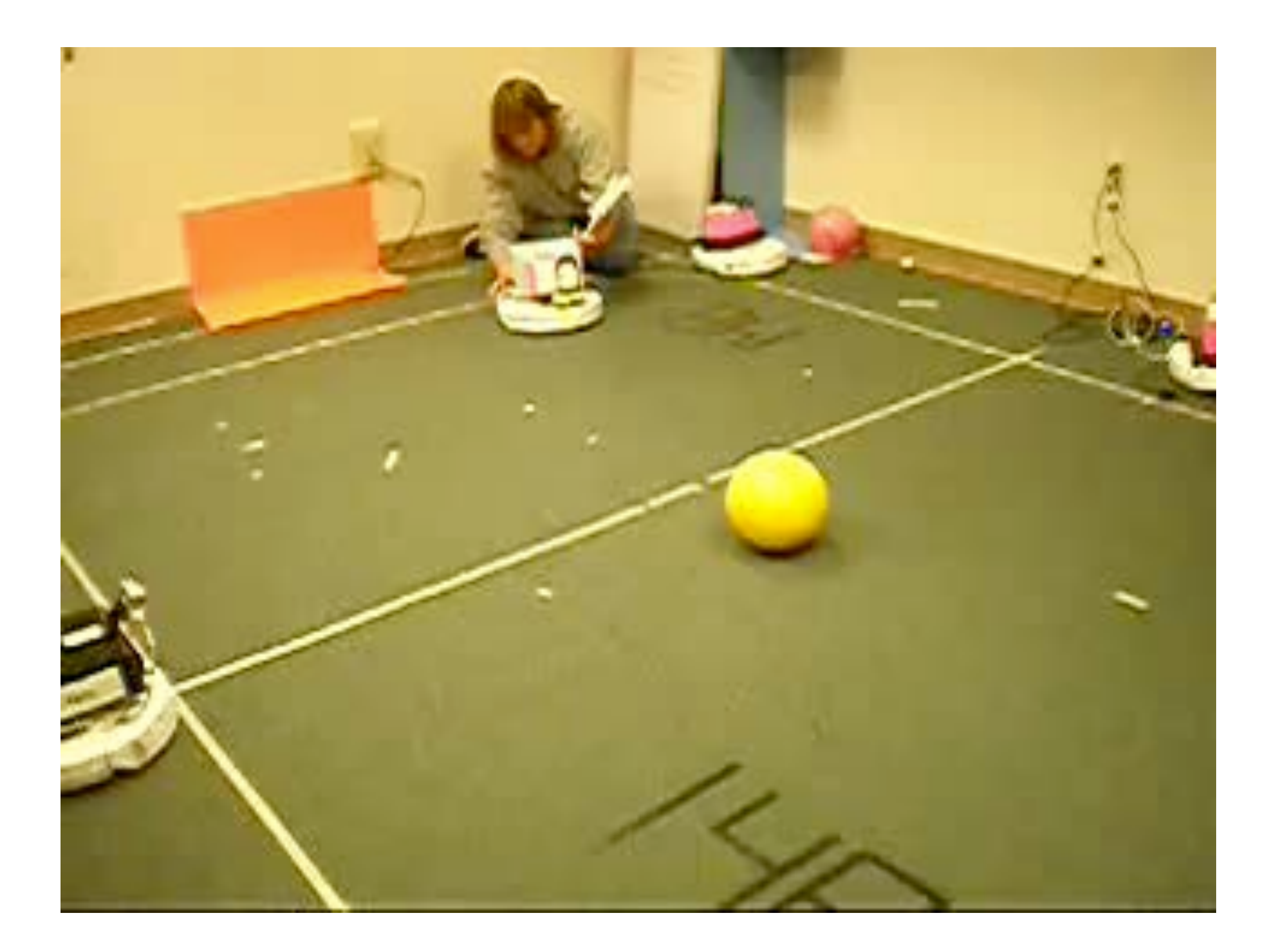

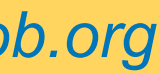

### Snappy's Subsumption: Navigate to Ball

1.Avoid IR Wall 2.Avoid Robot 3.Avoid Fiducial 4.Bumper Hit 5.Go To Opposite Goal 6.Go To Any Goal 7.Line Up On Ball 8.Go To Ball 9.Score Goal 10. At Ball 11. Look For Ball

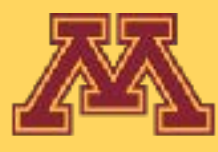

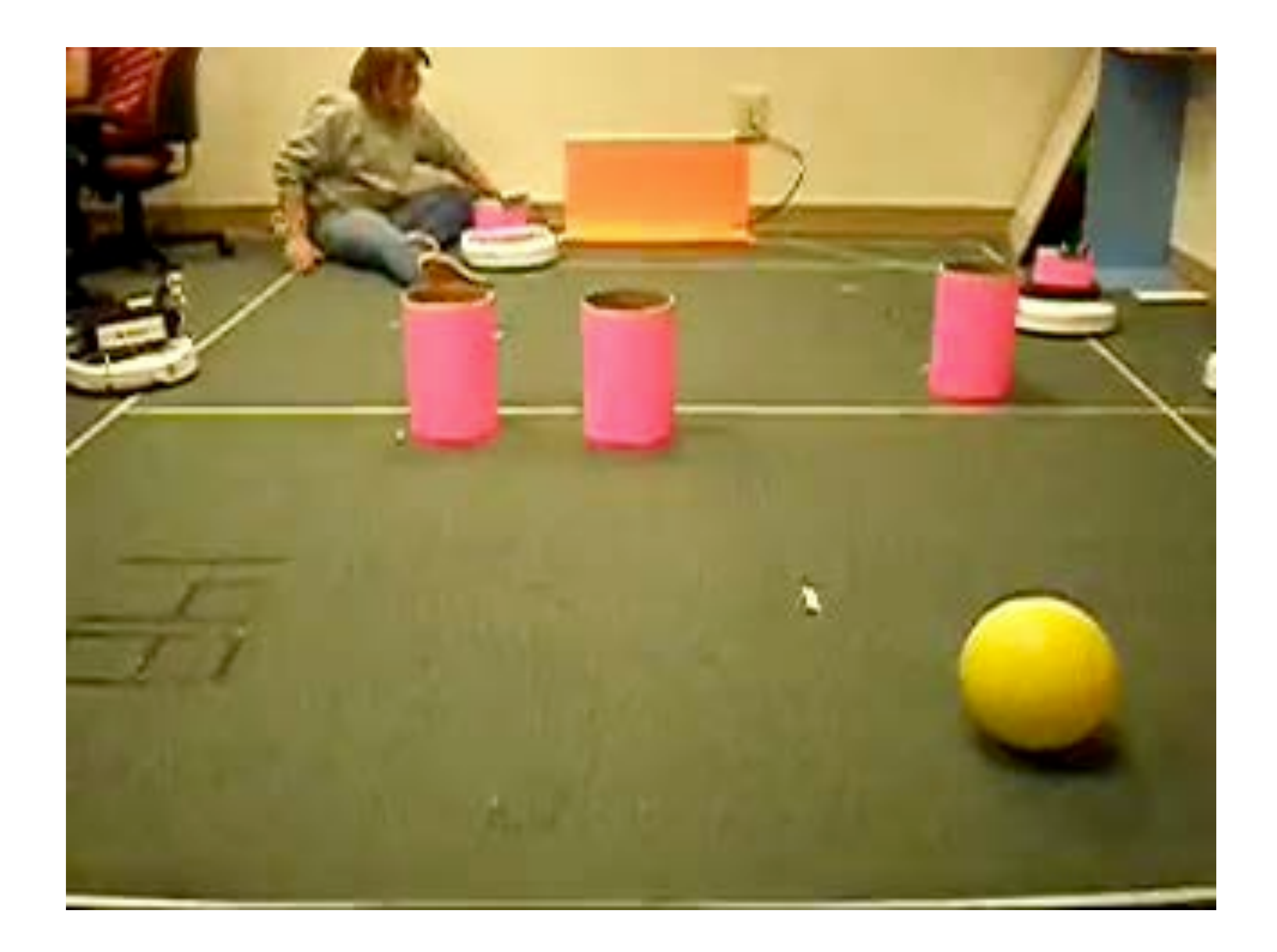

**Michigan Robotics [autorob.org](http://autorob.org)**<br>**Michigan Robotics autorob.org** Navigation Challenge - Navigate to Ball **CSCI 5551 - Spring 2024** *Slide borrowed from Michigan Robotics autorob.org*

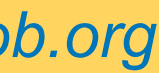

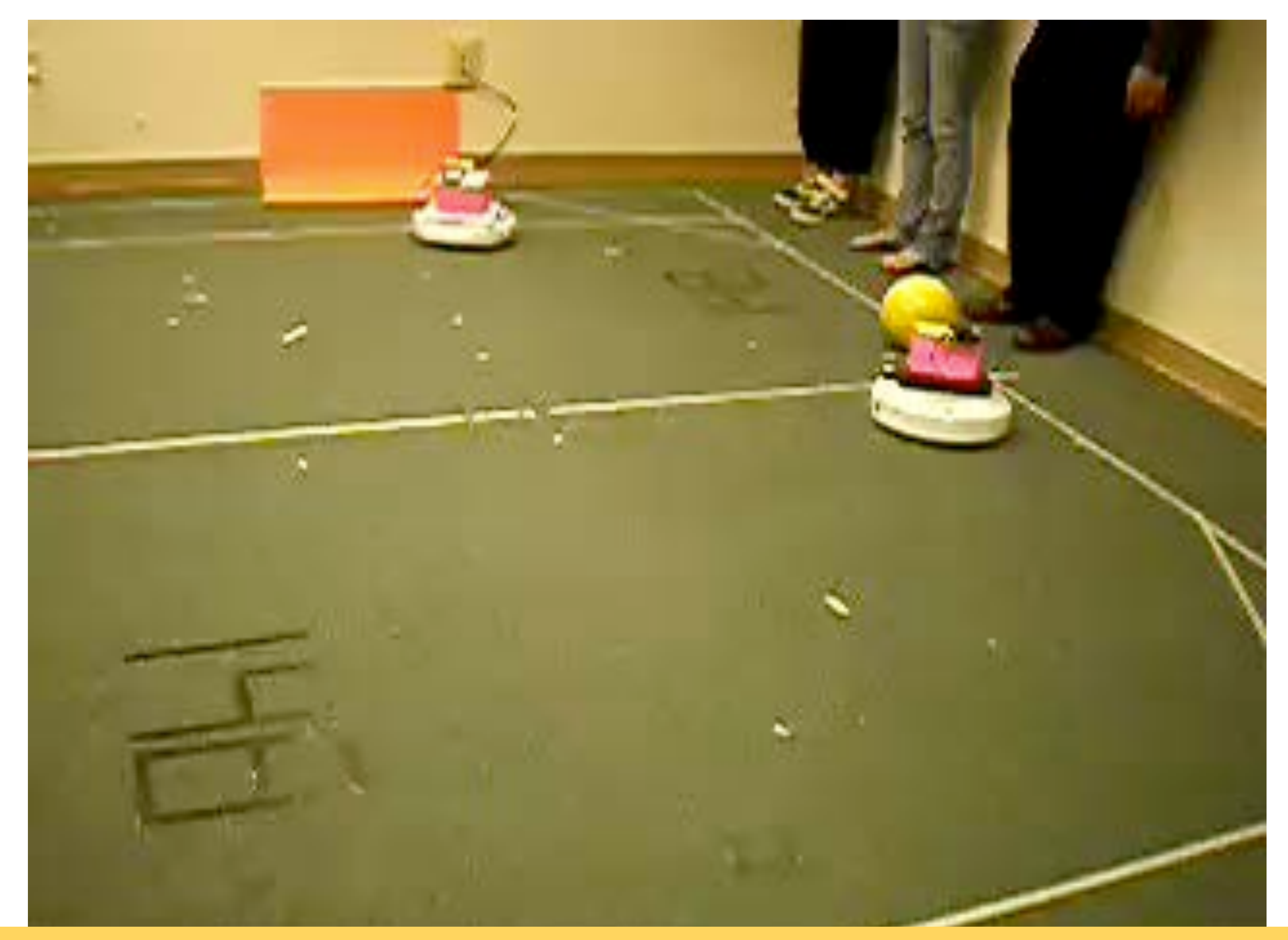

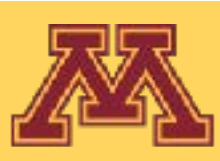

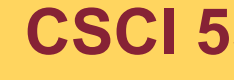

## Snappy in competition

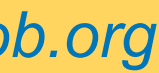

# Are there other methods of decision making?

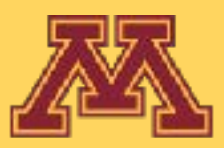

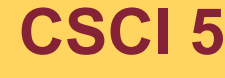

**CSCI 5551 - Spring 2024** *Slide borrowed from Michigan Robotics autorob.org*

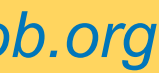

- Deliberative (Planner-based) Control
	- "Think hard, act later."
- Reactive Control
	- "Don't think, (re)act."
- Hybrid Control
	- "Think and act separately & concurrently."
- Behavior-Based Control
	- "Think the way you act."

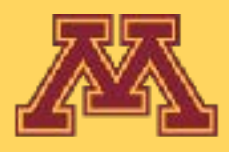

**CSCI 5551 - Spring 2024** *Slide borrowed from Michigan Robotics [autorob.org](http://autorob.org)* 

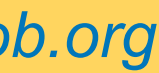

# Types of Decision Making

**CSCI 5551 - Spring 2024**

## Next lecture: Inverse Kinematics

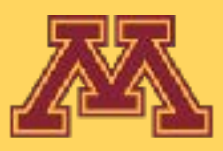

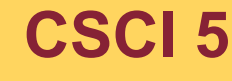

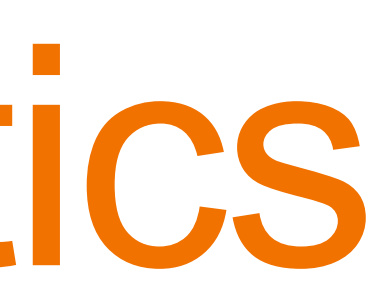